**Fall 2015 COMS 4115 Programming Languages & Translators Final Report**

# **StoryBook**

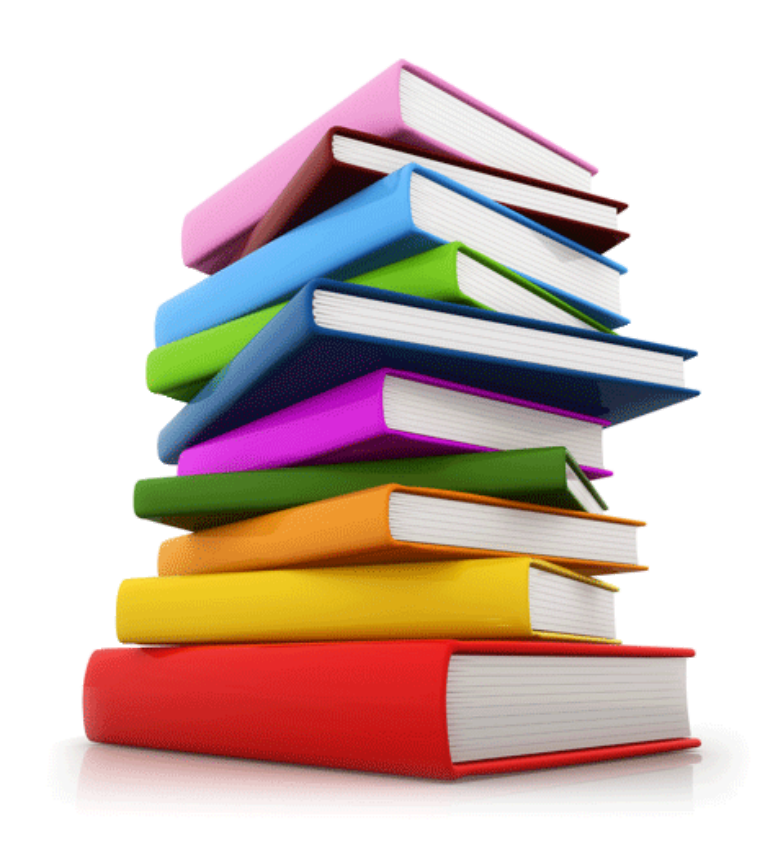

#### **Authors**

Anna Lawson (aal2150) Beth Green (blg2132) Nina Baculinao (nb2406) Pratishta Yerakala (py2211)

# Table of Contents

- I. Introduction
- 1. Overview
- 2. Motivation
- II. Language Tutorial
- 1. Crash Course in StoryBook
- 2. Examples
- 3. Installing the Compiler
- 4. Running the Compiler
- III. Language Reference Manual
- 1. Introduction
- 2. Syntax Notation
- 3. Lexical Conventions
	- 3.1 Comments
	- 3.2 Tokens
		- 3.2.1 Keywords
		- 3.2.2 Identifiers
		- 3.2.3 Operators
		- 3.2.4 Constants
		- 3.2.5 Separators
		- 3.2.6 Newlines
	- 3.3 Whitespace

#### 4. Data Types

- 4.1 Primitive Data Types
- 4.2 Non-Primitive Data Types
	- 4.2.1 Chapters
	- 4.2.2 Characters
	- 4.2.3 Lists
- 4.3 Scoping and Lifetime

#### 5. Purpose of Identifiers

- 5.1 Chapters
	- 5.2.1 Plot
- 5.2 Characters
	- 5.2.1 Inheritance
- 5.3 Actions
- 5.4 Variables
- 5.5 Traits

#### 6. Expressions

- 6.1 Primary Expressions
	- 6.1.1 Identifiers
	- 6.1.2 Constants
	- 6.1.3 Parenthesized Expressions
	- 6.1.4 Lists
- 6.2 Postfix Expressions
	- 6.2.1 List Access and List Instantiation
	- 6.2.2 Character Access: Traits

#### 6.2.3 Character Access: Actions

#### 6.2.4 Chapter Call, Action Call, and Character Instantiation

- 6.3 Prefix Expressions
	- 6.3.1 Logical Negation
	- 6.3.2 Character Instantiation
	- 6.3.3 Character Access
- 6.4 Binary Operator Expressions
	- 6.4.1 Arithmetic Operators
	- 6.4.2 Concatenation Operator
	- 6.4.3 Comparison Operators
	- 6.4.5 Logical Operators
	- 6.4.6 Assignment Operator
	- 6.4.7 Sequence Operator

#### 7. Statements

- 7.1 Expression Statement
- 7.2 Block Statement
- 7.2 Conditional Statement
- 7.3 Loop Statements
	- 7.3.2 While Statement
	- 7.3.2 For Statement
- 7.4 Return Statements
- 8. Declarations and Types
	- 8.1 Type Signatures
	- 8.2 Declarations

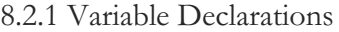

- 8.2.2 Chapter Declarations
- 8.2.3 Character Declaration and Instantiation
- 8.2.4 Character Subtype Declaration
- 8.2.5 Action Declarations
- 8.2.6 Trait Declarations
- 8.2.7 List Declarations
- 8. Program Structure
	- 8.1 Required for Every Good StoryBook: a plot
	- 8.2 Library Chapter: say
- IV. Project Plan
- 1. Team Responsibilities
- 2. Style Guide
- 3. Project Timeline and Log
- 4. Git Activity
- 5. Development Environment
- V. Architectural Design

**Overview** 

- VI. Testing Plan
- 1. Testing Structure
- 2. Automated Test Suite
- 3. Sample Tests
	- 3. 1 Return String
	- 3.2 Princesses Audition

3.3 Character List Loop

- 1. Overview
- 2. Test Suite File Listings
	- 2.1 Functions
	- 2.2 Print Statements
	- 2.3 Comments
	- 2.4 Arithmetic Operators
	- 2.5 Concatenation
	- 2.6 Comparison Operators
	- 2.7 Logical Operators
	- 2.8 Not Operator
	- 2.9 Assignment
	- 2.10 For & While Loops
	- 2.11 If Else Statements
	- 2.12 Return Statements
	- 2.13 Scoping
	- 2.14 Recursion
	- 2.15 Objects and Inheritance

#### VII. Lessons Learned

- 1. Anna Lawson
- 2. Beth Green
- 3. Nina Baculinao
- 4. Pratishta Yerakala
- VIII. Appendix

#### A. Full Source Code

A.1 ast.ml

A.2 scanner.mll

A.3 parser.mly

A.4 sast.ml

A.5 semantic\_analyzer.ml

A.6 cast.ml

A.7 pretty\_print.ml

A.8 codegen.ml

A.9 Makefile

A.10 Test Script

A.11 Tests

A. Project Log

# I. Introduction

## **1. Overview**

StoryBook is a pedagogical programming language targeted toward novice programmers who are just beginning to understand the basics of computer science and logical thinking. The language uses intuitive, "story-like" syntax and structure to make object-oriented programming easier for children and adult-beginners to read and implement.

This language analogizes the structure of object-oriented programming to the structure of a story. An object-oriented language is comprised of functions and classes with instance variables and methods that come together to create a program. Likewise, a story consists of chapters and characters with traits and actions that come together to create a story. StoryBook synthesizes these structures to create a platform to introduce object oriented programming and computer science to children as well as adults. In storybook, *characters* are objects. Each character can have its own *traits* (instance variables) and *actions* (methods). These characters can act in *chapters* (functions), and multiple chapters can come together in sequence to form the *plot* (main function) of a story. Just as one character in a story can pass critical information along to another, and what happens in one chapter might influence later events in a story, the subcomponents of a Storybook program can communicate by sharing (returning) information about their "conclusions." This allows users to learn the basics of computer science, and more specifically, object-oriented programming, in the familiar, intuitive context of stories.

Colloquial words are used for reserved keywords instead of symbols that are not intuitive to most. Moreover, common symbols, such as *=,* are used as they are in basic math and vernacular, rather than adhering to computer science conventions that may be counterintuitive to novices. This minimizes the syntax learning curve for beginners, allowing them to instead focus on mastering basic concepts of computer science and learning to think in a more logical way before moving on to more complex languages.By allowing users to implement basic algorithms using simple syntax and the familiar structure of stories, StoryBook serves as an introductory programming language that can be a gateway to more complex languages and computer science concepts.

## **2. Motivation**

Computer Science, programming especially, is rapidly becoming a larger part of the educational curriculum from grades K-12. However, many students are expected to simply jump into logical thinking via courses like AP Computer Science or haphazardly pick it up by reading endless threads on StackOverflow. We propose StoryBook, a programming language that focuses on readability and intuitiveness to help younger kids learn to think in a logical way and embrace computational thinking. It helps bridge the gap between passively making logical sentences and the deliberate steps it takes to use logic in solving a problem.

# II. Language Tutorial

## **1. Crash Course in StoryBook**

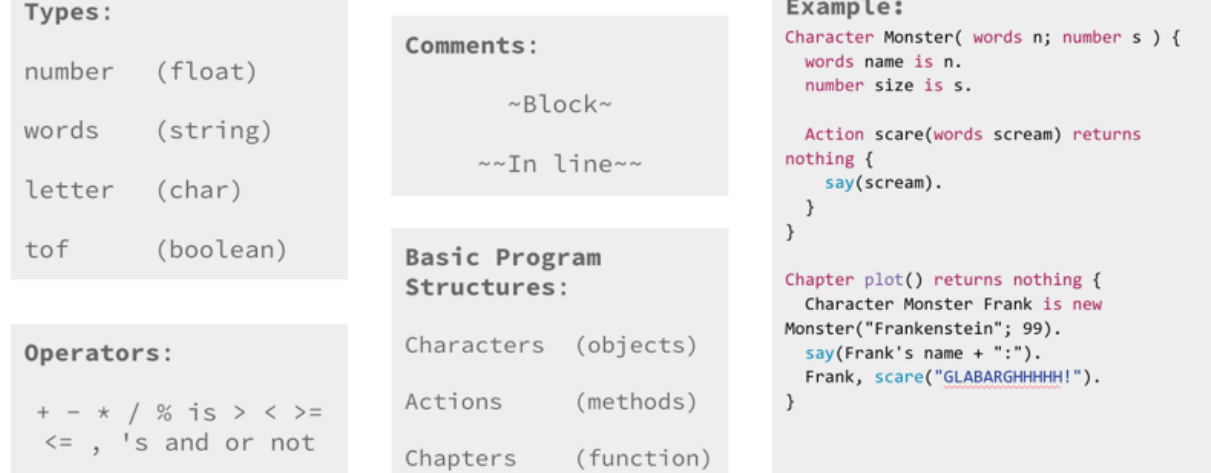

## **2. Examples**

A simple "Hello world"-like program in StoryBook.

```
Chapter plot() returns nothing {
  say("Once upon a time...").
}
```
## **3. Installing the Compiler**

Installation of the StoryBook compiler requires the OCaml and C (gcc) compiler. If you are not in possession of the tar files and have Git version control on your machine, you can download the compiler via:

```
git clone git@github.com:blanksblanks/StoryBook.git
```
Run make in the source directory and voila, the compiler should be installed!

## **4. Running the Compiler**

A StoryBook program file has a .sbkextension. Running make from the top level directory will generate an executable, run, which converts StoryBook code into C code. The storybook script uses runto pipe the C code into a C file, then compile it with gcc‐std=c99, and run the output of the C program, therefore producing the output of the StoryBook program.

Example of running the "Hello world" program: ./storybook hello\_world.sbk

Output: Once upon a time...

# III. Language Reference Manual

## **1. Introduction**

Once upon a time, the creators of Storybook were learning how to code for the first time. At first, they fumbled with the tricky and alien syntax. It took a while for them to discover the joyful creativity of computer programming.

StoryBook is a programming language targeted toward novice programmers who are just starting to understand the basics of computer science and computational thinking. The language uses intuitive, "story-like" syntax and structure to make object-oriented programming easier for children and adult-beginners to read and implement. The backend of StoryBook generates C code which can be compiled and run to produce the desired output from the StoryBook program.

## **2. Syntax Notation**

The syntax notation of this manual is as follows. Any literals or words that belong to the StoryBook language will be written in monospaced typeface. Syntactic categories are written in *italic*. Any items with *-list* appended to it refers to 1 or more of those items, while the subscript <sub>opt</sub> is for optional terminal or nonterminal symbols. Sometimes these items will appear in shortened form. Therefore, *expr-list*<sub>opt</sub> means 0 or more *expressions*.

Grammar patterns are expressed throughout the document using regular expressions. r\* means the pattern r may appear zero or more times, r+ means r will appear one or more times, and r? means r will appear one or zero times.  $r1 | r2$  means that the pattern has either  $r1$  or  $r2$ .  $r1r2$  means that the pattern r1 is concatenated with r2.

## **3. Lexical Conventions**

StoryBook programs are lexically composed of three elements: comments, tokens, and whitespace.

#### **3.1 Comments**

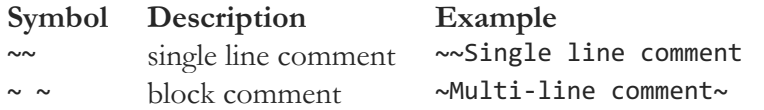

Single line comments may be nested in block comments, but block comments may not be nested within other block comments.

## **3.2 Tokens**

A token in StoryBook is a group of characters that hold meaning when considered as a group. These consist of *keywords*, *identifiers*, *operators*, *separators*, and *constants*.

#### **3.2.1 Keywords**

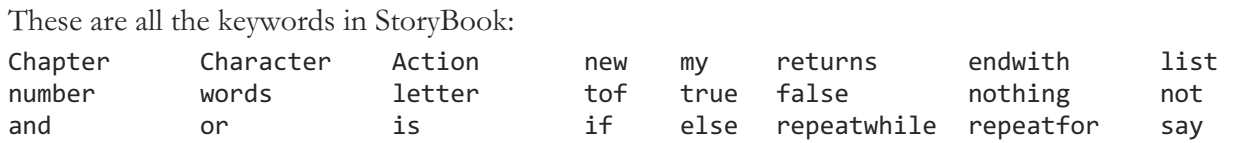

#### **3.2.2 Identifiers**

*identifier* → ['a'-'z' 'A'-'Z']['a'-'z' 'A'-'Z' '0'-'9' '\_']\*

Identifiers are a collection of characters, numbers, and/or underscores, which must begin with at least one character. The characters are the ASCII characters 'a'-'z' and 'A' -'Z', numbers are digits 0-9, and underscore '\_'. StoryBook is case sensitive. Identifiers hold values that are of the type to which they are assigned.

#### **3.2.3 Operators**

 $\phi$ *perator*  $\rightarrow$  + ‐ \* / %  $\acute{\text{<}}$ >  $\lt$  =

```
>==
!=is
,
's
and
or
not
my
```
In StoryBook there are arithmetic, comparison, logical, access and instantiation operators. The syntax and use of these operators are described in 6.2, 6.3 and 6.4.

#### **3.2.4 Constants**

```
boolean \rightarrow [true false]
letter → ['a'‐'z''A'‐'Z']
string → '"'(('\\'('/'|'\\'| 'b' | 'f' | 'n' | 'r' | 't'))|([^'"']))*'"'
\text{digit} \rightarrow [0-9]number → ['‐']?(digit+)|['‐']?(digit*'.'digit+)|['‐']?(digit+'.'digit*)
constant → boolean
          letter
          string
          number
```
Constant are values in StoryBook that always have the same value include true, false, any character, any string, and any negative or non-negative number.

#### **3.2.5 Separators**

.

*separator* → ;

StoryBook uses; to separate items in a list of function arguments or in a list data structure. A . is used to mark the end of an expression.

#### **3.2.6 Newlines**

StoryBook uses newlines to identify the end of a single line comment. Otherwise, newlines are ignored by the compiler.

## **3.3 Whitespace**

Tabs and spaces are used by StoryBookers to make their programs more readable. However, whitespace is ignored by the compiler.

## **4. Data Types 4.1 Primitive Data Types**

There are five primitive data types in Storybook: letter, words, tof, and number.

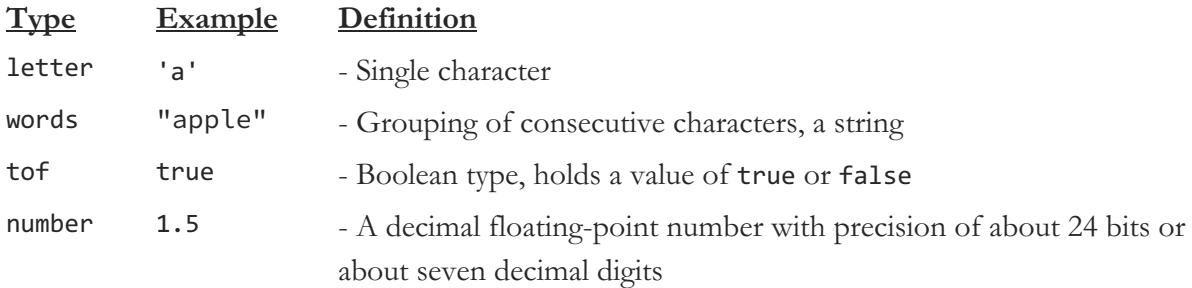

## **4.2 Non-Primitive Data Types**

Beyond the four basic types, there is a class of derived data types that can be constructed from the basic types into conceivably endless varieties of user configuration.

#### **4.2.1 Chapters**

A Chapter is a user-defined function that performs operations and may or may not take parameters of a certain type and may or may not return a variable of a given type. Prewritten functions in StoryBook are known as Library Chapters.

#### **4.2.2 Characters**

A Character is a user-defined data type comprised of traits (instance variables) and Actions (methods). Traits can be of a primitive type or of a Character type.

#### **4.2.3 Lists**

A listis a built-in data structure that can hold multiple instances of *letter*s*, tofs, number*s, or user-defined *Characters*; all values in a list must be of the same type.

## **4.3 Scoping and Lifetime**

A variable's scope is the block *after* the variable is declared, with the exception of traits.

In the case of nested blocks, if a variable declared within an inner block and shares the same name as a variable declared in the parent block, then the variable declared in the inner block takes precedence, effectively overriding the one in the outer block. Thus, in this case, the outer block's variable with the shared name is inaccessible from the inner block. If two variables are declared within the same block level, consequently sharing the same scope, with the same name, the one declared later will take precedence and the earlier one will be inaccessible after the point of the later variable's declaration.

Traits have the lifetime of their object. All non-trait variables have a lifetime from their declaration's execution to when the program counter exits the block in which the variable was defined.

There are no global variables in StoryBook. However, Chapters and Characters are global and their identifiers are accessible to all Chapters for the life of the program.

## **5. Purpose of Identifiers**

What's in a name? An identifier is an alphanumeric sequence of characters that amounts to either a *keyword* or the name of a Chapter, Character, Actionor a variable. This sections details the purpose and scope of the possible types of non-keyword identifiers.

## **5.1 Chapters**

In Storybook, a Chapter is any function that is not inside of a Character. Chapters enable users to create reusable and versatile blocks of code that can be called in other Chapters. Chapters can take zero or more arguments. Each Chapter can have zero or one return value. All argument and return types must be declared in the Chapter header.

#### **5.2.1 Plot**

The plot is the main function and entry point for the program. The minimum requirement for a valid and executable Storybook program is the declaration of a Chapter with the plot identifier and nothing to return. Users can construct concise plots that are either comprised of or include complex sequences of Chapter calls.

## **5.2 Characters**

In Storybook, classes are called Characters. Characters are user-defined data types that represent a type of object. Users can then instantiate Character objects of a specific Character type. Each Character object has its own copy of instance variables known as traits and can perform Actions.

#### **5.2.1 Inheritance**

Inheritance can be employed to create subclasses of Characters and avoid duplication of code for shared functionality. This structure allows users to define reusable data types and to abstract the implementation details of story characters. Characters allow computer science novices to begin to understand the key concepts object-oriented programming and inheritance in the familiar context of story characters.

#### **5.3 Actions**

Actions are methods that can be invoked on instances of a Character. Actions are defined inside the Character class definition. Like Chapters, they can have zero or more arguments and zero or one return values, and all typed arguments and return types must be listed in the Actions header.

#### **5.4 Variables**

In StoryBook, variables are statically-typed. A variable is an identifier that is bound to a value of one of the following types: Character, letter, words, tof, list, or a number. Variables of type number are dynamically typed in that they can be initialized and re-assigned to any type of number. The variables in StoryBook are mutable.

#### **5.5 Traits**

In StoryBook, traits represent the object-oriented concept of instance variables. Traits are variables that are defined at the scope of a Character type. Each instantiated object of that Character type has its own instance of each trait. When traits are inherited from a parent class to a subclass, the traits from the parent class take precedence in terms of order when passing them in as parameters to to instantiate a new subclass object. After the parent's traits, the subclass' own traits can be initialized in the parameters.

## **6. Expressions**

This section describes the syntax of StoryBook *expressions*. StoryBook uses postfix, prefix, or infix operators. The precedence of expression operators mirrors the order of the major subsections of this section, highest precedence first. Within each subsection, the operators have the same precedence. The grammar of StoryBook incorporates the precedence and associativity of the operators.

## **6.1 Primary Expressions**

*primary-expr* <sup>→</sup> *constant identifier* (*expression* ) Primary expressions include *identifiers*, *constants*, or *expressions* that can be evaluated to a single value in parentheses.

#### **6.1.1 Identifiers**

An *identifier* for a variable is a primary expression, provided it has been fully declared and holds a value. A variable *a* is a primary expression whose type is the same as the type of *a*. Evaluation of an identifier actually entails evaluation of the expression bound to that variable. Identifiers are described in section 3.2.2.

#### **6.1.2 Constants**

A *constant* is a primary expression with the same type as the type of the literal, which can be of type tof, letter, string, or number. See 3.2.4 for a discussion of constants.

#### **6.1.3 Parenthesized Expressions**

(*expression* )

A parenthesized expression is a primary expression whose type and value are identical to the final evaluation of an un-parenthesized expression.

#### **6.1.4 Lists**

 $expr-list \rightarrow [expression_1; expression_2; ..., expression_n]$ where  $1 \le i \le n$  and *n* is the length of the *expr-list*.

A list is a primary expression that can contain zero or more expressions. The expressions in a list must all be of the same type. List elements are assigned one by one.

## **6.2 Postfix Expressions**

*postfix-expr* <sup>→</sup> *primary-expr* [*expression* ] *primary-expr* 's*expression primary-expr*,*expression primary-expr* (*expr-list opt* )

The operators in postfix expressions group from left to right.

#### **6.2.1 List Access and List Instantiation**

The expression *expression*<sub>1</sub><sup>[</sup> *expression*<sub>2</sub> ] denotes the accessing of list elements. First *expression*<sub>1</sub> is evaluated, then  $\exp$ *expression<sub>2</sub>*, then the [] operator. It returns the value at the position denoted by *expression<sup>2</sup>* in the list denoted by *expression<sup>1</sup>* . Position numbers in the list begin at 0 and end with the length of the list minus 1. List elements are assigned one by one. This is done to explicitly show students how each element in a list is assigned to a position.

#### **6.2.2 Character Access: Traits**

The 's operator is used to access a Character's traits in external Chapters.

#### **6.2.3 Character Access: Actions**

The, operator is used to access a Character's Actions. The second expression should be an Action call expression.

#### **6.2.4 Chapter Call, Action Call, and Character Instantiation**

Chapters and Character Actions can be called in the scope in which they were created by the Chapter*identifier* and the appropriate arguments wrapped in a pair of parentheses (). A function without any arguments is simply called with *primary-expr* ().

Unlike Chapters and Actions, a Character instantiation cannot happen without specifying the Character's traits (instance variables) in the parameters. This is done so that students will not be confused about how an object can have a certain trait but not define it from the very beginning.

## **6.3 Prefix Expressions**

*prefix-expr* → not *expression* my*expression* new*expression*

Expressions with unary operators group right-to-left.

#### **6.3.1 Logical Negation**

The operand of the not operator must have a tof type. The result of the prefix expression not true is false and the value of not false is true.

#### **6.3.2 Character Instantiation**

new is used to construct new Character instances.

#### **6.3.3 Character Access**

my is used in a Character's Action methods to access its own traits, as opposed to the 's operator used in external functions.

## **6.4 Binary Operator Expressions**

#### *binary-expr* <sup>→</sup> *expression<sup>1</sup> operator expression<sup>2</sup>*

The following categories of binary *operators* exist in StoryBook, and are listed in order of decreasing precedence: arithmetic, concatenation, comparison, logical, assignment and sequence.

#### **6.4.1 Arithmetic Operators**

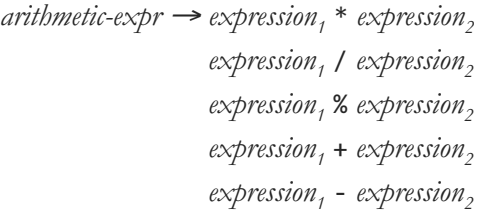

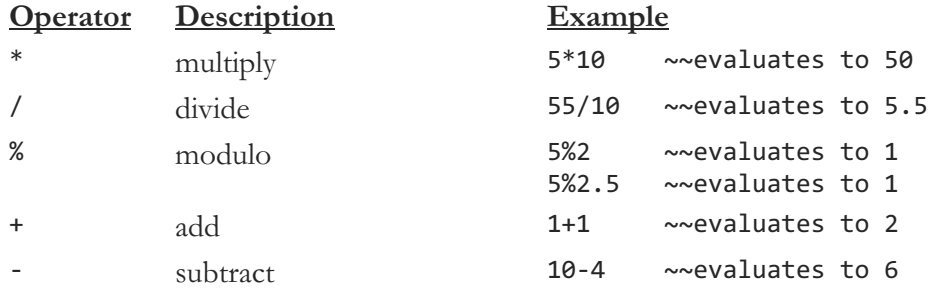

The multiplicative operator  $*$ , the division operator  $\prime$  and the remainder operator % are all grouped left-to-right. The operands must have number type. The binary operator \* denotes multiplication of the two operands. The binary / operator yields the quotient, which is always the result of floating point division of the first operand by the second. The %operator converts the float operands to integers, then takes the remainder of a product of the integer division. The remainder result is a float number type. If the second operand is  $0$  for the  $/$  or  $%$  operator, the result is undefined.

Of lower precedence than the multiplicative operators, the additive operator  $+$  and subtractive operator - also group left-to-right. As long as the operands are of the number type, the result of the + operator is the sum of the operands. The + operator can also have operands of other types, in which case the function of the operator changes to concatenation, which is discussed in the next subsection. The result of the ‐operator is the difference of the operands. The operands for subtraction must be of number type.

#### **6.4.2 Concatenation Operator**

 $concatenation-expr \rightarrow expression_1 + expression_2$ 

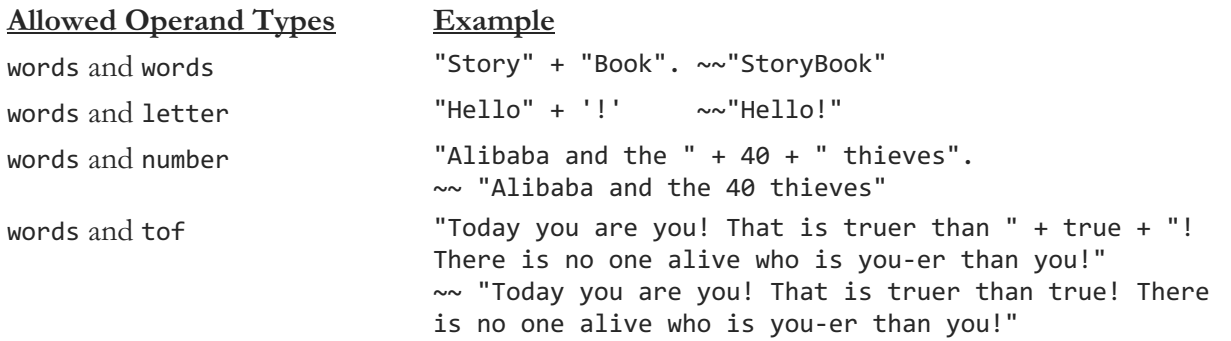

The +operator is distinguished from the other arithmetic operators because its operands do not have to be of number type or even of the same type as each other. So long as one of the right-hand or left-hand operands is of type words, then the +operator performs concatenation, such that the result of the +operator is the concatenated result of the two operands and is of type words. If one operand is of type words and the other operand is a different data type, the non-words operand is cast to type words; then regular string concatenation takes place, and the final concatenated result is of type words.

The concatenation operator has the same level of precedence as addition and subtraction, and also groups left-to-right. By this logic,  $1 + 1 +$  "one" evaluates to "2one" while "one" + 1 + 1 evaluates to "one11".

#### **6.4.3 Comparison Operators**

 $comparison-expr \rightarrow expression_1 \leftarrow expression_2$ *expression<sup>1</sup>* >*expression<sup>2</sup>*  $expression<sub>1</sub> \leq expression<sub>2</sub>$  $expression<sub>1</sub>$  >=  $expression<sub>2</sub>$  $expression<sub>1</sub> = expression<sub>2</sub>$  $expression<sub>1</sub>$  !=  $expression<sub>2</sub>$ 

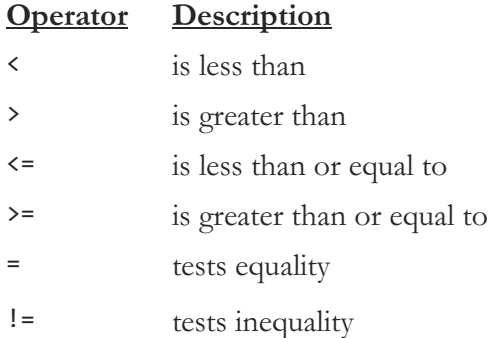

The operands must have number type. The final result of a comparison expression is of type tof. The equality operator and the inequality operator have lower precedence than the other comparison operators. Thus, *expression<sup>1</sup> op expression<sup>2</sup>* and *expression<sup>3</sup> op expression<sup>4</sup>* evaluate to trueif both *expression<sup>1</sup> op expression<sup>2</sup>* and *expression<sup>3</sup> op expression<sup>4</sup>* share the same tofvalue. In other words, both the expressions  $1 \times 2 = 3 \times 4$  and  $1 \times 2 = 3 \times 4$  will evaluate to true as they are respectively equivalent to  $(1 \lt 2) = (3 \lt 4)$  and  $(1 > 2) = (3 > 4)$ .

#### **6.4.5 Logical Operators**

 $logical-expr \rightarrow expression_1$  and  $expression_2$ 

#### *expression<sup>1</sup>* or*expression<sup>2</sup>*

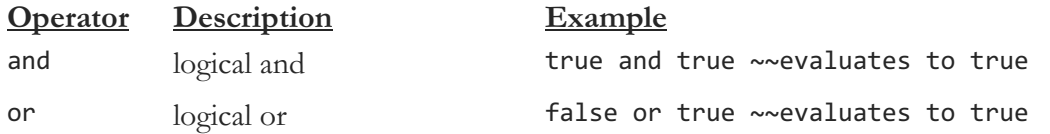

The logical operators group left-to-right. The operands have to be of tof type and the result of a logical expression is always of type tof.

and returns true if both its operands are unequal to false, otherwise it returns false. It guarantees left-to-right evaluation and adopts short-circuit evaluation. The first operand is evaluated; if it is equal to false, the value of the entire expression is immediately set to false. Otherwise, the right operand is evaluated, and if it equal to false, the whole expression is false, otherwise true.

or returns true if either of its operands are not equal to false, otherwise it returns false. It also guarantees left-to-right evaluation and adopts short-circuit evaluation. The first operand is evaluated; if it is equal to true, the value of the entire expression is immediately set to true. Otherwise, the right operand is evaluated, and if it equal to true, the whole expression is true, otherwise the expression is equal to false.

#### **6.4.6 Assignment Operator**

#### *assignment-expr* <sup>→</sup> *lhs* is*expression*

The is assignment operator groups right-to-left. The value of the expression replaces the value stored in the identifier of the *lhs*. It can be of any of the primitives types or a Charactertype, but must not be of type Chapter. The left operand must be a declared identifier. The type of an expression is that of its left operand, and the value is the value stored in the left operand after the assignment has taken place. The operand on the right must have the same type as the left operand.

#### For instance:

*identifier* is 5. ~~the identifier is set to the value of 5 *identifier* is (5+1). ~~the same identifier changes to the value of 6

#### **6.4.7 Sequence Operator**

#### *sequence* <sup>→</sup> [*expression; expression;* ]+

Expressions separated by semicolons are evaluated left-to-right. The expression  $x$  is 5;  $x + 6$  is therefore equivalent to the two expression statements:

xis5.  $x$  is  $x + 6$ .

See 7.1 immediately below for a discussion of expression statement syntax.

## **7. Statements**

Statements are executed in sequence.

#### **7.1 Expression Statement**

*expression* .

Statements are marked with a period . to resemble regular English sentences. Most statements are expression statements, and most expression statements are assignments or function calls.

#### **7.2 Block Statement**

 $block\rightarrow\{$  *statement-list*  $\}$ *statement-list* <sup>→</sup> *statement statement statement-list*

Block statements can contain one or more statements.

#### **7.2 Conditional Statement**

*conditional-expr* <sup>→</sup> if(*expression* )*block-stmt* if(*expression* )*block-stmt* else*block-stmt*

Each expression after an if must be an expression of tof type that evaluates to true or false. Parentheses around the *expression* condition are required. If the expression evaluates to true then the expression following the subsequent then is executed. Otherwise, the expression following the subsequent else is executed. In the case of multiple if statements preceding an else clause, then the else binds to the immediately preceding if block with the { *statement-list* } immediately preceding the else keyword. In the example below the last statement would be evaluated as the first two conditions are not true.

```
if (1 = 2) {
 statement1
}elseif(1=2){
statement2
}else{
 statement3
}
```
#### **7.3 Loop Statements**

*loops-stmt* <sup>→</sup> repeatwhile(*expression* )*block-stmt* repeatfor*expression1*;*expression2*;*expression3 block-stmt* The substatement in the block executes iteratively until the value of the expression is no longer true (hence the *expression* must be of type tof).

#### **7.3.2 While Statement**

repeatwhile(*expression* )*block-stmt*

The block of code defined in the repeatwhile loop will be executed while the *expression*, which must be of type tof, evaluates to true. If the condition is always true, such as  $(7 = 7)$ , the result would be infinite loop. The parentheses around the *expression* is required.

Hypothetically, if we were to have a Character instance with the identifier SleepingBeauty with the traits age and snore Action, then a while loop could look like:

```
repeatwhile ( SleepingBeauty's age != 100 ) {
      SleepingBeauty, snore.
      SleepingBeauty's age is SleepingBeauty's age + 1.
}
```
#### **7.3.2 For Statement**

repeatfor*expression1*;*expression2*;*expression3 block-stmt*

This is the syntax of a StoryBook repeatfor loop is equivalent to:

```
expression1.
repeatwhileexpression2 {
  statement.
  expression3.
}
```
The first expression is evaluated only once and initializes the loop. There is no restriction on its type. The second expression must evaluate to type **tof** and is typically a condition for the loop to continue. Once the second expression evaluates to false, the loop ends. The third expression is evaluated after each iteration and specifies a re-initialization for the loop. There is no restriction on its type. The block of code defined after the repeatfor line will be executed as long as the *tof-expression* evaluates to true.

The suggested pattern used in a *for-loop* is to have the sequence below, an assignment expression, then a comparison expression to check for tof-ness, followed at last by a reassignment expression to change the original variable assignment in the sequence. In the example below, an *identifier* is assigned to an initial number value, then this value is checked by a comparison operator, and then the value is incremented with each iteration of the loop.

repeatfor (number x is 5;  $x < 10$ ; x is  $x + 1$ ) {

```
~~this will print "hello" 5 times
say("hello").
```
#### **7.4 Return Statements**

}

```
return-stmt → endwithexpression
```
A Chapter returns values to its caller via the endwith statement. Not all Chapters have endwith statements, depending on their Chapter declarations, which will be discussed in the next section. If the expression that is returned is a number literal, parentheses are required because a statement like endwith $(0)$ . could be construed as an unfinished return statement as the period is interpreted by the scanner and parser as a decimal point for the returning number value.

## **8. Declarations and Types**

#### **8.1 Type Signatures**

```
type-signature → type identifier
type → number
       letter
       words
       tof
       charlist
       toflist
       numberlist
       characterlist
       Characteridentifier
```
When declaring a variable prepend each declaration with the data type, for example:

number age letter initial words dialogue tof asleepOrNot

#### **8.2 Declarations**

*variable-declaration* <sup>→</sup> *type identifier chapter-declaration* → Chapter *identifier* (*var-decl-list<sub>opt</sub>*) returns *type* { *stmt-list* } *character-declaration* → Character *identifier* (*var-decl-list*<sub>opt</sub>) returns *type* { *stmt-list* } Character *identifier* is *identifier* (*var-decl-list<sub>opt</sub>* ) returns *type* { *stmt-list* } *action-declaration* → Action *identifier* (*var-decl-list<sub>opt</sub>*) returns *type* { *stmt-list* }

#### **8.2.1 Variable Declarations**

*variable-declaration* <sup>→</sup> *type identifier*

Variable declarations serve in many ways. When they immediately follow the *identifier* in a *chapter-declaration, action-declaration* and *character-declaration*, these variables serve as parameters. Inside the a *stmt-list* , *variable declarations* are often assigned values. Within a Chapterbody, a list of *variable-declaration*s serve as local variables. Inside a Characterbody, a list of *variable-declaration*s serve as traits or instance variables. They are often defined immediately after declaration when they appear in a statement block, as in.

tof asleepOrNot is false.

#### **8.2.2 Chapter Declarations**

*chapter-declaration* → Chapter *identifier* (*var-decl-list<sub>ont</sub>*) returns *type* { *stmt-list* }

Chapters are declared with zero or more parameters, separated by semicolons, and a return value preceded by the keyword returns. For instance:

```
Chapter sum (number x; words y) returns number {
 endwith(x + y).
}
```
#### **8.2.3 Character Declaration and Instantiation**

*character-declaration* → Character *identifier* (*var-decl-list*<sub>opt</sub>) returns *type* { *stmt-list* }

Character variable names are capitalized by convention. Inside the braces of a Character declaration the user can declare zero or more traits and Actions. To create an instance of a Character the Character *identifier* is prepended to the instance *identifier* and assigned to a new Character of that type. Traits are defined during instantiation by passing the values in as arguments.

```
Character Monster( words n; number s) {
 words name is n.
 number size is s.
Action scare(words scream) returns nothing {
   ~~ print scream and name separated by a space
   say (scream + ' + (my name)).
 }
}
Monster Frank is new Monster(name is "Frankenstein"; size is 99).
say(Frank's name). ~~prints Frankenstein
Frank, scare("AHHHHHH"). ~~ prints AHHHHHH
```
#### **8.2.4 Character Subtype Declaration**

*character-declaration* <sup>→</sup> Character*identifier* is*identifier* (*var-decl-list*opt )returns*type* {*stmt-list* }

Subtypes are declared with very similar syntax as a normal Character. However note that after its identifier, in the signature, the type signature of the Character is assigned to its superclass. The resulting declaration reads very intuitively:

~We can also call scare on Giant because of inheritance, and Giant gets the same traits: name and size $\sim$ 

```
Character Giant is Monster() {
 Action crush(number personHeight) returns tof {
    tof crushed is false.
    if personHeight \langle size {
      crushed is true.
    }else{
      crushed is false.
    }
    endswith crushed.
  }
```
}

Character Giant has inherited all of Monster's traits. Therefore, in order to to create a Giant instance, the appropriate Character instantiation is:

```
Character Giant Fum is new Giant("Fum!", 500). ~~need arguments
Fum, scream("Fee Fi Fo!") ~~print out "Fee Fi Fo! Fum!"
Fum, crush(6). ~~ returns true
```
#### **8.2.5 Action Declarations**

```
action-declaration → Action identifier (var-decl-list<sub>oot</sub>) returns type { stmt-list }
```
Action declarations are nearly identical to those of Chapters except the first keyword is Action instead of Chapter. Otherwise, they are also are declared with zero or more parameters, separated by semicolons, and a return value preceded by the keyword returns. These declarations have to be inside of a Character body.

```
Action makeMoney(number initialAmnt, number salaryPerMonth, number monthsWorked)
returns number \{endwith(initialAmnt + salaryPerMonth + monthsWorked).
}
```
#### **8.2.6 Trait Declarations**

Trait declarations contain the exact same syntax as variable declarations, but must be declared inside of a Character body. However, to access a trait variable outside of the Character requires the 's operator to access the variable, while accessing the trait variable inside an Action requires the my operator, as discussed in 6.3.3 Trait Access.

#### **8.2.7 List Declarations**

#### *list-signature* <sup>→</sup> *type* list*identifier*

Lists are treated as variables in the compiler and can be declared as a regular data type by the user. Lists can only contain one type of data type and therefore each type of list has its own type to distinguish this fact: numberlist, letterlist, toflist, and characterlist.

numberlist dwarfAges is new numberlist[5]. ~declares an empty list of numbers of length 5 called dwarfAges $\sim$ 

## **8. Program Structure**

*program* <sup>→</sup> *chapter-decl-list* ;*character-decl-list*opt

A program in StoryBook comes down to a list of optional Chapter declarations and a list of Character declarations. Such declarations have program-wide scope.

## **8.1 Required for Every Good StoryBook: a plot**

The order of Chapter declaration in a StoryBook program is not important as all are visible when the program starts. However one requirement for any executable StoryBook program is the declaration of a Chapter by the identifier of plot with the signature:

Chapter plot() returns nothing

When a StoryBooker runs a Storybook program, the first function that is called is the plot. As discussed in 5.2.1, the plot is the main function and entry point for the program. The program executes with the first statement in the code block of the plot function. The program executes sequentially, statement by statement, until the closing brace of the plot function. Only one plot is allowed in a StoryBook program.

#### **8.2 Library Chapter: say**

The say function is a built-in Chapter that prints its input to standard output. It is a unique Chapter in that it accepts any type of expression that can be evaluated to any of the four basic data types: letter, words, tof, or number. It prints its input out as a string.

For instance:

```
words pirateName = "Captain Jack Sparrow".
say("Ah" + \theta + "y, " + pirateName + '!'). ~~prints "Ah0y, Captain Jack Sparrow!"
```
# IV. Project Plan

The processes for planning started with regularly meeting after our weekly meeting with our TA, Richard Townsend, to discuss and work on the various aspects of the language. Initially, the meetings consisted of how the planning will work, scheduling times when everyone is free to meet and work, discussing strategies on teaming up for certain features of the program, version control, etc. Facebook Messenger was used to schedule meetings and for checking in to see how each member is proceeding and whether to adjust the timeline by either prioritizing and pushing some features back or teaming up to push forward.

## **1. Team Responsibilities**

While we had initial team roles, we discovered later that some members were better and more efficient with certain aspects of the language. These are the final "roles" to which we stuck, but are definitely not reduced to as the members have contributed to many more aspects than the role strictly defines.

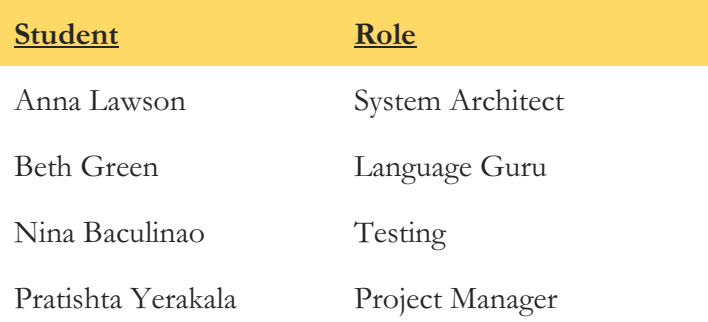

Throughout the process, responsibilities were broken down into features. Specifically, Anna was in charge of the main plot and functions; Beth was in charge of returns, assignment and loops; Nina was in charge of types such as numbers and floats; Pratishta was in charge of arithmetic and logical operations. Anna and Beth were the dynamic duo that brought Characters with inheritance and Lists to life. A more detailed list of how features were implemented here (generally in this order):

**Main function and functions:** Anna **Say:** Anna **Return values:** Beth, Anna **Numbers and comments:** Nina **Binary and Unary operators:** Pratishta **Concatenation:** Anna, Beth, Pratishta, Nina **Assignment:** Beth, Anna, Nina **Loops:** Beth **Characters:** Anna, Beth, Nina, Pratishta **Inheritance:** Beth, Anna, Nina **Lists:** Anna, Beth

## **2. Style Guide**

- Git commits and logs have been used extensively to see changes made by members
- Facebook Messenger was used most frequently to communicate whatever has been updated
- Every new feature added called for an accepted and rejected test case with special syntax for being named. Each test case also called for dependent files such as the generated C file, expected output file, the resultant output file in order for the automated test script to work
- The main branch was used to push changes that always compiled and ran as expected. Occasionally, binary files or generated files were committed or pushed, but they were added to the .gitignore and removed from the repository. Any feature that needed extended periods of time to be worked on was done on a branch (e.g. arithmetic, lists, etc.)

## **3. Project Timeline and Log**

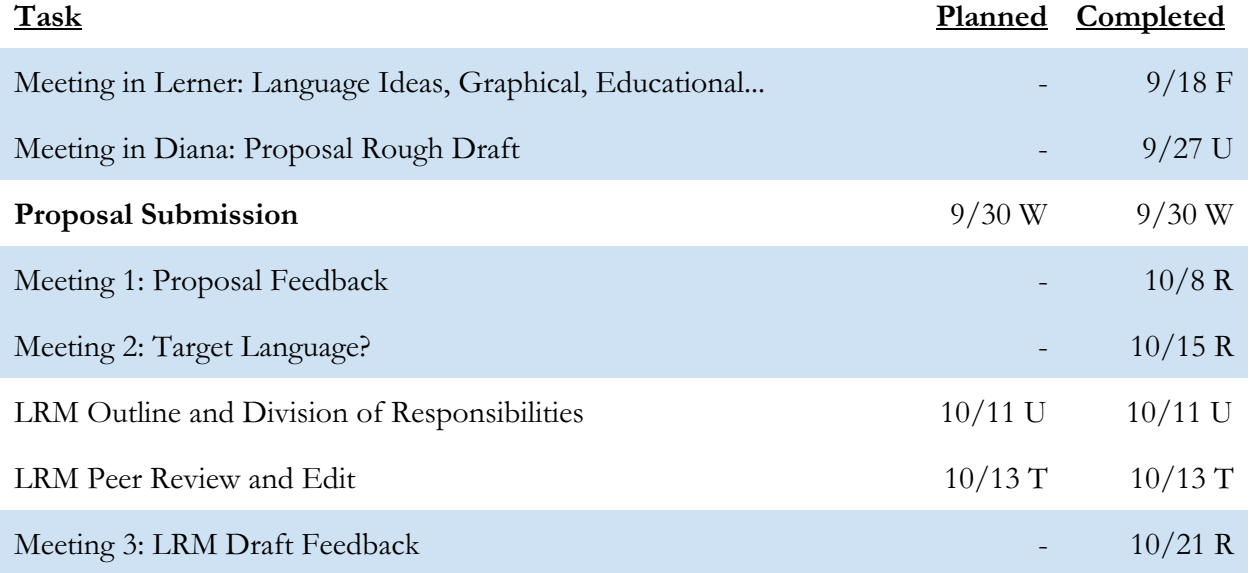

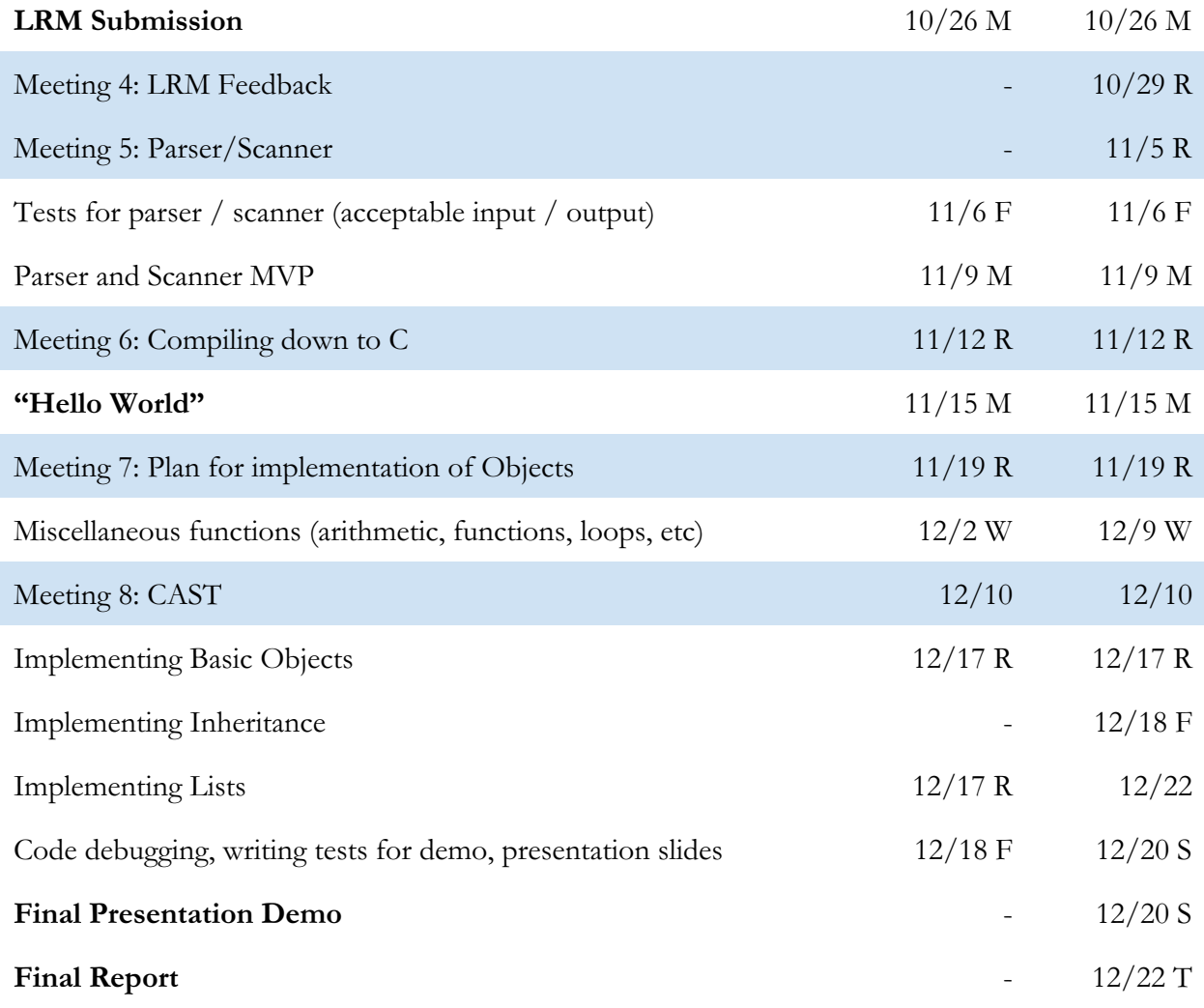

## **4. Git Activity**

Oct 4, 2015 - Dec 22, 2015 Contributions to master, excluding merge commits

Contributions: Commits  $\sim$ 

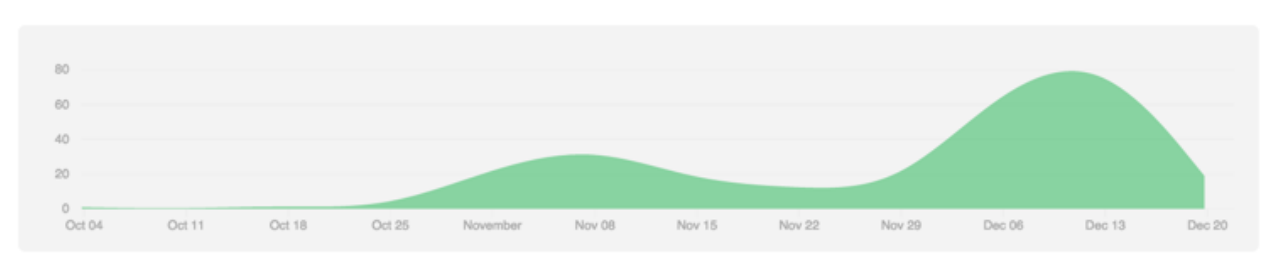

## **5. Development Environment**

The development environment included: OCaml to write the compiler components, Bash to automate testing, and C to compile and test the generated code. For the coding environment, we used the Sublime Text Editor and Vim. Generally, Sublime was used for the compiler files (i.e. AST, SAST, semantic analyzer, pretty printer, etc.) and Vim was used to debug and look at the generated C files. The terminal was used to run the programs. Menhir was used to debug when building the scanner, parser and AST. The command export OCAMLRUNPARAM=p was used to debug parser errors. Github was used for version control. Final report and LRM were created using Google Docs, and the presentation slides were created using Google Presentations.

## V. Architectural Design

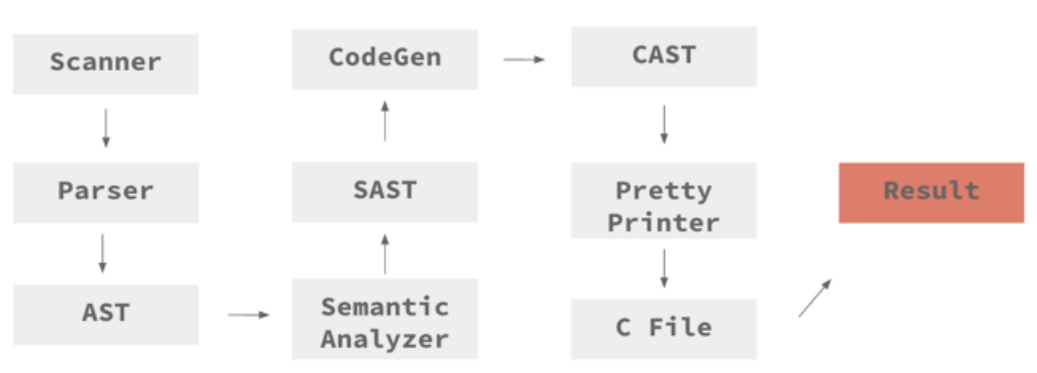

## **Overview**

The above diagram describes the overall architecture of our language. The scanner reads input and to generate tokens. The parser parsers through the tokens and defines the grammar rules of the language. The AST builds a syntactic tree that represents basic types in the language using the items from the parser. The semantic analyzer goes through the AST nodes, checking types and determining whether the semantics of the program input are correct, converting the AST nodes to SAST nodes as it walks through the program structure. The generated SAST nodes are used by the codegen to generate the syntax tree for C (CAST). The key job of the CAST was to decouple the Actions and traits in a Character object and represent them as virtual tables with function pointers and structs holding different typed fields including a pointer to the structs virtual table. This is used by the pretty printer to finally generate a C file that could be compiled and produce a result.

Anna and Nina started the base code for the framework of how the semantic analyzer would be when working on the "Hello World" program and demo. After that MVP, the project was divided into Language Features amongst group members and were supposed to be done by the set deadline. After this, members made to the appropriate files so that when their respective features were implemented, the dependent files were updated to accommodate them.

**Language Proposal:** Anna, Beth, Nina, Pratishta **LRM write-up:** Beth, Nina, Anna, Pratishta **Scanner, Parser, AST:** Anna, Beth, Nina, Pratishta **Static Semantic Analysis, SAST:** Anna, Beth, Nina, Pratishta **CAST, Pretty Printe**r: Beth, Anna, Nina, Pratishta **Code Generator**: Anna, Pratishta, Beth **Test cases:** Nina, Pratishta, Anna, Beth **Testing automation:** Anna, Nina, Pratishta **Final writeup:** Pratishta, Nina, Beth **Powerpoint slides:** Pratishta, Anna, Nina, Beth

# VI. Testing Plan

## **1. Testing Structure**

A shell script test.shwas used to automate the regression testing process. This script runs through all the StoryBook files in the test folder. All unit test files ended in either \_Accept.sbk or \_Reject.sbkto indicate whether that particular program in StoryBook should throw a compiler error or pass. Additionally, for each acceptable unit test, \_0ut.txt and \_Exp.txt files were created to be passed into the main testing shell script and diffthem. In this process a C file would also be generated but because the generated C file had a lot more whitespace, syntax, and other miscellaneous text dictated by the StoryBook compiler, we didn't do a diff between the generated and expected C code.

Each member made test cases for the feature they worked on and generally it was a test-driven development process, where we tried to write tests first, then implement the features such that "accept" cases were successfully passed and "reject" tests fail for the right reasons.

As the project grew, implementing more complex features (e.g. objects) sometimes caused other features to break (e.g. assignment, function parameters, etc). This called for testing with a slightly more complex StoryBook program to ensure that all the parts could come together and not simply just work individually.

## **2. Automated Test Suite**

Calling ./test.sh in the test directory starts the automated test suite.

#### test.sh

#!/bin/sh

```
cd../
make clean
make
cd test
echo "Accept Tests:" >> test_results.txt
failcount=0
passcount=0
if ls $1*_Accept.sbk 1> /dev/null 2>&1
then
    for acceptname in $1*_Accept.sbk;do
       program=`basename $acceptname _Accept.sbk`
       echo "Test: $program" >> errors.txt
        .././run<"$acceptname">"${program}.c"2>>errors.txt
       if[‐s"$program.c"]
       then
       gcc‐g‐std=c99$program.c‐o$program
       if[‐f"$program"]
       then
            ./$program>"${program}_Out.txt"
           rm$program
           if diff -q "${program}_Out.txt" "${program}_Exp.txt"
           then
           let "passcount += 1"
           echo ": $program" >> test_results.txt;
           else
           let "failcount += 1"
           echo ": $program -- Compiled and ran, but wrong output." >> test_results.txt
           echo ": $program -- Compiled and ran, but wrong output."
           fi
       else
           let "failcount += 1"
           echo ": $program -- C Code wouldn't compile" >> test_results.txt;
           echo ": $program"
       fi
       else
       let "failcount += 1"
       echo ": $program -- Storybook didn't compile" >> test_results.txt;
       echo ": $program -- Storybook didn't compile"
       fi
    done
fi
ifls$1*_Reject.sbk1>/dev/null2>&1
then
    for rejectname in $1*_Reject.sbk;do
       program=`basename $rejectname _Reject.sbk`
       echo "Test: $program" >> errors.txt
        .././run<"$rejectname">"${program}.c"2>>errors.txt
       if[!‐s"$program.c"]
       then
       let "passcount += 1"
       echo ": $program" >> test_results.txt
       else
       let "failcount += 1"
       echo ": $program -- Storybook compiled but should not have" >> test_results.txt
       echo ": $program -- Storybook compiled but should not have"
       fi
```

```
done
fi
echo "$passcount tests passed"
echo "$failcount tests failed"
rm‐rf*.dSYM
```
./storybook

#!/bin/sh

```
# Compile c file and run
program=`basename $1 .sbk`
\ldots/./run < $1 > "${program}.c"
if[‐s"$program.c"]
then
  gcc‐g‐std=c99$program.c‐o$program
  if[‐f"$program"]
        then
    ./$program
    rm‐rf*.dSYM
  else
        echo "C code didn't compile"
  fi
else
        echo "Storybook didn't compile"
echo " /\sqrt{\sqrt{11}} _
=(°∩°)=//
 ) ( //
 (- \frac{1}{2})//"
fi
```
## **3. Sample Tests 3. 1 Return String**

FncOneArg\_Accept.sbk

```
Chapter whatTimeIsIt(words x) returns words {
  endwith("It's " + x + " o'clock.").
}
Chapter plot() returns nothing \{say(whatTimeIsIt("now" + " five")).
}
```
#### FncOneArg\_Accept.c

```
char * whatTimeIsIt(char * x) {
    char buf 1[ strlen("It's ") + strlen(x) + 1];
    sprintf(buf__1,"%s","It's");
    sprintf(buf_1 + strlen(buf_1), "%s",x);
    char *_{1} = \text{buf}_{1};char buf_{2}[strlen(1) +
    strlen(" o'clock.") + 1];
    sprintf(buf__2,"%s",_1);
    sprintf(buf__2+strlen(buf__2),"%s","o'clock.");
    char *_{2} = buf 2;
    char *_{3} = malloc(strlen(_2));
    strcpy(3, 2);
    return_3;
}
int main() {
    char buf _4 [strlen("now") + strlen(" five") + 1];
    sprintf(buf__4,"%s","now");
    sprintf(buf_4 + strlen(buf_4), "%s", "five");char *_4 = buf 4;char *_5 = whatTimeIsIt (4);
    char _6[strlen(_5)];
    strcpy(-6, _5);free(\_5);printf("%s\n",_6);
}
```
./storybook FncOneArg\_Accept.c

Output in the console:

It's now five o'clock.

#### **3.2 Princesses Audition**

PrincessesAudition\_Accept.sbk

```
Character Princess( words n; number a; tof f) {
 words name is n.
 number age is a.
 tof famous is f.
 Action introduceSelf() returns nothing {
      say( my name + ": Hi, my name is " + my name + "!").
 }
 Action audition(words part; words experience; words movie) returns nothing {
   if(my famous = true) {
      say(my name + ": I am auditioning for the part of " + part + " in " + movie +
".").
      say("In case you didn't recognize me, I was in Disney's " + experience + ".").
      }
      else {
      say(my name + ": I'm auditioning for the part of " + part + " in " + movie +
".").
      say("I don't have any experience, but I think I have great potential! Plus,
all of these old princesses only know how to play roles that depend on men. I can be
a strong, independent, and fearless princess!!").
      }
 }
}
Character DisneyPrincess is Princess(words m) {
      words movie is m.
 Action salary(number b) returns number {
      number incSal is 2 * b.
      say(my name + ": Just so you know, Walt payed me " + b + " dollars so I expect
at least " + incSal).
      endwith(b).
 }
}
Chapter findActress(tof f; number s) returns nothing {
      if(f = true and s < 10000){
      say("Producers: You're hired!").
      }
      else if(f = false) {
      say("Producers: You're hired! And we'll pay you " + s * 2 + " dollars!").
      }
      else{
      say("Producers: No thanks.").
      }
}
```

```
Chapter plot() returns nothing {
 Character DisneyPrincess Aurora is new DisneyPrincess( "Aurora"; 16; true;
"Sleeping Beauty").
 Character Princess Anna is new Princess( "Anna"; 16; false).
 Aurora, introduceSelf().
 Aurora, audition("Elsa"; Aurora's movie; "Frozen").
 number money is Aurora, salary(10000000).
 findActress(Aurora's famous; money).
 Anna, introduceSelf().
 Anna, audition("Anna"; "No exprience"; "Frozen").
 findActress(Anna's famous; 5000).
}
```
PrincessesAudition\_Accept.c

```
#include <stdio.h>
#include <string.h>
#include<stdbool.h>
#include<stdlib.h>
void*ptrs[2];
struct Princess;
struct table_Princess {
  void(*audition)(char * part, char * experience, char * movie, struct Princess *_1);
  void(*introduceSelf)(struct Princess *_2);
};
struct Princess{
  const struct table Princess *vtable;
  bool famous;
  float age;
  char * name;
};
void Princess_audition(char * part, char * experience, char * movie, struct Princess*_3) {
  if(3 \rightarrow famous == 1) {
    char buf 4[ strlen(3 \rightarrow name) + strlen(": I am auditioning for the part of ") + 1];
    sprintf(buf__4,"%s",_3‐>name);
    sprintf(buf_4 + strlen(buf_4), "%s",": I am auditioning for the part of ");
    char *_4 = \overline{buf} 4; char buf \overline{5}[ strlen(4) + strlen(part) + 1];
    sprintf(buf_5, "%s",_4);
    sprintf(buf_5 + strlen(buf_5), "%s",part);
    char *_{5} = buf 5;char buf 6[ strlen(5) + strlen(" in ") + 1];
    sprintf(buf_6, "%s", _5);
    sprintf(buf 6 + strlen(buf_6), "%s"," in ");
    char *_{6} = buf<sub>16</sub>;char buf<sub>17</sub>[strlen(6) + strlen(movie) + 1];
    sprintf(buf\overline{7,}"%s",\overline{6});
    sprintf(buf 7 + strlen(buf 7), "%s", movie);
    char *_{7} = buf_7;char buf_8[ strlen(_7) + strlen(".") + 1];
    sprintf(buf_8, "%s",_7);
```
```
sprintf(buf_8 + strlen(buf_8), "%s",".");
    char *_{8} = \text{buf}_8;printf(\sqrt[m]{s}\n\cdot\sqrt{m}, 8);char buf_9[ strlen("In case you didn't recognize me, I was in Disney's ") +
strlen(experience) + 1];
    sprintf(buf 9, "%s","In case you didn't recognize me, I was in Disney's ");
    sprintf(buf<sup>1</sup>9 + strlen(buf<sup>1</sup>9), "%s", experience);
    char *_{9} = buf 9; char buf 10[ strlen(_9) + strlen(".") + 1];
    sprintf(buf__10,"%s",_9);
    sprintf(buf_10+strlen(buf_10), "%s",".char * 10 = buf 10;
    printf("%s\n",_10);
  }
  else {
    char buf 11[strlen(3 \rightarrow name) + strlen(": I'm auditioning for the part of ") + 1];
    sprintf(buf_11, "%s", _3 -> name);
    sprintf(buf\boxed{11 + strlen(buf_11), "%s",": I'm auditioning for the part of ");
    char * 11 = buf 11;char buf 12[strlen(11) + strlen(part) + 1];
    sprintf(buf 12, "%s", 11);
    sprintf(buf 12 + strlen(buf 12), "%s",part);
    char *_{12} = \text{buf}_{12};char buf 13[strlen(12) + strlen("in") + 1];
    sprintf(buf__13,"%s",_12);
    sprintf(buf 13 + strlen(buf 13), "%s"," in ");
   char *_{13} = buf 13; char buf 14[ strlen(13) + strlen(movie) + 1];
   sprintf(buf 14, "%s", 13);
    sprintf(buf 14 + strlen(buf 14), "%s",movie);
    char *_14 = buf_14;char buf_15[ strlen(_14) + strlen(".") + 1];
   sprintf(buf 15, "%s", 14);
   sprintf(buf 15 + strlen(buf 15), "%s",".");
    char * 15 = buf 15;
    printf ("%s\n", 15);
   printf ("I don't have any experience, but I think I have great potential! Plus, all of
these old princesses only know how to play roles that depend on men. I can be a strong,
independent, and fearless princess!!\n");
 }
}
void Princess introduceSelf(struct Princess* 16) {
  ;
  char buf 17[ strlen(16 -> name) + strlen(": Hi, my name is ") + 1];
  sprintf(buf_17, "%s",_16 -> name);
  sprintf(buf\_17 +strlen(buf\_17), "%s",": Hi, my name is ");
  char *_{17} = \text{buf}_{17};char buf_{18}[strlen(_17) + strlen(_16 -> name) + 1];
  sprintf(buf__18,"%s",_17);
  sprintf(buf_18 + strlen(buf_18), "%s",_16 -> name);char *_{18} = \text{buf}_{18};char buf_{19}[ strlen(_{18}) + strlen("!") + 1];
  sprintf(buf__19,"%s",_18);
  sprintf(buf_19 + strlen(buf_19), "%s", "!!");
  char *_{19} = \text{buf}_{19};
 printf("%s\n",_19);
}
static const struct table_Princess vtable_for_Princess = {
 Princess_audition, Princess_introduceSelf};
  struct DisneyPrincess;
  struct table_DisneyPrincess {
    float(*salary)(float b, struct DisneyPrincess *_20);
```

```
void(*DisneyPrincess_audition)(char * part, char * experience, char * movie, struct
DisneyPrincess *_{21};
    void(*DisneyPrincess_introduceSelf)(struct DisneyPrincess *_22);
 };
  struct DisneyPrincess{
   const struct table_DisneyPrincess *vtable;
   char * movie;
   bool famous;
   float age;
   char * name;
  };
  float DisneyPrincess_salary(float b, struct DisneyPrincess*_23) {
   float incSal = 2.* b;
    char buf 24[strlen(_23 -> name) + strlen(": Just so you know, Walt payed me ") + 1];
    sprintf(\overline{buf} 24, "%s", _23 -> name);
    sprintf(\text{buf}24 + strlen(\text{buf}24), "%s",": Just so you know, Walt payed me ");
    char * 24 = buf 24;char buf 25[strlen(24) + 5000 + 1];
    sprintf(buf__25,"%s",_24);
    sprintf(buf_25 + strlen(buf_25), "%g", b);
    char *_{25} = buf_25;char buf_26[ strlen(_25) + strlen(" dollars so I expect at least ") +
1];
    sprintf(buf 26, "%s", 25);
    sprintf(buf 26 + strlen(buf 26), "%s"," dollars so I expect at least ");
    char *_{26} = buf 26; char buf 27[ strlen(26) + 5000 + 1];
    sprintf(buf__27,"%s",_26);
    sprintf(buf 27 + strlen(buf 27), "%g", incSal);
    char * 27 = 60 + 27;
   printf ("%s\n", 27);
   return b;
  }
  void DisneyPrincess_DisneyPrincess_audition(char * part, char * experience, char * movie,
struct DisneyPrincess*_28) {
    if(28 \rightarrow famous == 1) {
      char buf _29[strlen(_28 -> name) + strlen(": I am auditioning for the part of ") + 1];
      sprintf(buf_29, "%s", _28 -> name);
      sprintf(buf_29 + strlen(buf_29), "%s",": I am auditioning for the part of ");
      char *_{29} = buf 29; char buf _30[ strlen(_29) + strlen(part) + 1];
      sprintf(buf__30,"%s",_29);
      sprintf(buf_30 + strlen(buf_30), "%s",part);
      char *_{30} = \text{buf}_{30}; char buf _31[ strlen(_30) + strlen(" in ") + 1];
      sprintf(buf__31,"%s",_30);
      sprintf(buf\_31 +strlen(buf\_31), "%s"," in");
      char *_{31} = buf _{31};char buf _{32}[ strlen(_{31}) + strlen(movie) + 1];
      sprintf(buf__32,"%s",_31);
      sprintf(buf_32 + strlen(buf_32), "%s",movie);
      char *_{232} = buf<sub>132</sub>;char buf<sub>133</sub>[strlen(23) + strlen(".") + 1];
      sprintf(buf__33,"%s",_32);
      sprintf(buf_33 + strlen(buf_33), "%s",".");
      char *_{33} = buf 33;
      printf("%s\n",_33);
     char buf_34[ strlen("In case you didn't recognize me, I was in Disney's ") +
strlen(experience) + 1];
      sprintf(buf_34, "%s","In case you didn't recognize me, I was in Disney's ");
```

```
sprintf(buf__34+strlen(buf__34),"%s",experience);
      char *_{34} = \text{buf}_{34};char buf 35[strlen(34) + strlen(".") + 1];
      spring{split}{F(buf_35, "8s", 34)};
      sprintf(buf_35 + strlen(buf_35), "%s",".char *_{35} = buf 35;
     printf("%s\n",_35);
    }
    else {
      char buf _36[ strlen(_28 -> name) + strlen(": I'm auditioning for the part of ") + 1];
      sprintf(buf_36, "%s", _28 -> name);
      sprintf(buf\frac{1}{2}36 + strlen(buf\frac{1}{2}36), "%s",": I'm auditioning for the part of ");
      char * 36 = buf 36; char buf 37[strlen(_36) + strlen(part) + 1];
      sprintf(buf__37,"%s",_36);
      sprintf(buf_37 + strlen(buf_37), "%s",part);
      char *_{37} = buf _37; char buf _38[ strlen(_37) + strlen(" in ") + 1];
      sprintf(buf__38,"%s",_37);
      sprintf(buf 38 + strlen(buf 38), "%s"," in ");
      char * 38 = buf 38;char buf 39[strlen(38) + strlen(movie) + 1];
      sprintf(buf 39, "%s", 38);
      sprintf(buf 39 + strlen(buf 39), "%s",movie);
      char * 39 = buf 39;char buf 40[ strlen( 39) + strlen(".") + 1];
      sprintf(buf__40,"%s",_39);
      sprintf(buf_40 + strlen(buf_40), "%s",".");
      char * 40 = buf 40;
      printf("%s\n",_40);
     printf ("I don't have any experience, but I think I have great potential! Plus, all of
these old princesses only know how to play roles that depend on men. I can be a strong,
independent, and fearless princess!!\n\in ");
    }
  }
  void DisneyPrincess_DisneyPrincess_introduceSelf(struct DisneyPrincess*_41) {
    char buf 42[ strlen(41 -> name) + strlen(": Hi, my name is ") + 1];
    sprintf(buf_42, "%s",_41 -> name);
    sprintf(buf_42 + strlen(buf_42), "%s",": Hi, my name is ");
    char *_{-}42 = \text{buf}_{-}42; char buf -43[strlen(-42) + strlen(-41 -> name) + 1];
    sprintf(buf__43,"%s",_42);
    sprintf(buf_43 + strlen(buf_43), "%s", 41 \rightarrow name);
    char *_{-}43 = buf -43;char buf -44[ strlen(-43) + strlen("!") + 1];
    spring(buf 44, "%s", 43);
    sprintf(buf_44 + strlen(buf_44), "%s", "!");
    char *_{44} = \text{buf}_{44};
   printf("%s\n",_44);
  }
  static const struct table_DisneyPrincess vtable_for_DisneyPrincess = {
    DisneyPrincess_salary, DisneyPrincess_DisneyPrincess_audition,
DisneyPrincess_DisneyPrincess_introduceSelf};
   void findActress(bool f, float s) {
     if(f == 1 && s < 10000.) {
        printf ( "You're hired!\n");
      }
      else {
        if(f == 0) {
```

```
char buf 45[ strlen("Producers: You're hired! And we'll pay you ") + 5000 + 1];
      sprintf(buf_45, "%s", "Producers: You're hired! And we'll pay you ");
      sprintf(buf\boxed{45 + strlen(buf_45)}, "%g", s* 2.);
     char *_{45} = \text{buf}_{45};char buf46[strlen(45) + strlen("dollars!") + 1];
     spring(buf_46, "%s", _45);
     sprintf(buf_46+strlen(buf_46), "%s"," dollars!");char *_{46} = buf 46;
     printf("%s\n",_46);
    }
   else {}
  }
}
int main()ptrs[0] = malloc((int)sizeof(struct DisneyPrincess));
  ((struct DisneyPrincess *)ptrs[0]) \rightarrow name = "Aurora";((struct DisneyPrincess *)ptrs[0]) \rightarrow age = 16.;
  ((struct DisneyPrincess *)ptrs[0]) \rightarrow famous = 1;((struct\ DisneyPrincess *)ptrs[0]) \rightarrow movie = "Sleeping Beauty";((struct DisneyPrincess *)ptrs[0]) ->vtable = &vtable_for_DisneyPrincess;
 struct DisneyPrincess * Aurora = ptrs[0];
 ptrs[1] = malloc((int)sizeof(struct Princess));
 ((struct Princess *)ptrs[1]) \rightarrow name = "Anna";((struct Princess *)ptrs[1]) \rightarrow age = 16.;
 ((struct Princess *)ptrs[1]) -> famous = 0;((struct\;Princess *)ptrs[1]) ->vtable = &vtable_for_Princess;
 struct Princess * Anna = ptrs[1];
 Aurora->vtable->DisneyPrincess_introduceSelf (Aurora);
 Aurora->vtable->DisneyPrincess_audition ("Elsa", Aurora -> movie, "Frozen", Aurora);
 float money = Aurora->vtable->salary (10000000., Aurora);
 findActress (Aurora -> famous, money );
 Anna->vtable->introduceSelf (Anna);
 Anna->vtable->audition ("Anna", "No exprience", "Frozen", Anna);
 findActress (Anna -> famous, 1000.);
}
```
./storybook PrincessesAudition\_accept.sbk

Output in the console:

Aurora: Hi, my name is Aurora! Aurora: I am auditioning for the part of Elsa in Frozen. In case you didn't recognize me, I was in Disney's Sleeping Beauty. Aurora: Just so you know, Walt payed me 1e+07 dollars so I expect at least 2e+07 Producers: No thanks. Anna: Hi, my name is Anna! Anna: I'm auditioning for the part of Anna in Frozen. I don't have any experience, but I think I have great potential! Plus, all of these old princesses only know how to play roles that depend on men. I can be a strong, independent, and fearless princess!! Producers: You're hired! And we'll pay you 10000 dollars!

## **3.3 Character List Loop**

CharacterListLoop\_Accept.sbk

```
Character Hero(words n; number st; words sp){
   words name is n.
   number strength is st.
   words superpower is sp.
  Action introduceYourself() returns nothing{
      say(my name + ": Hi there! My name is " + my name + " and I have " + my
superpower + "! Nice to meet you guys.").
   }
}
Chapter plot() returns nothing \{characterlist heroes is new characterlist[5].
      heroes[0] is new Hero("Wonder Woman"; 2000; "the power of flight").
      heroes[1] is new Hero("Spider-Man"; 1500; "Spidey powers").
      heroes[2] is new Hero("Superman"; 100000; "the power of flight and super
strength").
      heroes[3] is new Hero("Invisible Woman"; 200; "the power of invisibility").
      heroes[4] is new Hero("The Flash"; 500; "the power of speed").
      repeatfor(number i is (0).; i < 5; i is i + 1){
             Character Hero h is heroes[i].
             h, introduceYourself().
      }
      say("Narrator: And then all the superheroes joined together to save the
world.").
      say("THE END.").
}
```
CharacterListLoop\_Accept.c

```
#include <stdio.h>
#include <string.h>
#include<stdbool.h>
#include <stdlib.h>
void*ptrs[5];
struct Hero;
struct table Hero {
  void(*introduceYourself)(struct Hero * 1);
};
struct Hero{
  const struct table_Hero *vtable;
  char * superpower;
 float strength;
  char * name;
};
void Hero introduceYourself(struct Hero*_2) {
  char buf _3[ strlen(_2 -> name) + strlen(": Hi there! My name is ") + 1];
```

```
sprintf(buf_3, "%s", _2 -> name);
  sprintf(buf_3 + strlen(buf_3), "%s",": Hi there! My name is ");
  char *_3 = \overline{buf}\_3; char buf4[strlen(_3) + strlen(_2 -> name) + 1];
  spring(buf\boxed{4}, "%s", \boxed{3};
  sprintf(buf\boxed{4 + strlen(buf_4), "%s", 2 \rightarrow name);
  char *_4 = buf _4;char buf _5[ strlen(_4) + strlen(" and I have ") + 1];
  sprintf(buf_5, "%s", 4);sprintf(buf 5 + strlen(buf_5), "%s"," and I have ");
  char *_5 = buf_5;char buf_6[strlen(_5) + strlen(_2 -> superpower) + 1];
  sprintf(buf_6, "%s", -5);sprintf(buf_6 + strlen(buf_6), "%s", _2 -> superpower);
  char *_6 = buf _6;char buf _7[ strlen(_6) + strlen("! Nice to meet you guys.") + 1];
  sprintf(buf__7,"%s",_6);
  sprintf(buf \overline{\phantom{x}} + strlen(buf \overline{\phantom{x}}), "%s","! Nice to meet you guys.");
  char *_{7} = \text{buf}_{7};
  printf("%s\n",_7);
}
static const struct table Hero vtable for Hero = {
  Hero introduceYourself};
  int main() \{void ** heroes = malloc(5 * sizeof(void *));ptrs[0] = malloc((int)sizeof(struct \text{Hero}));((struct \t{Here *})ptrs[0]) \rightarrow name = "Wonder \t{Woman";((struct \text{ Hero *})ptrs[0]) \rightarrow strength = 2000.;
    ((struct \t{Here *})ptrs[0]) \rightarrow superpower = "the power of flight";((struct \t{Here *})ptrs[0]) ->vtable = &vtable_for_Hero;
    heroes[(int)0.] = ptrs[0];ptrs[1] = malloc((int)sizeof(struct \nHero));
    ((struct \t{Here *})ptrs[1]) -> name = "Spider-Man";
    ((struct \text{ Hero *})ptrs[1]) \rightarrow strength = 1500.;
    ((struct \t{Here *})ptrs[1]) \rightarrow superpower = "Spidey powers";((struct \t{Here *})ptrs[1]) ->vtable = &vtable for Hero;
    heroes[(int)1.] = ptrs[1];
    ptrs[2] = malloc((int)sizeof(struct \text{Hero}));((struct \t{Here *})ptrs[2]) \rightarrow name = "Superman";((struct \text{ Hero *})ptrs[2]) \rightarrow strength = 100000.;
    ((struct Hero *)ptrs[2]) -> superpower = "the power of flight and super strength";
    ((structHero*)ptrs[2]) ‐>vtable=&vtable_for_Hero;
    heroes[(int)2.] = ptrs[2];
    ptrs[3] = malloc((int)sizeof(struct \text{Hero}));((struct \t{Here *})ptrs[3]) \rightarrow name = "Invisible \t{Normal";((struct \text{ Hero *})ptrs[3]) \rightarrow strength = 200.;((struct Hero *)ptrs[3]) -> superpower = "the power of invisibility";
    ((struct \t{Here *})ptrs[3]) ->vtable = &vtable_for_Hero;
    hences[(int)3.] =ptrs[3];ptrs[4] = malloc((int)sizeof(struct \text{Hero}));((struct \t{Here *})ptrs[4]) -> name = "The Flash";
    ((struct \text{Hero *})ptrs[4]) \rightarrow strength = 500.;
    ((struct \text{ Hero *})ptrs[4]) \rightarrow superpower = "the power of speed";((struct \t{Here *})ptrs[4]) ->vtable = &vtable_for_Hero;
    heroes[(int)4.] = ptrs[4];float i = 0.;
    while(i \langle 5.){
      struct Hero * h = heroes[(int)i];
      h‐>vtable‐>introduceYourself (h);
      i = i + 1.;
      }
    printf ( "Narrator: And then all the superheroes joined together to save the world.\n");
    printf ( "THE END.\n");
  }
```

```
41
```
./storybook CharacterListLoop\_Accept.sbk

Output in the console:

Wonder Woman: Hi there! My name is Wonder Woman and I have the power of flight! Nice to meet you guys. Spider-Man: Hi there! My name is Spider-Man and I have Spidey powers! Nice to meet you guys. Superman: Hi there! My name is Superman and I have the power of flight and super strength! Nice to meet you guys. Invisible Woman: Hi there! My name is Invisible Woman and I have the power of invisibility! Nice to meet you guys. The Flash: Hi there! My name is The Flash and I have the power of speed! Nice to meet you guys. Narrator: And then all the superheroes joined together to save the world. THE END.

These test cases were chosen because they embody the main aspects of what StoryBook has to offer: objects and inheritance. These two are the main parts of an object oriented programming language. And because StoryBook is targeted toward beginners and one of the first things beginners generally learn is object oriented programming, learning about objects and how they can be useful and flexible to produce robust programs is important. The specific objects and the features they use is also important in that it provides a narrative that the user can follow along and know what to expect from. The built in list object also makes it much easier for beginners to learn the concept of iteration, optimization, and code design. This way StoryBook not only can provide a start base for novices but also a path for them to take on more challenging computer science concepts.

# **1. Overview**

# **2. Test Suite File Listings**

\_99BottlesOfBeer\_Accept.sbk \_99BottlesOfBeer\_Exp.txt AssnBoolF\_Accept.sbk AssnBoolF\_Exp.txt AssnBoolT\_Accept.sbk AssnBoolT\_Exp.txt AssnChar\_Accept.sbk AssnChar\_Exp.txt AssnExpr\_Accept.sbk AssnExpr\_Exp.txt AssnNmbr\_Accept.sbk

AssnNmbr\_Exp.txt AssnNum\_Reject.sbk AssnStr\_Accept.sbk AssnStr\_Exp.txt AssnStr\_Reject.sbk AssnTwice\_Reject.sbk boolListTest\_Accept.sbk boolListTest\_Exp.txt c\_exp CharacterListLoop\_Accept CharacterListLoop\_Accept.c CharacterListLoop\_Accept.sbk CharacterListLoop\_Exp.txt CharacterListTest\_Accept.sbk CharacterListTest\_Exp.txt CharImproperParams\_Accept.sbk CharImproperParams\_Exp.txt charListTest\_Accept.sbk charListTest\_Exp.txt charListTestExp.txt CommentMultiline\_Accept.sbk CommentMultiline\_Exp.txt CommentNested\_Accept.sbk CommentNested\_Exp.txt CommentNested\_Reject.sbk CommentNoEnd\_Reject.sbk CommentSingle\_Accept.sbk CommentSingle\_Exp.txt CompareBool\_Accept.sbk CompareBool\_Exp.txt CompareBool\_Reject.sbk CompareChar\_Reject.sbk CompareEqChars\_Accept.sbk CompareEqChars\_Exp.txt CompareEqNums2\_Accept.sbk CompareEqNums2\_Exp.txt CompareEqNums\_Accept.sbk CompareEqNums\_Exp.txt CompareEqNumString2\_Reject.sbk CompareEqNumString\_Reject.sbk CompareEqString\_Accept.sbk CompareEqString\_Exp.txt CompareGreatEqual1\_Accept.sbk CompareGreatEqual1\_Exp.txt CompareGreatEqual2\_Accept.sbk CompareGreatEqual2\_Exp.txt CompareGreatEqual3\_Accept.sbk CompareGreatEqual3\_Exp.txt

CompareGreaterFalse\_Accept.sbk CompareGreaterFalse\_Exp.txt CompareGreaterTrue\_Accept.sbk CompareGreaterTrue\_Exp.txt CompareLessEqual1\_Accept.sbk CompareLessEqual1\_Exp.txt CompareLessEqual2\_Accept.sbk CompareLessEqual2\_Exp.txt CompareLessEqual3\_Accept.sbk CompareLessEqual3\_Exp.txt CompareLessFalse\_Accept.sbk CompareLessFalse\_Exp.txt CompareLessTrue\_Accept.sbk CompareLessTrue\_Exp.txt CompareString\_Reject.sbk ConcatBooleanandChar\_Reject.sbk ConcatBooleanAndString\_Accept.sbk ConcatBooleanAndString\_Exp.txt ConcatNumberAndBoolean\_Reject.sbk ConcatNumberandChar\_Reject.sbk ConcatNumberAndString1\_Accept.sbk ConcatNumberAndString1\_Exp.txt ConcatNumberAndString2\_Accept.sbk ConcatNumberAndString2\_Exp.txt ConcatNumberAndString\_Accept.sbk ConcatNumberAndString\_Exp.txt ConcatStringandBooleanExpr\_Accept.sbk ConcatStringandBooleanExpr\_Exp.txt ConcatStringandChar\_Accept.sbk ConcatStringandChar\_Exp.txt ConcatStringandNumberExpr1\_Accept.sbk ConcatStringandNumberExpr1\_Exp.txt ConcatStringandNumberExpr2\_Accept.sbk ConcatStringandNumberExpr2\_Exp.txt ConcatStringandNumberExpr3\_Accept.sbk ConcatStringandNumberExpr3\_Exp.txt ConcatStringandString\_Accept.sbk ConcatStringandString\_Exp.txt ConcatStringNumberExprandBoolean\_Accept.sbk ConcatStringNumberExprandBoolean\_Exp.txt FncArgMissingID\_Reject.sbk FncConcatArg\_Accept.sbk FncConcatArg\_Exp.txt FncDeclSay\_Reject.sbk FncHasArgs\_Accept.sbk FncHasArgs\_Exp.txt FncHasArgs\_Reject.sbk FncInvalidParamTypes\_Reject.sbk

FncNoArgs\_Accept.sbk FncNoArgs\_Exp.txt FncNoArgs\_Reject.sbk FncNoPlot\_Reject.sbk FncNoReturnInDecl\_Reject.sbk FncOneArg\_Accept.sbk FncOneArg\_Exp.txt FncTakingCharacterParam\_Accept.sbk FncTakingCharacterParam\_Exp.txt FncTooFewArgs\_Reject.sbk FncTooManyArgs\_Reject.sbk FncTwoSameName\_Reject.sbk FncUndefined\_Reject.sbk FncWrongTypeArg\_Reject.sbk ForLoop\_Accept.sbk ForLoop\_Exp.txt \_GCD\_Accept.sbk \_GCD\_Exp.txt \_HelloWorld\_Accept.sbk \_HelloWorld\_Exp.txt IfElse\_Accept.sbk IfElse\_Exp.txt IfElseIfElse\_Accept.sbk IfElseIfElse\_Exp.txt IfElseSimple\_Accept.sbk IfElseSimple\_Exp.txt IfNestedIfIfElse\_Accept.sbk IfNestedIfIfElse\_Exp.txt IfNoElse\_Accept.sbk IfNoElse\_Exp.txt IfSimple\_Accept.sbk IfSimple\_Exp.txt listAccessChar\_Reject.sbk ListAccess\_Reject.sbk listTestInstant\_Accept listWrongType\_Reject.sbk LogicalAnd2\_Accept.sbk LogicalAnd2\_Exp.txt LogicalAnd3\_Accept.sbk LogicalAnd3\_Exp.txt LogicalAnd4\_Accept.sbk LogicalAnd4\_Exp.txt LogicalAnd\_Accept.sbk LogicalAndBoolExpr\_Accept.sbk LogicalAndBoolExpr\_Exp.txt LogicalAndChain2\_Accept.sbk LogicalAndChain2\_Exp.txt LogicalAndChain\_Accept.sbk

LogicalAndChain\_Exp.txt LogicalAnd\_Exp.txt LogicalAndNum\_Reject.sbk LogicalAndOrChain2\_Accept.sbk LogicalAndOrChain2\_Exp.txt LogicalAndOrChain\_Accept.sbk LogicalAndOrChain\_Exp.txt LogicalOr2\_Accept.sbk LogicalOr2\_Exp.txt LogicalOr3\_Accept.sbk LogicalOr3\_Exp.txt LogicalOr4\_Accept.sbk LogicalOr4\_Exp.txt LogicalOr\_Accept.sbk LogicalOrBoolExpr\_Accept.sbk LogicalOrBoolExpr\_Exp.txt LogicalOrChain\_Accept.sbk LogicalOrChain\_Exp.txt LogicalOrDiffTypes\_Reject.sbk LogicalOr\_Exp.txt LogicalOrStringChar\_Reject.sbk MathAdd\_Accept.sbk MathAdd\_Exp.txt MathDivide\_Accept.sbk MathDivide\_Exp.txt MathMod2\_Accept.sbk MathMod2\_Exp.txt MathMod\_Accept.sbk MathMod\_Exp.txt MathMultiply\_Accept.sbk MathMultiply\_Exp.txt MathSubtract\_Accept.sbk MathSubtract\_Exp.txt memtest.sh NoReturn\_Reject.sbk NotEq2\_Accept.sbk NotEq2\_Exp.txt NotEq\_Accept.sbk NotEqDifTypes\_Reject.sbk NotEq\_Exp.txt NotGreater\_Accept.sbk NotGreaterEq\_Accept.sbk NotGreaterEq\_Exp.txt NotGreater\_Exp.txt NotLess\_Accept.sbk NotLessEq\_Accept.sbk NotLessEq\_Exp.txt NotLess\_Exp.txt

Not\_Reject.sbk numberListTest\_Accept.sbk numberListTest\_exp.txt ObjectActionConcatParam\_Accept.sbk ObjectActionConcatParam\_Exp.txt ObjectActionWithMyInheritedTrait\_Accept.sbk ObjectActionWithMyInheritedTrait\_Exp.txt ObjectHasActions\_Accept.sbk ObjectHasActions\_Exp.txt ObjectHasTraits\_Accept.sbk ObjectHasTraitsAndActions\_Accept.sbk ObjectHasTraitsAndActions\_Exp.txt ObjectHasTraits\_Exp.txt ObjectInheritance\_Accept.sbk ObjectInheritance\_Exp.txt ObjectInstInLoop\_Accept.sbk ObjectInstInLoop\_Exp.txt ObjectMonster\_Accept.sbk ObjectMonster\_Exp.txt ObjectOverrideFunc\_Accept.sbk ObjectOverrideFunc\_Exp.txt ObjectsMultiple\_Accept.sbk ObjectsMultiple\_Exp.txt ObjectTraitAssignment\_Accept ObjectTraitAssignment\_Accept.sbk ObjectTraitAssignment\_Exp.txt ObjectTraitWrongType\_Reject.sbk PrincessCharacterAsParam\_Accept.sbk Princesses\_Accept.sbk PrincessesAudition\_Accept PrincessesAudition\_Accept.c PrincessesAudition\_Accept.sbk PrincessesAudition\_Exp.txt PrintBool\_Accept.sbk PrintBool\_Exp.txt PrintFncRet\_Accept.sbk PrintFncRet\_Exp.txt PrintNum\_Accept.sbk PrintNum\_Exp.txt PrintVar\_Accept.sbk PrintVar\_Exp.txt ReAssnNum2\_Accept.sbk ReAssnNum2\_Exp.txt ReAssnNum\_Accept.sbk ReAssnNum\_Exp.txt ReAssnStr\_Accept.sbk ReAssnStr\_Exp.txt RecursionSimple\_Accept.sbk

RecursionSimple\_Exp.txt ReturnEndswithWithoutParens\_Accept.sbk ReturnEndswithWithoutParens\_Exp.txt ReturnInvalidType\_Reject.sbk ReturnNum\_Accept.sbk ReturnNum\_Exp.txt ReturnVoid\_Accept.sbk ReturnVoid\_Exp.txt ReturnVoid\_Reject.sbk ReturnWrongStringNotNumber\_Reject.sbk ScopeSimple\_Reject.sbk ScopingObjects\_Accept ScopingObjects\_Accept.sbk ScopingObjects\_Exp.txt ScopingObjectsNoReturn\_Reject.sbk storybook test testfileayo test.sh testsuitefilelist.txt testTree.sh TraitInheritRightHandSide\_Accept TraitInheritRightHandSide\_Accept.sbk TraitInheritRightHandSide\_Exp.txt TraitOverride\_Reject.sbk tree unitTests.sh WhileLoop\_Accept WhileLoop\_Accept.c WhileLoop\_Accept.sbk WhileLoop\_Exp.txt

#### **2.1 Functions**

FncArgMissingID\_Reject.sbk FncConcatArg\_Accept.sbk FncConcatArg\_Exp.txt FncDeclSay\_Reject.sbk FncHasArgs\_Accept.sbk FncHasArgs\_Exp.txt FncHasArgs\_Reject.sbk FncInvalidParamTypes\_Reject.sbk FncNoArgs\_Accept.sbk FncNoArgs\_Exp.txt FncNoArgs\_Reject.sbk FncNoPlot\_Reject.sbk FncNoReturnInDecl\_Reject.sbk FncOneArg\_Accept.sbk FncOneArg\_Exp.txt

FncTakingCharacterParam\_Accept.sbk FncTakingCharacterParam\_Exp.txt FncTooFewArgs\_Reject.sbk FncTooManyArgs\_Reject.sbk FncTwoSameName\_Reject.sbk FncUndefined\_Reject.sbk FncWrongTypeArg\_Reject.sbk

#### **2.2 Print Statements**

PrintBool\_Accept.sbk PrintBool\_Exp.txt PrintFncRet\_Accept.sbk PrintFncRet\_Exp.txt PrintNum\_Accept.sbk PrintNum\_Exp.txt PrintVar\_Accept.sbk PrintVar\_Exp.txt

## **2.3 Comments**

CommentMultiline\_Accept.sbk CommentMultiline\_Exp.txt CommentNested\_Accept.sbk CommentNested\_Exp.txt CommentNested\_Reject.sbk CommentNoEnd\_Reject.sbk CommentSingle\_Accept.sbk CommentSingle\_Exp.txt

# **2.4 Arithmetic Operators**

MathAdd\_Accept.sbk MathAdd\_Exp.txt MathDivide\_Accept.sbk MathDivide\_Exp.txt MathMod2\_Accept.sbk MathMod2\_Exp.txt MathMod\_Accept.sbk MathMod\_Exp.txt MathMultiply\_Accept.sbk MathMultiply\_Exp.txt MathSubtract\_Accept.sbk MathSubtract\_Exp.txt

# **2.5 Concatenation**

ConcatBooleanandChar\_Reject.sbk ConcatBooleanAndString\_Accept.sbk ConcatBooleanAndString\_Exp.txt ConcatNumberAndBoolean\_Reject.sbk ConcatNumberandChar\_Reject.sbk ConcatNumberAndString1\_Accept.sbk ConcatNumberAndString1\_Exp.txt ConcatNumberAndString2\_Accept.sbk ConcatNumberAndString2\_Exp.txt ConcatNumberAndString\_Accept.sbk ConcatNumberAndString\_Exp.txt ConcatStringandBooleanExpr\_Accept.sbk ConcatStringandBooleanExpr\_Exp.txt ConcatStringandChar\_Accept.sbk ConcatStringandChar\_Exp.txt ConcatStringandNumberExpr1\_Accept.sbk ConcatStringandNumberExpr1\_Exp.txt ConcatStringandNumberExpr2\_Accept.sbk ConcatStringandNumberExpr2\_Exp.txt ConcatStringandNumberExpr3\_Accept.sbk ConcatStringandNumberExpr3\_Exp.txt ConcatStringandString\_Accept.sbk ConcatStringandString\_Exp.txt ConcatStringNumberExprandBoolean\_Accept.sbk ConcatStringNumberExprandBoolean\_Exp.txt

## **2.6 Comparison Operators**

CompareBool\_Accept.sbk CompareBool\_Exp.txt CompareBool\_Reject.sbk CompareChar\_Reject.sbk CompareEqChars\_Accept.sbk CompareEqChars\_Exp.txt CompareEqNums2\_Accept.sbk CompareEqNums2\_Exp.txt CompareEqNums\_Accept.sbk CompareEqNums\_Exp.txt CompareEqNumString2\_Reject.sbk CompareEqNumString\_Reject.sbk CompareEqString\_Accept.sbk CompareEqString\_Exp.txt CompareGreatEqual1\_Accept.sbk CompareGreatEqual1\_Exp.txt CompareGreatEqual2\_Accept.sbk CompareGreatEqual2\_Exp.txt CompareGreatEqual3\_Accept.sbk CompareGreatEqual3\_Exp.txt CompareGreaterFalse\_Accept.sbk CompareGreaterFalse\_Exp.txt CompareGreaterTrue\_Accept.sbk CompareGreaterTrue\_Exp.txt CompareLessEqual1\_Accept.sbk CompareLessEqual1\_Exp.txt CompareLessEqual2\_Accept.sbk

CompareLessEqual2\_Exp.txt CompareLessEqual3\_Accept.sbk CompareLessEqual3\_Exp.txt CompareLessFalse\_Accept.sbk CompareLessFalse\_Exp.txt CompareLessTrue\_Accept.sbk CompareLessTrue\_Exp.txt CompareString\_Reject.sbk

## **2.7 Logical Operators**

LogicalAnd2\_Accept.sbk LogicalAnd2\_Exp.txt LogicalAnd3\_Accept.sbk LogicalAnd3\_Exp.txt LogicalAnd4\_Accept.sbk LogicalAnd4\_Exp.txt LogicalAnd\_Accept.sbk LogicalAndBoolExpr\_Accept.sbk LogicalAndBoolExpr\_Exp.txt LogicalAndChain2\_Accept.sbk LogicalAndChain2\_Exp.txt LogicalAndChain\_Accept.sbk LogicalAndChain\_Exp.txt LogicalAnd\_Exp.txt LogicalAndNum\_Reject.sbk LogicalAndOrChain2\_Accept.sbk LogicalAndOrChain2\_Exp.txt LogicalAndOrChain\_Accept.sbk LogicalAndOrChain\_Exp.txt LogicalOr2\_Accept.sbk LogicalOr2\_Exp.txt LogicalOr3\_Accept.sbk LogicalOr3\_Exp.txt LogicalOr4\_Accept.sbk LogicalOr4\_Exp.txt LogicalOr\_Accept.sbk LogicalOrBoolExpr\_Accept.sbk LogicalOrBoolExpr\_Exp.txt LogicalOrChain\_Accept.sbk LogicalOrChain\_Exp.txt LogicalOrDiffTypes\_Reject.sbk LogicalOr\_Exp.txt LogicalOrStringChar\_Reject.sbk

#### **2.8 Not Operator**

NotEq2\_Accept.sbk NotEq2\_Exp.txt NotEq\_Accept.sbk

NotEqDifTypes\_Reject.sbk NotEq\_Exp.txt NotGreater\_Accept.sbk NotGreaterEq\_Accept.sbk NotGreaterEq\_Exp.txt NotGreater\_Exp.txt NotLess\_Accept.sbk NotLessEq\_Accept.sbk NotLessEq\_Exp.txt NotLess\_Exp.txt Not\_Reject.sbk

### **2.9 Assignment**

AssnBoolF\_Accept.sbk AssnBoolF\_Exp.txt AssnBoolT\_Accept.sbk AssnBoolT\_Exp.txt AssnChar\_Accept.sbk AssnChar\_Exp.txt AssnExpr\_Accept.sbk AssnExpr\_Exp.txt AssnNmbr\_Accept.sbk AssnNmbr\_Exp.txt AssnNum\_Reject.sbk AssnStr\_Accept.sbk AssnStr\_Exp.txt AssnStr\_Reject.sbk AssnTwice\_Reject.sbk ReAssnNum2\_Accept.sbk ReAssnNum2\_Exp.txt ReAssnNum\_Accept.sbk ReAssnNum\_Exp.txt ReAssnStr\_Accept.sbk ReAssnStr\_Exp.txt

# **2.10 For & While Loops**

CharacterListLoop\_Accept CharacterListLoop\_Accept.c CharacterListLoop\_Accept.sbk CharacterListLoop\_Exp.txt ForLoop\_Accept.sbk ForLoop\_Exp.txt ObjectInstInLoop\_Accept.sbk ObjectInstInLoop\_Exp.txt WhileLoop\_Accept WhileLoop\_Accept.c WhileLoop\_Accept.sbk WhileLoop\_Exp.txt

# **2.11 If Else Statements**

IfElse\_Accept.sbk IfElse\_Exp.txt IfElseIfElse\_Accept.sbk IfElseIfElse\_Exp.txt IfElseSimple\_Accept.sbk IfElseSimple\_Exp.txt IfNestedIfIfElse\_Accept.sbk IfNestedIfIfElse\_Exp.txt IfNoElse\_Accept.sbk IfNoElse\_Exp.txt IfSimple\_Accept.sbk IfSimple\_Exp.txt

# **2.12 Return Statements**

ReturnEndswithWithoutParens\_Accept.sbk ReturnEndswithWithoutParens\_Exp.txt ReturnInvalidType\_Reject.sbk ReturnNum\_Accept.sbk ReturnNum\_Exp.txt ReturnVoid\_Accept.sbk ReturnVoid\_Exp.txt ReturnVoid\_Reject.sbk ReturnWrongStringNotNumber\_Reject.sbk

# **2.13 Scoping**

ScopeSimple\_Reject.sbk ScopingObjects\_Accept ScopingObjects\_Accept.sbk ScopingObjects\_Exp.txt ScopingObjectsNoReturn\_Reject.sbk

# **2.14 Recursion**

RecursionSimple\_Accept.sbk RecursionSimple\_Exp.txt

# **2.15 Objects and Inheritance**

ObjectActionConcatParam\_Accept.sbk ObjectActionConcatParam\_Exp.txt ObjectActionWithMyInheritedTrait\_Accept.sbk ObjectActionWithMyInheritedTrait\_Exp.txt ObjectHasActions\_Accept.sbk ObjectHasActions\_Exp.txt ObjectHasTraits\_Accept.sbk ObjectHasTraitsAndActions\_Accept.sbk ObjectHasTraitsAndActions\_Exp.txt ObjectHasTraits\_Exp.txt ObjectInheritance\_Accept.sbk

```
ObjectInheritance_Exp.txt
ObjectInstInLoop_Accept.sbk
ObjectInstInLoop_Exp.txt
ObjectMonster_Accept.sbk
ObjectMonster_Exp.txt
ObjectOverrideFunc_Accept.sbk
ObjectOverrideFunc_Exp.txt
ObjectsMultiple_Accept.sbk
ObjectsMultiple_Exp.txt
ObjectTraitAssignment_Accept
ObjectTraitAssignment_Accept.sbk
ObjectTraitAssignment_Exp.txt
ObjectTraitWrongType_Reject.sbk
```
# VII. Lessons Learned

# **1. Anna Lawson**

Ocaml is great. Use pattern matching lots--it's awesome and if/elses are horrendously clunky in ocaml so get a good grasp of pattern matching before you start. Dividing by feature may not be the best because features vary extremely in difficulty. Start by doing a small feature end to end--thing become a lot easier once you've got the "hello world" running. Don't try to do too much for hello world, because a lot of it you'll have to go back and fix because you didn't know what you were doing the first time. Think ahead when you start code--and think ahead to the smallest details--is this structure going to work for all possible inputs? Set standards early for naming, indentation, etc; it makes the code a lot more readable/workable if everyone's code looks the same.

# **2. Beth Green**

At first, Ocaml seems crazy and extremely difficult to use, but once you get the hang of it you soon realize how cool functional programming is! I've come to really appreciate pattern matching. This project has removed another black box from my programming knowledge. I have gained a very very good understanding of what happens when you compile code. Additionally, I've learned a lot about working with a team. You have to be willing to tell your teammates when they need to pick up the slack and you have to be able to recognize when you yourself need to be contributing more. If everyone is honest and hardworking you'll end up with a great team and really getting along. Additionally, it is very helpful to split up the basic features in the beginning. However, once you get into the heart of your language it is helpful to code pair. It is easy to get lost in the code and having an extra set of eyes and another person to bounce ideas off of it extremely productive.

# **3. Nina Baculinao**

Test driven development and version control are awesome. Pair programming, especially early on, both reduce merges conflicts and bridges gaps in knowledge. Don't be afraid to ask questions or take ownership and always strive for open communication. Keep your eye on the goal and try to get the end to end flow as early as possible. Split up your task into small features to feel more manageable, think about what's the bare minimum, and try to keep your focus narrow rather than be overwhelmed by the unfinished ocean before you. I wasted valuable time writing this beautiful and efficient C file to represent virtual tables only to realize it was a rather unfeasible, so spend as much time as you can writing this quirky and fun lingo of OCaml. There will be compromises between how you had hoped to implement a thing and how it turns out, but don't be nitpicky, be hacky, and keep trying!

# **4. Pratishta Yerakala**

One of the most important lessons is to organize so that every member of the team can work on a feasible part of the language. It's easy to fall behind or lose track of where people are, especially when there's a break in consistency (e.g. not communicating as much over Thanksgiving break or spring break, etc). Regardless of how long, there should be frequent check ins even just to make sure everyone's on the same page and can efficiently do work. Also, we should have compiled to  $C++$ instead of C. We would have still been able to use pointers but avoid verbose generated C files that would be difficult to read and understand to debug.

# VIII. Appendix

# **A. Full Source Code**

# **A.1 ast.ml**

```
(* Possible data types *)
type data_type =
  |Void
  |Number
  |Boolean
  |String
  |Char
  Object of string
  |NumberList
  |BooleanList
  |CharList
 | CharacterList (* list of pointers to point to Characters *)
(*Operators*)
typeop=Add|Sub|Mult|Div|Equal|Neq|Less|Leq|Greater|Geq|Mod|
OR | AND | NOT
(*Expressions*)
type expr =
```

```
LitNum of float
| LitBool of bool
| LitString of string (* quoted string literal *)
| LitChar of char (*^{\dagger}c^{\dagger}*)|Noexpr
| Id of string (* foo_unquoted *)
| Assign of string * expr (* x is 5 *)| TraitAssign of expr * expr (* SleepingBeauty's x is 5 *)
| Instantiate of string * expr list (* object type and constructor parameters *)
| ListInstantiate of data_type * expr (* type, size -> e.g. int, 5 *)
| ListAccess of string * expr
| ListAssign of expr * expr (* myList[2 + 3] = 5+ 7 *)| Access of string * string (* Member value access: SleepingBeauty's x or my x within class
itself*)
| Binop of expr * op * expr (*a + b *)|Unopofop*expr
| FCall of string * expr list (* chapter1() *)
| ACall of string * string * expr list (* SleepingBeauty, setX(5) *)
(* Variable Declarations *)
type var decl = \{vtype: data type;
 vname : string;
 vexpr : expr;
}
(* Statements *)
type stmt =Block of stmt list
| Expr of expr
| VarDecl of var decl
Return of expr
|Ifofexpr*stmt*stmt
| For of stmt * expr * expr * stmt
|Whileofexpr*stmt
(* Functions *)type func_decl = {
 fname: string; (* name of the function *)fformals: var_decl list; (* formal params *)freturn: data_type; (* return type *)fbody: stmt list; (* statements, including local variable declarations *)}
(*Actions*)
type act\_decl = {mutable aname: string; (* Name of the action *)aformals: var_decl list; (* formal params *)
 \arctum: data_type; (* return type *)
 abody: stmt list; (* statements, including local variable declarations *)}
(*ClassDeclarations*)
type cl\_decl = {cname: string; (* name of the class *)cparent : string;
 cformals: var_decl list; (* formal params *)
 cinstvars: var_decl list; (*instance variables *)
 cactions: act\_decl list; (*lists of actions (methods) *)
}
```

```
(* Program is class declarations and function declarations *)(* Method declarations are contained in class declarations *)type program = cl_decl list * func_decl list (* classes, funcs. no global vars *)
```
## **A.2 scanner.mll**

{openParser}

```
let whitespace = [' ' '\t' '\r' '\n']let comment = "~~" [\wedge ' \n\wedge ']'^* "\n"
let digit = ['0' - '9']
rule token = parse(* Whitespace and Comments *)
 whitespace \{ token lexbuf \}| comment { token lexbuf }
 | '~' { comment lexbuf }
 (* Punctuation *)|'(' {LPAREN}
 |')' {RPAREN}
 |'{' {LBRACE}
 |'}' {RBRACE}
 |'[' {LBRACK}
 |']' {RBRACK}
 |';' {SEMI}
 |',' {COMMA}
 |'.' {PERIOD}
 |"'s" {APOST}
 (*BinaryOperators*)
 |'+' {PLUS}
 |'‐' {MINUS}
 |'*' {TIMES}
 |'/' {DIVIDE}
 |'%' {MOD}
 |"<" {LT}
 |"<=" {LEQ}
 |">" {GT}
  ">=" { GEQ }
   "="" = " \t{EQ}|"!=" {NEQ}
 |"is" {ASSIGN}
 (*LogicalOperators*)
 |"not" {NOT}
 |"and" {AND}
 |"or" {OR}
```

```
(* Control flow *)|"if" {IF}
 |"else" {ELSE}
 |"repeatfor" {FOR}
 |"repeatwhile" {WHILE}
 |"endwith" {ENDWITH}
 | "returns" { RETURNS }
 (* Primitives--booleans, chars, strings, numbers *)
 |"tof" {BOOL}
 | "true" as bool_val { LIT_BOOL(bool_of_string bool_val)}
 | "false" as bool_val { LIT_BOOL(bool_of_string bool_val)}
 |"number" {NUMBER}
 |"words" {STRING}
 |"letter" {CHAR}
 |"numberlist" {NUMBERLIST}
 |"toflist" {BOOLLIST}
 |"letterlist" {CHARLIST}
 |"characterlist" {CHARACTERLIST}
 |"nothing" {VOID}
 |"Chapter" {FUNCTION}
 |"Character" {CHARACTER}
 |"Action" {METHOD}
 |"trait" {TRAIT}
 |"new" {NEW}
 |"my" {MY}
 |eof {EOF}
 |['‐']?(digit+'.'digit*)|['‐']?(digit*'.'digit+)|['‐']?(digit+)aslxm{
LIT_NUM(float_of_string lxm) }
 (* String regex modified from:
  realworldocaml.org/v1/en/html/parsing‐with‐ocamllex‐and‐menhir.html*)
 |'"'(('\\'('/'|'\\'|'b'|'f'|'n'|'r'|'t'))|([^'"']))*'"'aslxm{
LIT_STRING(lxm) }
 \left[\begin{array}{c}|\end{array}\right] ( as 1) [\begin{array}{c}|\end{array}] {LIT_CHAR(1) }
 |['a'‐'z''A'‐'Z']['a'‐'z''A'‐'Z''0'‐'9''_']*aslxm{ID(lxm)}
 | _ as char { raise (Failure("illegal character " ^ Char.escaped char)) }
and comment = parse"~" { token lexbuf }
\vert { comment lexbuf }
```
## **A.3 parser.mly**

%{ open Ast %}

%token SEMI LPAREN RPAREN LBRACE RBRACE LBRACK RBRACK COMMA PERIOD APOST %token PLUS MINUS TIMES DIVIDE ASSIGN MOD

```
%token EQ NOT AND OR NEQ LT LEQ GT GEQ
%token ENDWITH
%token RETURNS IF ELSE FOR WHILE
%token VOID NUMBER BOOL TRUE FALSE STRING CHAR FUNCTION
%token NUMBERLIST BOOLLIST CHARLIST CHARACTERLIST
%token CHARACTER METHOD TRAIT NEW MY
%token <float> LIT_NUM
%token <bool> LIT_BOOL
%token <string> LIT_STRING
%token <char> LIT_CHAR
%token <string> ID
%token EOF
%nonassoc NOELSE
%nonassoc ELSE
%right ASSIGN
%left OR
%left AND
%left EQ NEQ
%left LT GT LEQ GEQ
%left PLUS MINUS
%left TIMES DIVIDE MOD
%right NEW
%right NOT
%left COMMA APOST /* function call and member access */%start program
%type <Ast.program> program
%%
/* Program is comprised of class declarations and function declarations */program:
  decls EOF \{ $1\}decls:
   /*nothing*/{[],[]}
 | decls cdecl { ( $2::$fst $1), and $1 } /* class decl */| decls fdecl { fst $1, ($2:: snd $1) } /* func decl */
/* Function declarations */fdecl:
   FUNCTION ID LPAREN formals_opt RPAREN RETURNS type_label LBRACE stmt_list RBRACE
      {f \nvert f} fname = $2;
             fformals = $4;freturn = $7;fbody = List.rev $9 } }
```

```
formals_opt:
      /* nothing */ { [] }
  | formal_list { List.rev $1 }
/* Formal param list. *//* Params are represented as variable declarations with no expr for assignment */formal_list:
      type_label ID
      {[{vtype=$1;
            vname = $2;vexpr = Noexpr } ] }
  | formal_list SEMI type_label ID
      \{ \{ vtype = $3; \}vname = $4;vexpr = Noexpr : $1}/* Data type names */type_label:
  VOID {Void}
 | NUMBER { Number }
 |BOOL {Boolean}
 |STRING {String}
 | CHAR { Char }
|CHARACTERID {Object($2)}
 | NUMBERLIST { NumberList }
 | BOOLLIST { BooleanList }
 /*| STRING LIST { List(String)}*/
| CHARLIST { CharList }
 | CHARACTERLIST { CharacterList}
/* Variable Declarations */
vdecl_list:
 /* nothing */ { [] }
  | vdecl_list vdecl { $2 :: $1}
vdecl:
      /* Uninitialized regular variable */type_label ID PERIOD
      {{vtype=$1;
      vname=$2;
      vexpr = Noexpr } }
 /* Uninitialized instance variable */
  | type_label TRAIT ID PERIOD
      {{4 \nvert \nvert}vname = $3;vexpr = Noexpr } }
 /* Initialized regular variable */
```

```
| type_label ID ASSIGN expr PERIOD
      {{ { vtype = $1;
      vname = $2;vexpr = $4 }}
 /* Uninitialized instance variable */
  | type_label TRAIT ID ASSIGN expr PERIOD
      { { vtype = $1;vname = $3;vexpr = $5 }} }
/* Character (Class) Declarations */
cdecl:
      CHARACTER ID LPAREN formals_opt RPAREN LBRACE vdecl_list action_list RBRACE
      { {\} cname = $2;
      cparent = $2;cformals = $4;cinstvars = $7;cactions = $8;}}
 /* inheritance */| CHARACTER ID ASSIGN ID LPAREN formals_opt RPAREN LBRACE vdecl_list action_list
RBRACE
      {{
      cname = $2;cparent = $4;cformals = $6;cinstvars = $9;cactions = $10;}}
/* Action (Method) Declarations */
action_list:
 /* nothing */ {[]}
  |action_listadecl{$2::$1}
adecl:
 METHOD ID LPAREN formals_opt RPAREN RETURNS type_label LBRACE stmt_list RBRACE
 {{
      aname = $2;aformals = $4;
      areturn = $7;abody = List.rev $9;}}
/* Statements */
stmt_list:
      /* nothing */ { [] }
```

```
| stmt list stmt \{ $2::$1} \}/* added vdecl to statements so that stmt list could include vdecls */stmt:
      expr PERIOD \{Expr(\$1)\}|vdecl{VarDecl($1)}
  | ENDWITH LPAREN expr RPAREN PERIOD { Return($3) }
  | LBRACE stmt list RBRACE { Block(List.rev $2) }
 | IF LPAREN expr RPAREN stmt %prec NOELSE { If($3, $5, Block([])) }
 | IF LPAREN expr RPAREN stmt ELSE stmt { If($3, $5, $7) }
  | FOR LPAREN stmt SEMI expr SEMI expr RPAREN stmt
      \{For ($3, $5, $7, $9) \}| WHILE LPAREN expr RPAREN stmt{ While($3, $5) }
/*Expressions*/
expr:
      LIT_NUM {LitNum($1)}
  |LIT_BOOL {LitBool($1)}
  | LIT STRING {LitString($1)}
  |LIT_CHAR {LitChar($1)}
  |ID {Id($1)}
  | expr PLUS expr {Binop($1, Add, $3)}
  | expr MINUS expr {Binop($1, Sub, $3)}
 | expr TIMES expr {Binop($1, Mult, $3)}
  | expr DIVIDE expr {Binop($1, Div, $3)}
  | expr MOD expr \{Binop(\$1, Mod, \$3)\}|exprEQ expr{Binop($1,Equal,$3)}
 | expr NEQ expr \{Binop(\$1, Neg, \$3)\}|exprLT expr{Binop($1,Less,$3)}
  | expr LEQ expr \{Binop(\$1, Leg, \$3)\}|exprGT expr{Binop($1,Greater,$3)}
  | expr GEQ expr \{Binop(\$1, Geq, \$3)\}\| expr OR expr \{Binop(\$1, OR, \$3)\}|exprANDexpr{Binop($1,AND,$3)}
 |NOTexpr{Unop(NOT,$2)}
  | LPAREN expr RPAREN {$2}
  | ID ASSIGN expr {Assign($1, $3)} /* variable assign */
  | ID LPAREN actuals_opt RPAREN {FCall($1, $3)} /* function call */
  /* Object stuff */| NEW ID LPAREN actuals_opt RPAREN {Instantiate($2, $4)} /*object declaration */
  |IDAPOSTID {Access($1,$3)}/*memberaccess*/
 |MYID {Access("my",$2)}/*selfmemberaccess*/
  |IDAPOSTIDASSIGNexpr{TraitAssign(Access($1,$3),$5)}/*memberassign*/
  | MY ID ASSIGN expr {TraitAssign(Access("my", $2), $4)}
  | ID COMMA ID LPAREN actuals opt RPAREN {ACall($1, $3, $5)} /* action call */
  /* List stuff */| ID LBRACK expr RBRACK {ListAccess($1, $3)} /* myList \lceil 1 + 1 \rceil */
```

```
|IDLBRACKexprRBRACKASSIGNexpr{ListAssign(ListAccess($1,$3),$6)}/*List
assign a[5] = 3*/|NEWNUMBERLISTLBRACKexprRBRACK{ListInstantiate(NumberList,$4)}/*newint
list[5 + 3] -> ListInstantiate (int, 8) */
  | NEW BOOLLIST LBRACK expr RBRACK { ListInstantiate(BooleanList, $4)}
 | NEW CHARLIST LBRACK expr RBRACK { ListInstantiate(CharList, $4) }
  | NEW CHARACTERLIST LBRACK expr RBRACK { ListInstantiate(CharacterList, $4) }
/* Actual Parameters */
actuals_opt:
      /* nothing */ { [] }
  | actuals_list { List.rev $1 }
actuals_list:
      expr \{ [ $1] \}| actuals_list SEMI expr { $3 :: $1 }
A.4 sast.ml
open Ast
type data_type =
     Void
  |Number
 |Boolean
 |String
 |Char
 | Object of class_decl
  |NumberList
  |BooleanList
  |CharList
  | CharacterList (* list of pointers to point to Characters *)
and expr detail =LitNum of float
  | LitBool of bool
  | LitString of string (* quoted string literal *)
  |LitCharofchar(*'c'*)
 |Noexpr
  | Id of variable_decl
  | Assign of string * expression (* x is 5 *)|TraitAssignofexpression*expression(*SleepingBeauty'sxis5*)
 | Instantiate of class_decl * expression list (* object type and constructor
parameters *)
  | ListInstantiate of data_type * expression (* list type and size *)
 | ListAccess of variable_decl * expression (* ages[5] *)
 |ListAssignofexpression*expression (*ages[5]is10*)
```

```
| Access of variable decl * variable decl (* Member value access:
SleepingBeauty's. Or, my to access traits within a character*)
  | FCall of function_decl * expression list
  | ACall of variable_decl * action_decl * expression list
  | StrCat of expression * expression
  | MathBinop of expression * op * expression (* a + b *)
  |Unopofop*expression
(* Tuple of expression and the type it evaluates to *)
and expression = expr\_detail * data_type(* Variable declaration *)
(* All variable declarations have a type and a name
   If variable is initialized upon instantiation, the variable declaration
   also has an expression attached to it *)and variable_decl =
{
 vtype: data_type;
 mutable vname : string;
 mutable vexpr : expression; (* e.g.: 5+3 in : "number x is (5 + 3)." *)
 istrait: bool; (* boolean denoting whether variable is character trait *)listsize: float; (* to prevent list variables to access beyond the lenght of the
list*)
}
(*Statements*)
and statement =Block of statement list
| Expression of expression
| VarDecl of variable_decl
| Return of expression
  (* If statements: boolean expr, if statement, else statement *)
| If of expression * statement * statement
  (* For loops: variable decl, boolean stopping condition, increment expr, loop body
*)
| For of statement * expression * expression * statement
 (* While loops: boolean expr, loop body *)
| While of expression * statement
(*Functions*)
and function decl = {
 fname: string; (* name of the function *)
 fformals: variable decl list; (* formal params *)
 freturn: data_type; (* return type *)
 funcbody: statement list; (* statements, including local variable declarations *)
 isLib : bool; (* boolean denoting whether function is library function *)
```
}

```
(*Actions*)
and action_decl = {aname: string; (* Name of the action *)
 aclass : string;
 aformals: variable_decl list; (* formal params *)
 areturn: data_type; (* return type *)abody: statement list; (* statements, including local variable declarations *)
}
(* Class Declarations *)
and class_decl = {cname: string; (* name of the class *)
 cparent: string;
 cformals: variable_decl list; (* formal params *)
 cinstvars: variable_decl list; (*instance variables *)
 cactions: action_decl list; (*lists of actions (methods) *)}
(* Program --class declarations and function declarations *)
and program = class_decl list * function_decl list
```
## **A.5 semantic\_analyzer.ml**

```
open Ast
open Sast
let new_count = ref 0let increment_new_count() = new_count := !new\_count + 1type symbol_table = {
 name: string;
 parent : symbol_table option;
 mutable functions: Sast.function decl list;
 mutable variables : Sast.variable_decl list;
 mutable characters: Sast.class decl list;
 mutable actions: Sast.action_decl list;
}
type translation_environment = {scope: symbol_table;
 return_type : Sast.data_type;
}
type func_wrapper =Some of Sast.function_decl
  |None
```

```
let rec find_function (scope: symbol_table) name =
      try
             List.find(fun f \rightarrow f.fname = name) scope.functions
      with Not_found ->
      match scope.parent with
             Some(parent) -> find_function parent name
      | _ -> raise (Failure("function '" ^ name ^ "' not found"))
let rec is_func_name_already_used (scope: symbol_table) name : func_wrapper =
 try
      Some(List.find(fun f \rightarrow f.fname = name) scope.functions)
 with Not_found ->
 match scope.parent with
      Some(parent) -> is_func_name_already_used parent name
  | \_ -> None
let find_plot (l: Sast.function\_decl list) =try
      List.find(fun f \rightarrow f.fname = "plot") l
      with Not found -> raise (Failure("No plot found"))
let has super (scope : symbol table) =
 (List.length scope.characters) >0(* Check to see that character trait exists *)
let find_trait env name =
 let is_inherit = has_super env.scope in match
 is inherit with
 true -> List.find(fun x-> x.vname = name) (List.nth env.scope.characters
0).cinstvars
  | false -> raise(Failure("var not found: " ^ name))
(* Check to see if variable exists *)
let rec find_variable (scope : symbol_table) orig_env name =
 try
      List.find(fun v -> v.vname = name) scope.variables
 with Not_found ->
      match scope.parent with
      Some(parent) -> find_variable parent orig_env name
      |_‐>find_traitorig_envname
(* Find all characters in scope *)let rec find_class_decl (scope: symbol_table) name =
 try
      List.find(fun c \rightarrow c.cname = name) scope.characterswith Not found ->
 match scope.parent with
```

```
Some(parent) -> find class decl parent name
  | -> raise (Failure("Character '" ^ name ^ "' not found"))
(* Check that all variables in a character are in scope *)let rec find_class_var (scope: symbol_table) c_dec name =
 try List.find(fun v-> v.vname = name) c_dec.cinstvars
 with Not found ->
      raise(Failure("invalid trait name: " ^ name))
let find character (scope: symbol table) =
   let len = List.length scope.characters in
   match len with
      \theta \rightarrow( match scope.parent with
      Some(parent) -> List.nth parent.characters 0
      | _ -> raise(Failure("No inherited characters"))
      \lambda\vert \vert \rightarrow List.nth scope.characters 0
(* Ensure only 's and my access on characters *)let get_class_decl_from_type (scope: symbol_table) ctype =
 match ctype with
 Sast.Object(typDecl) -> find_class_decl scope typDecl.cname
  | _ -> raise(Failure("Not an object. can't access instance vars"))
(* Check for action in scope*)let find_action_decl (actions : Sast.action_decl list) name className =
 try
      List.find(fun a \rightarrow (a {\cdot}aname = name)) actions
 with Not_found ->
      try
      List.find(fun a -> (a.aname = (className ^ "_" ^ name))) actions
      with Not_found -> raise (Failure("action not found " ^ name))
(* Checking types for binop; takes the op anad the two types to do checking *)let analyze binop (scope: symbol table) op t1 t2 = match op with
 Add ->if (t1 == Sast.String || t2 == Sast.String) then Sast.String
      else if (t1 == Sast.Number || t2 == Sast.Number) then
             if (t1 == Sast.Boolean || t2 == Sast.Boolean) then raise
(Failure("Invalid use of + for operands' types"))
             else if (t1 == Sast.Number && t2 == Sast.Number) then Sast.Number
      else if (t1 == Sast.Char || t2 == Sast.Char) then raise (Failure("Invalid use
of + for operands' types"))
             else Sast.String
      else if (t1 == Sast.Char || t2 == Sast.Char) then
             if (t1 == Sast.Boolean || t2 == Sast.Boolean) then raise
(Failure("Invalid use of + for operands' types"))
```
else Sast.String else raise (Failure("Invalid use of  $+$  for operands' types")) | Sub -> if (t1 <> Sast.Number || t2 <> Sast.Number) then raise (Failure("Invalid use of - for operands' types")) else Sast.Number | Mult -> if (t1 <> Sast.Number || t2 <> Sast.Number) then raise (Failure("Invalid use of \* for operands' types")) else Sast.Number | Div -> if (t1 <> Sast.Number || t2 <> Sast.Number) then raise (Failure("Invalid use of / for operands' types")) else Sast.Number | Equal -> if (t1 <> t2) then raise (Failure("Invalid use of = for operands' types")) else Sast.Boolean | Neq -> if (t1 <> t2) then raise (Failure("Invalid use of not= for operands' types")) else Sast.Boolean | Less -> if (t1 <> Sast.Number || t2 <> Sast.Number) then raise (Failure("Invalid use of < for operands' types")) else Sast.Boolean | Leq -> if (t1 <> Sast.Number || t2 <> Sast.Number) then raise (Failure("Invalid use of <= for operands' types")) else Sast.Boolean | Greater -> if (t1 <> Sast.Number || t2 <> Sast.Number) then raise (Failure("Invalid use of > for operands' types")) else Sast.Boolean | Geq -> if (t1 <> Sast.Number || t2 <> Sast.Number) then raise (Failure("Invalid use of >= for operands' types")) else Sast.Boolean | Mod -> if (t1 <> Sast.Number || t2 <> Sast.Number) then raise (Failure("Invalid use of % for operands' types")) else Sast.Number |OR‐> if(t1<>Sast.Boolean||t2<>Sast.Boolean)thenraise (Failure("Invalid use of or for operands' types")) else Sast.Boolean | AND -> if (t1 <> Sast.Boolean || t2 <> Sast.Boolean) then raise (Failure("Invalid use of and for operands' types")) else Sast.Boolean | NOT -> raise (Failure("Invalid use of ! for two operands")) let analyze\_unop (scope: symbol\_table) op t1 = match op with NOT -> if (t1 <> Sast.Boolean) then raise (Failure("Invalid use of ! for operand type")) else Sast.Boolean | \_ -> raise (Failure("Invalid unary operator")) let listClass = {cname = "listAcc"; cparent = "None"; cformals =  $[]$ ; cinstvars =  $[]$ ; cactions =  $[]$ (\* Mainly used for errors to display types as strings  $*)$ let rec type\_as\_string  $t =$  match  $t$ with Sast.Number -> "float" |Sast.Boolean‐>"bool" |Sast.String‐>"char\*" |Sast.Char‐>"char" |Sast.Void‐>"void" | Sast.Object(n) -> "object" ^ n.cname | Sast.NumberList -> "float list"

```
| Sast.BooleanList -> "bool list"
   | Sast.CharList -> "char list"
   | Sast.CharacterList -> "character list"
(* Convert list type to type of element on list access *)
let find_listAcc_type t = match t with
      Sast.NumberList -> Sast.Number
  |Sast.BooleanList‐>Sast.Boolean
  | Sast.CharList -> Sast.Char
  | Sast.CharacterList -> Sast.Object(listClass) (* check type in analyze expr *)
  | _ -> raise(Failure("Not list type"))
(* AST data type to SAST data type *)let rec convert_data_type env old_type = match old_type with
  |Ast.Void‐>Sast.Void
  | Ast.Number -> Sast.Number
  | Ast.Boolean -> Sast.Boolean
  | Ast.String -> Sast.String
  | Ast.Char -> Sast.Char
  |Ast.Object(n)‐>
      let obj_dec = try find_class_decl env.scope n
      with Not_found -> raise(Failure("classdecl not found")) in
      Sast.Object(obj_dec)
  | Ast.NumberList -> Sast.NumberList
  | Ast.BooleanList -> Sast.BooleanList
  | Ast.CharList -> Sast.CharList
  | Ast.CharacterList -> Sast.CharacterList
(* Compare parameter types *)
let rec compare_p_types formalVars actualExprs = match formalVars, actualExprs with
      [],[]‐>true
      |[], y::ytail ->raise(Failure("wrong number of params"))
      | x::xtail, [] -> raise(Failure("wrong number of params"))
      |x::[], y::y2::ytail -> raise(Failure("wrong number of params"))
      [x::x2::[], y::[] -> raise(Failure("wrong number of params"))
      |x:xtail, y::ytail -> let (, actual typ) = y in
      if(actual_type) == x.vtype then begin compare_p_typests xtail ytail endelse raise(Failure("wrong parameter type"))
(* Expression Environment *)
let rec analyze expr env = function
      Ast.LitNum(v) -> Sast.LitNum(v), Sast.Number
      | Ast.LitBool(v) -> Sast.LitBool(v), Sast.Boolean
      | Ast.LitString(v) -> Sast.LitString(v), Sast.String
      | Ast.LitChar(v) -> Sast.LitChar(v), Sast.Char
      \vert Ast.Id(vname) ->
      let vdecl = tryfind_variable env.scope env vname (* locate a variable by name *)
```

```
with Not found ->
      raise (Failure("undeclared identifier " ^ vname))
      in Sast.Id(vdecl), vdecl.vtype (* return type *)
      | Ast.Assign(vname, expr) ->
      let vdecl = tryfind_variable env.scope env vname
      with Not found ->
      raise (Failure("undeclared identifier " ^ vname))
      in let (e, expr_typ) = analyze_expr env expr
      in if vdecl.vtype <> expr_typ then raise(Failure("Expression does not match
variable type"))
      else
      Sast.Assign(vname, (e, expr_typ)), expr_typ
      | Ast.TraitAssign(objAccess, ex) ->
      let (var, vtype ) = analyze_expr env objAccess in
      let (e, exp_type) = analyze-expr env ex inif vtype \leftrightarrow exp_type then
      raise(Failure("Incorrect type assignment to character trait"))
      else
      Sast.TraitAssign((var, vtype), (e, exp_type)), exp_type
      | Ast.Instantiate(objType, exprs) ->
      let objDecl = tryfind_class_decl env.scope objType
      with Not_found ->
             raise (Failure("class not found " ^ objType))
      in
      let actual_p_typed = List.map (fun e -> analyze_expr env e) exprs in
      if (compare_p_types objDecl.cformals actual_p_typed) = true then begin
             increment_new_count(); (Sast.Instantiate(objDecl, actual_p_typed),
Sast.Object(objDecl))
      end
      else raise (Failure("invalid parameters to function"))
      |Ast.ListInstantiate(list_type,s)‐>
      (
      let ltype = convert_data_type env list_type in
      let (size, typ) = analyze_expr env s in
      if typ = Sast.Number then
      (Sast.ListInstantiate(ltype, (size, typ)), ltype)
      else raise(Failure("Must specify size of list as number"))
      )
      | Ast.ListAccess(id, indx) ->
      (
      let var = try
```

```
find variable env.scope env id
      with Not found ->
      raise (Failure("Undeclared identifier " ^ id)) in
      let(e, etype) = analyze-expr env index inlet accessType = find_listAcc_type var.vtype in
      (
      match (e, etype) with
      (Sast.LitNum(n), Sast.Number) ->
             (*print_string(string_of_floatn);*)
             if (n > (var.listsize -. 1.0)) then (* prevent access beyond end of list
*)
             raise(Failure("Cannot access beyond the size of the list"))
             else
             (Sast.ListAccess(var,(e,etype)),accessType)
       | _ -> (Sast.ListAccess(var, (e, etype)), accessType)
      )
      \lambda|Ast.ListAssign(access,assn)‐>
      (
      let (access, etype) = (analyze_expr env access) in
      let (new_val, vtype) = analyze_expr env assn in
      (
      match etype with
      (* If list is character type, use dummy class object to check that the
assignment type is also a Sast.Object(n) *)(* Using void * so actual class decl equivalence doesn't matter, only the fast
that it is a Sast.Object *)|Sast.Object(n)‐>
             (
             match vtype with
             |Sast.Object(x)‐>(Sast.ListAssign((access,etype),(new_val,vtype)),
vtype)
             | _ -> raise(Failure("Assignment value type does not match type of list
element"))
             )| \_ ->
             (
             if etype \leftrightarrow vtype then
             raise(Failure("Assignment value type does not match type of list
element"))
             else
             (Sast.ListAssign((access, etype), (new_val, vtype)), vtype)
             \lambda\lambda\lambda| Ast.Access(objName, varName) -> (* character access *)
```
```
(* "self" reference *)\left(if (objName = "my") then begin
      let classDec = find_character env.scope in (*only class dec in scope is
itself, may be in outer scope because of block *)let classVar = try find_class_var env.scope classDec varName
             with Not found ->
             raise(Failure("instance variable not found" ^ varName))
      in let objVar = \{vtype = Object(classDec); vname = ""; vexpr = (Sast.Noexpr,
Sast.Void); istrait = true; listsize = 0.0 } in
      (Sast.Access(objVar, classVar), classVar.vtype)
      end
      (*Regularaccess*)
      else begin
      let objDec = try find_variable env.scope env objName
             with Not_found ->
             raise(Failure("object variable not found" ^ objName))
      in let classDec = try get_class_decl_from_type env.scope objDec.vtype
             with Not found -> raise(Failure("class not found"))
      in let class var =try find_class_var env.scope classDec varName
             with Not_found ->
             raise(Failure("instance variable not found" ^ varName))
      in (Sast.Access(objDec, class_var), class_var.vtype)
      end
      \lambda| Ast.Binop(e1, op, e2) ->
      let e1 = analyze_expr env e1 (* Check left and right children *)
      and e2 = analyze\_expr env e2 in
      let _, t1 = e1 (* Get the type of each child *)
      and \overline{\phantom{a}}, t2 = e2 in (*let valid = *)
      let validbinop = try analyze_binop env.scope op t1 t2
      with Not found -> raise (Failure("Invalid binary operator"))
      in if validbinop = Sast.String then Sast.StrCat(e1, e2), validbinop
      else Sast.MathBinop(e1, op, e2), validbinop (* Success: result is int *)
      |Ast.Unop(op,e1)‐>
      let e1 = analyze_expr env e1 in
      let _t, t1 = e1 in
      let validunop = tryanalyze_unop env.scope op t1
      with Not_found -> raise (Failure("Invalid unary operator"))
      in Sast.Unop(op, e1), validunop
      | Ast.FCall(fname, params) ->
      let actual p typed = List.map (fun e -> analyze expr env e) params in
      let fdecl = try
```

```
find function env.scope fname
      with Not_found -> raise (Failure("function '" ^ fname ^ "' not found"))
      in let formal p list = fdecl.fformals in
      let ret type = fdecl.freturn in
      if fname \leftrightarrow "say" then begin
      if (compare_p_types formal_p_list actual_p_typed) = true then
             (Sast.FCall(fdecl, actual_p_typed), ret_type)
      else raise (Failure("invalid parameters to function"))
      end
      else Sast.FCall(fdecl, actual p typed), ret type
      | Ast.ACall(objName, actName, expr list) ->
      (* Grab object variable *)let objDec = try find variable env.scope env objName
      with Not_found -> raise(Failure("variable not found " ^ objName))
      (* Find corresponding class variable *)in let classDec =
      get_class_decl_from_type env.scope objDec.vtype
      (* Check that action is valid *)
      in let actionDec = try find action decl classDec.cactions actName
classDec.cname
      with Not found -> raise (Failure("action not found " ^ actName))
      in
      (*check that params are correct *)
             let formal_p_list = actionDec.aformals inlet actual_p_typed = List.map( fun a -> analyze_expr env a) expr_list in
             let ret type = actionDec. are turn inif (compare_p_types formal_p_list actual_p_typed) = true then
             (Sast.ACall(objDec, actionDec, actual_p_typed), ret_type)
             else raise (Failure("invalid parameters to action " ^ actName))
      | Ast.Noexpr -> Sast.Noexpr, Sast.Void
(* convert ast.var_decl to sast.variable_decl*)
(* check types and add variable to scope's variable list *)
let check var decl (env: translation environment) (var: Ast.var decl) =
 let reserve_var_names = Str.regexp "['_']['0'-'9']*" in
 let is_reserved = Str.string_match reserve_var_names var.vname 0 in
 if is_reserved \leftrightarrow true then begin
      let typ = convert_data_type env var.vtype inlet (e, expr_typ) = analyze_expr env var.vexpr in match e
      (* If Uninitialized and var type is a character, throw error *)(* Else, the variable is valid *)
      with Sast.Noexpr ->
             (match typ with
             Sast.Object(o) -> raise(Failure("must assign to character variable on
declaration"))
```

```
|_{-} ->
                    let sast_var_decl = { vtype = typ; vname = var.vname; vexpr = (e,expr typ); istrait = false; listsize = 0.0 }
                    in env.scope.variables <- List.append env.scope.variables
[sast_var_decl];
                    sast_var_decl)
       (* If variable is initialized, check that the two types match *)|_{-} ->
             if typ \leftrightarrow expr_typ && (type_as_string expr_typ) \leftrightarrow "objectlistAcc" then
begin
             raise(Failure(
              "Variable assignment does not match variable type " ^(type as string
typ) \wedge " " \wedge (type_as_string expr_typ)))
             end
             else begin
             (
             match (e, expr_typ) with
              (Sast.ListInstantiate( , (size, _)) , _ ) ->
              (
                    match size with
                    |LitNum(s)‐>
                    let sast_var_decl = { vtype = typ; vname = var.vname; vexpr = (e,expr_type); istrait = false; listsize = s }
                    in env.scope.variables <- List.append env.scope.variables
[sast_var_decl];
                    sast_var_decl
                    | _ -> raise(Failure("List size must be specified as number"))
              \sum_{i=1}^{n}| \rightarrowlet sast_var_decl = { vtype = typ; vname = var.vname; vexpr = (e,expr_typ); istrait = false; listsize = 0.0 }
              in env.scope.variables <- List.append env.scope.variables
[sast_var_decl];
             sast_var_decl
              \lambdaend
  end
  else begin
      raise(Failure(
       "variable name " ^ var.vname ^ "invalid. cannot use \"_\"" ^ "or \" \"
followed only by numerical digits"
      )) end
let rec analyze_stmt env = function
      Ast.Expr(e) -> Sast.Expression(analyze expr env e) (* expression *)
  | Ast.VarDecl(var decl) ->
       if List.exists (fun x \rightarrow x.vname = var decl.vname) env.scope.variables then
              raise(Failure("Variable already declared in this scope"))
```

```
else
             let sast var = check var decl env var decl in
             let = = env.scope.variables <- sast_var :: env.scope.variables in (*
save new var_decl in symbol table *)Sast.VarDecl(sast_var);
  | Ast.If(e, s1, s2) ->
      let sastexpr = analyze_expr env e in (* Check the predicate *)
      let (, typ) = sastexpr in
      if type = Sast.Boolean thenSast.If(sastexpr, analyze stmt env s1, analyze stmt env s2)
      else raise(Failure("invalid if condition"))
  | Ast.Return(e) -> let sastexpr = analyze_expr env e in Sast.Return(sastexpr)
  | Ast.For(e1, e2, e3, s) ->
      let sastexpr1 = analyze_stmt env e1 in
      let sastexpr2 = analyze_expr env e2 in
      let (, typ) = sastexpr2 in
      if typ <> Sast.Boolean then
      raise(Failure("For loop must have boolean condition"))
      else let sastexpr3 = analyze expr env e3 in
      let s = analyze_stmt env s inSast.For(sastexpr1, sastexpr2, sastexpr3, s)
  |Ast.While(e,s)‐>
      let sastexpr = analyze_expr env e in
      let (, typ) = sastexpr in
      if typ <> Sast.Boolean then
      raise(Failure("While condition must be a boolean expression"))
      else let s = analyze_stmt env s in
      Sast.While(sastexpr, s)
  |Ast.Block(stmts)‐>
      let scope' = {name = "new block"; parent = Some(env.scope); functions = [];
variables = []; characters = []; actions = []}
      in let env' = \{ env with scope = scope'} in
      let sast_blck =
      List.map( fun s -> analyze_stmt env's) stmts in
      Sast.Block(sast_blck)
      let library funcs = [{
      fname = "say";
      fformals = [{\n    vtype = (Sast.String)};vname = "str";
                    vexpr = (Sast.Noexpr, Sast.String);
                    \text{is trait} = \text{false};listsize = 0.0}];
      freturn = Sast.String;
      funcbody = [Sast.Expression(Sast.LitString(""), Sast.String)];
      isLib = true;
```

```
}
      ]
(* Check return type matches return *)
let check_ret (expTyp: Sast.data_type) (env: translation_environment) (f:
Sast.statement) = match f with
 Sast.Return(e) -> let (, typ) = e in
      if expTyp = typ then true
      else if expTyp = Sast.Void then raise (Failure("Void function cannot return a
value"))
      else raise (Failure ("Incorrect return type"))
  |_‐>false
(* If return is not void, ensure value is returned *)let find return (body 1 : Sast.statement list) (env: translation environment)
(expTyp: Sast.data_type) =
 try
      List.find(check_ret expTyp env) body_l
 with Not_found -> if expTyp <> Sast.Void then raise (Failure("No return found"))
else Expression(Noexpr, Void)
let analyze_func (fun_dcl: Ast.func_decl) env : Sast.function_decl = (*Why is env of
type Sasy.function_decl??*)
 let name = fun_dcl.fname inif name = "say"then raise(Failure("Cannot use library function name: " ^ name))
 else begin
      let is_name_taken = is_func_name_already_used env.scope name in
      if is name taken != None then raise(Failure("Function name: "^{\circ} name ^{\circ} "is
already in use."))
      else begin
      let old_ret_type = fun_dcl.freturn
      and old_body = fun_dcl.fbody in (*?*)let ret_type = convert_data_type env old_ret_type in
      let formals = List.map(fun st-> check var decl env st) fun dcl.fformals in
      env.scope.functions <- List.append env.scope.functions [{fname=name; fformals
= formals; freturn = ret type; funcbody= []; isLib = false}];
      let body = List.map (fun st -> analyze_stmt env st) old_body in
      let = find_return body env ret_type in
      let sast_func_dec = {fname = name; fformals = formals; freturn = ret_type;
funcbody= body; isLib = false} in
      env.scope.functions <- List.filter (fun f -> f.fname <> name)
env.scope.functions; (* remove dummy func for recursion *)
      env.scope.functions <- List.append env.scope.functions [sast_func_dec]; (* add
real func *)sast func dec
      end
  end
```

```
let has super (scope : symbol table) =
  (List.length scope.charactors) > 0let check_parent (var : Ast.var_decl) (class_env : translation_environment) =
      if has_super class_env.scope then
      (* Check direct parent, which will have all inherited traits *)
      if List.exists (fun x \rightarrow x.vname = var.vname) (List.nth
class_env.scope.characters 0).cinstvars then
      raise(Failure("Cannot override inherited trait: " ^ var.vname))
      else if List.exists (fun x \rightarrow x.vname = var.vname) class env.scope.variables
then
      raise(Failure("Trait " ^ var.vname ^ " already declared in this Character"))
(* Check trait not declared twice. Don't allow overriding of inherited traits. *)
let analyze_classvars (var : Ast.var_decl) (class_env : translation_environment) =
      let = check_parent var class_env in
      let sast_var = check_var_decl class_env var in
      let _ = class_env.scope.variables <- sast_var :: class_env.scope.variables in
(* save new class variable in symbol table *)sast_var
let analyze_acts (act: Ast.act_decl) (class_env: translation_environment) =
 if List.exists (fun x \rightarrow x.aname = act.aname) class_env.scope.actions then
      raise(Failure("Action " ^ act.aname ^ " already declared for this character"))
 else
 let name = act.aname in
      if name = "say" then raise(Failure("Cannot use library function name: "^{\circ}name))
      else
      let ret_type = convert_data_type class_env act.areturn in
      let formals = List.map (fun param -> check_var_decl class_env param)
act.aformals in
      let body = List.map (fun st -> analyze_stmt class_env st) act.abody in
      let cdec1 = find character class env.scope in
      let sast_act = {aname = name; aclass = cdecl.cname; aformals = formals;
areturn = ret type; abody = body} in
      let _ = class_env.scope.actions <- sast_act:: class_env.scope.actions in
      sast_act
let find_parent parent child (env: translation_environment)=
  (* if parent and child name same, then no inheritance, otherwise yes inheritance *)if parent \leftrightarrow child then
      (* If inheriting, find parent class *)List.find (fun c -> c.cname = parent) env.scope.characters
 else {cname = child; cparent = child; cinstvars = []; cactions = []; cformals = []}
let analyze_class (clss_dcl: Ast.cl_decl) (env: translation_environment) =
 let name = cls_s_dcl.cname in
```

```
let parent = class dcl.cparent inif List.exists (fun x \rightarrow x.cname = name) env.scope.characters then
      raise(Failure("Character " ^ name ^ " already exists"))
  else if (parent <> name) && ((List.exists (fun x -> x.cname = clss_dcl.cparent)
env.scope.characters) = false)
      then raise(Failure("Character "\land clss_dcl.cparent \land " does not exist"))
 else
      let full\_parent = find\_parent parent name env in
      (* First get parent instance variables and actions and store *)let parent acts =if full_parent.cname <> name then
      List.map(fun a ->
      {aname=(name^"_"^a.aname);aclass=name;aformals=a.aformals;areturn
= a \cdot a \cdot b \cdot a \cdot b abody = a.abody }
      ) full_parent.cactions
      else[]in
      let parent_ivars = if full_parent.cname <> name then full_parent.cinstvars
else[]in
   (* create new scope for the class *)(* let self = {cname = name; cinstvars = []; cactions = []; cformals = []} in *)
      let class scope =
      {name = name; parent = None; functions = library_funcs; variables = [];
characters = [full\_parent]; actions = []} in
      let class_env = {scope = class_scope; return_type = Sast.Void} in
      (* Now check current inst vars and formals *)
      let newcformals = List.map(fun f-> check_var_decl class_env f)
clss dcl.cformals in
      let inst_vars = List.map (fun st -> analyze_classvars st class_env)
clss_dcl.cinstvars in
      (* Combine parent and child instance variables and formal parameters *)let all_ivars = inst_vars@parent_ivars inlet all_formals = full_parent.cformals @ newcformals in
      (* Add class to it's own character scope list so that "self" references work
*)
      class_env.scope.characters <-
      {cname=name;cparent=name;cinstvars=all_ivars;cactions=parent_acts;
cformals=all_formals}::class_env.scope.characters;
      let all_actions = (List.map (fun a -> analyze_acts a class_env)
clss_dcl.cactions) @ parent_acts in
      let new_class = {cname = name; cparent = full_parent.cname; cinstvars =
all_ivars; cactions = all_actions; cformals = all_formals} in
      (* add the new class to the list of classes in the symbol table *)let _ = env.scope.characters <- new_class :: (env.scope.characters) in
      new_class
```

```
let analyze semantics prgm: Sast.program =
  let prgm_score = {name="prgm"; parent = None; functions = library-funcs;variables = []; characters = []; actions = []} in
 let env = {scope = prgm_score; return_type = Sast.Number} inlet (class_decls, func_decls) = prgm in
 let new_class_decls = Listmap (fun f -> analyze_class f env)(List.rev(class_decls)) in
 let new_func_decls = List.map (fun f -> analyze_func f env) (List.rev(func_decls))
in
  (* Search for plot *)let plot_decl= try
      find_plot new_func_decls
      with Not_found -> raise (Failure("No plot was found.")) in
 match plot_decl.freturn with
 Sast.Void -> (new_class_decls, List.append new_func_decls library_funcs)
  | _ -> raise(Failure("plot cannot return anything"))
```
#### **A.6 cast.ml**

```
open Ast
open Sast
(* Objects in storybook are converted to structs *)
type class_struct = {sname: string;
      sivars: Sast.variable decl list;
      svtable: vtable
}
(* Each struct points to a virtual table containing pointers to their functions *)
and vtable = \{class_name: string; (* will tell us the name of the struct to create a ptr to
*)
      vfuncs: action_decl list;
}
(* C Program consists of structs and function declarations *)(* Virtual tables are held by class_struct record *)
and prgm = class_struct list * Sast.function_decl list
```
# **A.7 pretty\_print.ml**

open Printf open Ast open Sast open Cast open Semantic\_analyzer open Lexing

open Codegen

```
(* current_ptr keeps track of index of each object in the array of c structs *)
let current_ptr = ref(-1)let increment_cur_ptr() = current_ptr := !current_ptr + 1
(* current_var is an int that keeps track of the current variable name
  used in the code -- we convert this to string name *)
let current_var = ref 0let increment_current_var() = current_var := !current_var + 1
let get_next_var_name() = increment_current_var(); "_" ^ (string_of_int !current_var)
(* Convert operations to strings *)let get_op o = match owith Add -> " + "|Sub‐>"‐"
  |Mult‐>"*"
  |Div‐>"/"
  |Mod‐>"%"
  |Equal‐>"=="
  |Neq‐> "!="
  |Less‐>"<"
  | Leq -> " \leq "
  |Greater‐>">"
  | Geq -> " >= "
  |OR‐>"||"
  |AND‐>"&&"
  |NOT‐>"!"
let type_as_string t = match twith
      Sast.Number -> "float"
  |Sast.Boolean‐>"bool"
  |Sast.String‐>"char*"
  |Sast.Char‐>"char"
  |Sast.Void‐>"void"
  | Sast.Object(n) -> "struct " ^ n.cname ^ " *"
  |Sast.NumberList‐>"float*"
  |Sast.BooleanList‐>"bool*"
  |Sast.CharList‐>"char*"
  | Sast.CharacterList -> "void **"
let listClass = {cname = "listAcc"; cparent = "None"; cformals = []; cinstvars = [];
cactions = [](* find type of element returned on list access *)let find listAcc type t = match t with
      Sast.NumberList‐>Sast.Number
```

```
| Sast.BooleanList -> Sast.Boolean
  | Sast.CharList -> Sast.Char
  | Sast.CharacterList -> Sast.Object(listClass)
  | _ -> raise(Failure("Not list type"))
let get_bool_str b = match b with
      true‐>"1"
   |_‐>"0"
let get_str_len expr_str typ = match typ
with Sast.Number -> "5000"
   |Sast.Boolean‐>"5"
   |Sast.String‐>"strlen("^expr_str^")"
   |Sast.Char‐>"1"
   |_‐>"10000"
let get_str_cat_code expr1_str typ1 expr2_str typ2 v_name=
      let buf_name = "buf_" \land v_name in
      let convert\_expr1 = match typ1with Sast.Number -> "sprintf(" ^ buf_name ^ ", \"%g\"," ^ expr1_str ^ ");\n"
      | Sast.Boolean -> "sprintf(" ^ buf_name ^ ", \"%s\", " ^ expr1_str ^ " ?
\"true\":\"false\");\n"
      | Sast.String -> "sprintf(" ^ buf_name ^ ", \"%s\"," ^ expr1_str ^ ");\n"
      | Sast.Char -> "sprintf(" ^ buf_name ^ ", \"%c\", \'" ^ expr1_str ^ "\');\n"
      | \_ -> "" in
      let convert_{expr2 = match typ2}with Sast.Number -> "sprintf(" \land buf_name \land " + strlen(" \land buf_name \land "),
\"%g\","^expr2_str^");\n"
       | Sast.Boolean -> "sprintf(" ^ buf_name ^ " + strlen(" ^ buf_name ^ "),
\"%s\"," ^ expr2_str ^ " ? \"true\" : \"false\");\n"
      | Sast.String -> "sprintf(" ^ buf_name ^ " + strlen(" ^ buf_name ^ "),
\"%s\","^expr2_str^");\n"
      | Sast.Char -> "sprintf(" ^ buf_name ^ " + strlen(" ^ buf_name ^ "), \"%c\", "
\land expr2_str \land "); \n"
      | \rightarrow "" in
      let expr1_len = get_str_len expr1_str typ1 in
      let expr2_len = get_str_len expr2_str typ2 in
      let buf_code = "char " ^ buf_name ^ "[ " ^ expr1_len ^ " + " ^ expr2_len ^ " +
1]; \n" in
      buf_code ^ convert_expr1 ^ convert_expr2 ^ "char *" ^ v_name ^ " = buf_" ^
v_name ^ ";"
let idx = ref(0)let increment idx() = idx := !idx + 1
```

```
let rec get_init_str frm actl name =
 let (actl_exp_str, prec_code) = get_expr actl in
 let init_str = prec_code ^ "\n" ^
  "((struct " ^ name ^" *)ptrs[" ^ (string_of_int !current_ptr) ^ "]) -> " ^
frm.vname \wedge " = "
 ^ actl_exp_str ^ ";\n" in
 init_str
and initalize_inst_vars (forms: Sast.variable_decl list) actuals name =
  let p_list = List.fold-left(fun str f \rightarrowlet actl_i = List.nth actuals !idx inlet new_str = get\_init\_str f actli name
      in
      increment_idx();
      str ^ new_str
      )""forms
 in let vtable_str = "((struct " ^ name ^" *)ptrs[" ^ (string_of_int !current_ptr) ^
"]) \rightarrow" ^
      "vtable = &vtable_for_" ^ name ^ ";\n\n" in
 (p_1ist \wedge vtable_str)
and get_expr (e, t) = match e
with Sast.LitString(s) -> (s, "")|Sast.LitBool(b)‐>letb_str=get_bool_strbin(b_str,"")
   |Sast.LitNum(n)‐>(string_of_floatn,"")
   | Sast.LitChar(c) -> ("\'" ^ Char.escaped c ^ "\'", "")
   | Sast.Id(var) -> (var.vname, "")
   |Sast.Assign(id,e)‐>
      let (exp, prec_assign) = get_expr e in
      (id ^{\wedge} " = " ^{\wedge} exp, prec_assign)
   | Sast.Instantiate(c_dec, exprs) ->
      increment_cur_ptr();
      let rev_vars = List.rev c_dec.cinstvars in
      let = idx := 0 in
      let init_str = (initalize_inst_vars rev_vars exprs c_dec.cname) in
      let obj_inst_str = "\tptrs[" ^ string_of_int !current_ptr ^ "]" ^
      " = malloc((int)sizeof(struct " \land c_dec.cname \land " ));\n" \land init_str in
      ("ptrs[" ^ string_of_int !current_ptr ^ "];\n", obj_inst_str)
   |Sast.ListInstantiate(typ,s)‐>
      let dtyp = type_as_string typ in
      let dataType = String.sub dtyp 0 (String.length dtyp - 1) in (* get rid of ptr
to get size*)
```

```
let (size, prec code) = get expr s in
      let intSize = String.sub size 0 (String.length size - 1) in (* turn float into
int *)
      ("malloc(" ^ intSize ^ " * sizeof(" ^ dataType ^ "))", prec_code)
   |Sast.ListAccess(vdecl,i)‐>
      let (indx, prec\_access) = get\_expr i inlet listId = vdecl.vname in
      (listId \land "[(int)" \land indx \land "]", prec_access)
      |Sast.ListAssign(access,v)‐>
      let (elem, prec_access) = get_expr access in
      let (assn, prec_assign) = get_expr v in
      (elem \wedge " = " \wedge assn, prec_access \wedge prec_assign)
   |Sast.Unop(op,expr)‐>
      let op_str = get_op op in let (expr_str, prec_unop) = get_expr expr in
      (op_{str}^{\wedge} "(" \wedge expr_{str}^{\wedge}")", prec\_unop)|Sast.MathBinop(expr1,op,expr2)‐>
      let (expr_str_1, prec_bin1) = get_expr expr1 in
      let (expr_str_2, prec_bin2) = get_expr expr2 in
      if op = Equal thenlet op_str = get_op op inlet (det1, typ1) = expr1 inmatch typ1 with
                          Sast.String -> ("strcmp(" ^ expr_str_1 ^ "," ^ expr_str_2
^")"^op_str^"0",prec_bin1^prec_bin2)
                          |_‐>(expr_str_1^op_str^expr_str_2,
prec_bin1^prec_bin2)
      else if op = Mod then
      let op_str = get_op op in("(double)" ^ "((int)(" ^ expr_str_1^ ") " ^ op_str ^ "(int) ( " ^ expr str 2
^"))",prec_bin1^prec_bin2)
      else
      let op_str = get_op op in(expr_str_1^op_str^expr_str_2,prec_bin1^prec_bin2)
   |Sast.StrCat(expr1,expr2)‐>
      let (expr1_str, prec_strcat1) = get_expr expr1 in
      let (expr2_str, prec_strcat2) = get_expr expr2 in
      let (, typ1) = expr1 and (, typ2) = expr2 in
      let v_name = get.next_var_name() inlet str_cat_code = get_str_cat_code expr1_str typ1 expr2_str typ2 v_name in
      (v_name, prec_strcat1 ^ prec_strcat2 ^ str_cat_code)
      | Sast.TraitAssign(accessVar, expr) ->
      let (varAccess, prec_var) = get_expr accessVar in
```

```
let (new_value, prec_new) = get_expr expr in
      (varAccess ^ "=" ^ new_value, prec_var ^ prec_new)
      | Sast.Access(obj_dec, var_dec) ->
      (obj_dec.vname ^ " -> " ^ var_dec.vname, "")
      |Sast.FCall(f_d,e_l)‐>
      if f_d. fname = "say" then begin
      let (strExp, typ) = (List.nth e\geq 10) in match strExp
      with Sast.LitString(s) \rightarrowlet lit_str = (String.sub s 0 (String.length s - 1)) ^ ("\\n\"") in
             ("printf" ^ " ( " ^ lit_str ^ ")", "")
             | Sast.LitNum(n) -> ("printf" ^ " ( \"%g\", " ^ (string_of_float n) ^
")","")
             |Sast.LitBool(b)‐>("printf(\"%s\","^(get_bool_strb)^"?
\langle "true'': \langle "false'': \rangle; \langle n", ""\rangle| Sast.LitChar(c) -> ("printf(\"%c\", \'" ^ Char.escaped c ^ "\')",
"")
             |Sast.MathBinop(e1,op,e2)‐>
             let (expr_str, prec_expr) = get_expr (strExp, typ) in
             if typ = Sast.Numberthen ("printf (\sqrt{\gamma})\n\", " ^ expr_str ^ ")", prec_expr)
             else
             ("printf (\"%s\\n\", " ^ expr_str ^ " ? \"true\" : \"false\")",
prec_expr)
             |Sast.Unop(op,e)‐>
             let (expr_str, prec_expr) = get_expr(strExp, typ) in
             if typ = Sast.Numberthen ("printf (\nabla'') oops, unops for numbers are not implemented \nabla'",
prec_expr)
             else
             ("printf (\"%s\\n\", " ^ expr_str ^ " ? \"true\" : \"false\")",
prec_expr)
             |Sast.StrCat(e1,e2)‐>let(str_expr,prec_code_str)=get_expr
(strExp, typ) in
             let whole_str = prec_code_str ^ "\n\tprintf (\"%s\\n\"," ^str_expr ^ ")"
in
             (whole_str,"")
             | Sast.Id(var) -> let typ = var.vtype in
             ( match typ with
                    Sast.String -> ("printf (\"%s\\n\", " ^ var.vname ^ ")", "")
                    | Sast.Number -> ("printf(\Upsilon \""," ^ var.vname ^ ")", "")
                    | Sast.Boolean -> ("printf(\"%d\\n\", " ^ var.vname ^ ")", "")
                    | Sast.Char -> ("printf(\"%c\", " ^ var.vname ^ ")", "")
                    | \_ -> ("", ""))
             |Sast.ListAccess(vdecl,i)‐>
             let (indx, _) = get_expr i in
             let listId = vdecl.vname in
```

```
let listAccess = (listId \wedge "[(int)" \wedge indx \wedge "]") in
             let accessType = find_listAcc_type vdecl.vtype in
             (match accessType with
                   Sast.Number -> ("printf(\"%f\", " ^ listAccess ^ ")", "")
                   | Sast.Boolean -> ("printf(\"%d\"," ^ listAccess ^ ")",
                   | Sast.Char -> ("printf(\"%c\", " ^ listAccess ^ ")", "")
                   | \_ -> ("", "")
             )| Sast.Access(objVar, instVar) ->
             let typ = instVar.vtype inlet (expr_str, prec_code) = get_expr (strExp, typ) in
             (match typ with
                   Sast.Number -> ("\tprintf (\"%g\\n\", " ^ expr_str ^ ")",
prec_code)
                   |Sast.Boolean‐>("\tprintf(\"%d\","^expr_str^")",
prec_code)
                   |Sast.String‐>("\tprintf(\"%s\\n\","^expr_str^")",
prec_code)
                   | Sast.Char -> ("\tprintf(\"%c\", " ^ expr_str ^ ")",
prec_code)
                   \vert -> raise(Failure("not a printable type")))
             | Sast.FCall(f_d_inner, e_l_inner) ->
             let (inner_func_str, prec_inner_func) = get_expr (strExp, typ) in
             ( match typ with
                   Sast.String -> ("\tprintf (\"%s\\n\", " ^ inner_func_str ^ ")",
prec_inner_func)
                   |Sast.Number‐>("\tprintf(\"%g\","^inner_func_str^")",
prec_inner_func)
                   | Sast.Boolean -> ("\tprintf(\"%d\\n\", " ^ inner_func_str ^ ")",
prec_inner_func)
                   | Sast.Char -> ("\tprintf(\"%c\", " ^ inner_func_str ^ ")",
prec_inner_func)
                   | \rightarrow ("", ""))
             (* |Sast.ACall(objDec,actDec,exprs)‐>*)
             |Sast.Noexpr‐>("","")
             | \_ -> ("", "")
      end
      (* Regular function call --i.e., not "say" *)
      else begin
      let (param str, prev_code) = List.fold-left(fun str_tup e ->let (cur_str, cur_prec_code) = get_expr e in
             let (prev_str, prev_prec_code) = str_tup in
             (prev_str ^ cur_str ^ ", ", prev_prec_code ^ "\n" ^ cur_prec_code)
      )("","")e_lin
      let clean_param_str =
      if (String.length param_str) > 0 then (String.sub param_str 0 ((String.length
param_str)‐2))
```

```
else param str in
      let fcall_str = "\t " ^ f_d.fname ^ " " ^ " (" ^ clean_param_str ^ " )" in
      match f_d.freturn with
      |Sast.String‐>
             let ret_var = get\_next\_var_name() in
             let call_and_store = "char *" ^ ret_var ^ " = " ^ fcall_str ^ ";\n" in
             let save_{var} = get_{next_{var_name}}() inlet save_buf = "char " ^ save_var ^ "[strlen(" ^ ret_var ^ ")];\n" in
             let copy = "strcpy(" \land save_var \land ", " \land ret_var \land ");\n" in
             let free = "free(" \land ret_var \land ");\n" in
             (save_var, (prev_code ^ call_and_store ^ save_buf ^ copy ^ free))
      | _ -> (fcall_str, prev_code)
      end
  (*Actioncall:takesinobjectvariabledeclaration,actiondeclaration,
      and actual parameters *)|Sast.ACall(objDec,actDec,exprs)‐>
      let (param_str, prev_code) = List.fold_left(fun str_tup e ->
      let (cur_str, cur_prec_code) = get_expr e in
      let (prev_str, prev_prec_code) = str_tup in
      (prev_str ^ cur_str ^ ", ", prev_prec_code ^ "\n" ^ cur_prec_code)
      )("","")exprsin
      let full_param_str = param_str \land objDec.vname in
      let access_vtbl_act = objDec.vname ^ "->vtable->" ^ actDec.aname in
      let acall_str = "\t " ^ access_vtbl_act ^ " " ^ " (" ^ full_param_str ^ ")"
in
      (* Figure out what type the return is *)
      (match actDec.areturn with
      (* If action returns a string, must free the malloc'ed string *)
      |Sast.String‐>
             let ret_var = get\_next\_var_name() in
             let call_and_store = "char *" ^ ret_var ^ " = " ^ acall_str ^ ";\n" in
             let save var = get next var name() in
             let save_buf = "char " ^ save_var ^ "[strlen(" ^ ret_var ^ ")];\n" in
             let copy = "strcpy(" \land save_var \land ", " \land ret_var \land ");\n" in
             let free = "free(" \land ret_var \land ");\ln" in
             (save_var, (prev_code ^ call_and_store ^ save_buf ^ copy ^ free))
      (* If action returns anything else, no need to malloc *)| -> (acall_str, prev_code))
      |Sast.Noexpr‐>("","")
let get_form_param (v: Sast.variable_decl) =
 let typ = type_as_string v.vtype in
 typ ^ " " ^ v.vname
```

```
let get_formals params =
 let p_list = List.fold_left (fun str v -> let v_str = get_form_param v in str ^
v_str \wedge ", ") "" params in (* need to remove the last comma if function not action*)
 p_list
let rec write_stmt s = match s with
      Sast.Expression(e) ->
      let (expr_str, prec_expr) = get_expr e in
      print_string ("\t" ^ prec_expr); print_string ";\n\t";
      print_string expr_str; print_string ";\n\t"
   | Sast.Block(stmts) -> List.iter (fun s -> write_stmt s) stmts
   |Sast.VarDecl(vdecl)‐>
      let vtyp = type_as_string vdecl.vtype in
      let vname = vdecl.vname in let (vexp, prec_expr) = get_expr vdecl.vexpr in
      print_string ( "\t" ^ prec_expr ^ vtyp ^ " " ^ vname ^ " = " ^ vexp);
print_string";\n"
   |Sast.While(e,s)‐>
      let (boolEx, prec_code) = get_expr e in
      print_string("\t" ^ prec_code ^ "\n\t");
      print_string ("while(" ^ boolEx ^ "){ \n\t");
      write_stmt s;
      print_string "\n\n\t}\n\t";
   | Sast.For(ex1, ex2, ex3, s) \rightarrowlet (boolEx, bool_prec_code) = get_expr ex2 in
      let (incr, incr_prec_code) = get_expr ex3 in
      print_string("\t" ^ bool_prec_code ^ "\n\t");
      print_string("\t" ^ incr_prec_code ^ "\n\t");
      write_stmt ex1;
      print_string ("\twhile(" ^ boolEx ^ "){ \n\t");
      write_stmt s;
      print string (incr ^ ";\n\t");
      print_string "\n}\n\t";
   |Sast.Return(e)‐> let(expr_str,prec_code)=get_exprein
      let (det, typ) = e in (match typ with
      |Sast.String‐>
      (* If return type is a string, malloc *)(* MUST FREE IN FUNCTION CALLER *)
      let next_var = get_next_var_name() in
      let malloc_str = "char *" ^ next_var ^ " = " ^
      "malloc(strlen(" \land expr_str \land "));\n" \land"strcpy(" ^ next_var ^ ", " ^ expr_str ^ ");\n" in
      print_string(prec_code ^ "\t\n");
```

```
print_string(malloc_str ^ "return " ^ next_var ^ ";\n")
      |_‐>print_string(prec_code^"\t\n");
             print_string "return "; print_string expr_str; print_string ";\n")
   | Sast.If(condExpr, ifstmt, elsestmt) ->
      let (condExprStr, condPrec) = get_expr condExpr in
      print_string (condPrec ^ "\nif(" ^ condExprStr ^ ") {\n");
      write stmt ifstmt;
      print_string ("\n}\nelse {");
      write stmt elsestmt;
      print_string("}\n")
let write_funcfunc =let ret_and_name_str =if funcdec.fname = "plot"
      then "int main"
 else begin
      let typ_str = type_as_string funcdec.freturn in typ_str ^ " " ^ funcdec.fname
 end in
 let forms = get_formals funcdec.fformals in
 let len = String.length forms inlet clean_forms =if len > 0 then (String.sub forms 0 ((String.length forms) - 2))
      else forms in (* remove the extra comma from the formals list *)
 print string ret and name str;
 print_string ("(" \land clean_forms \land ")");
 print_string " { \n\t";
 List.iter (fun s -> write_stmt s) funcdec.funcbody;
 print_string "\n}\n"
(* Convert my expression--ie: my name--to use pointer of struct *)
let rec convert_my_expr (e, t) sptr = match e with
      Sast.Access(v, \_) -> if v.istrait then v.vname <- sptr
  |Sast.Assign(_,e)‐>convert_my_expresptr
 | Sast.Unop(_, exp) -> convert_my_expr exp sptr
  | Sast.MathBinop(ex1, _, ex2) -> convert_my_expr ex1 sptr; convert_my_expr ex2 sptr
  | Sast.StrCat(ex1, ex2) -> convert_my_expr ex1 sptr; convert_my_expr ex2 sptr
 | Sast.FCall(_, el) -> List.iter(fun e -> convert_my_expr e sptr) el
  | Sast.ACall(_, _, exps) -> List.iter(fun e -> convert_my_expr e sptr) exps
  | Sast.TraitAssign(v, e) -> convert_my_expr v sptr; convert_my_expr e sptr;
  | \_ -> ()
let rec convert_my_stmt (stmt: Sast.statement) sptr =
 match stmt with
      Sast.Expression(e) -> convert my expr e sptr
   | Sast.Block(stmts) -> List.iter (fun s -> convert_my_stmt s sptr) stmts
   |Sast.VarDecl(v)‐>convert_my_exprv.vexprsptr
   |Sast.While(e,s)‐>convert_my_expresptr;convert_my_stmtssptr
```

```
88
```

```
| Sast.For(ex1, ex2, ex3, s) -> convert my stmt ex1 sptr; convert my expr ex2
sptr;
                                  convert_my_expr ex3 sptr; convert_my_stmt s sptr
   | Sast.Return(e) -> convert_my_expr e sptr
   | Sast.If(c, ifst, elst) -> convert_my_expr c sptr; convert_my_stmt ifst sptr;
convert_my_stmt elst sptr
let write\_action s_ptr_name action =
  let ret_type = type_as_string action.archive inlet ret_and_name = ret_type ^ " " ^ action.aclass ^ "_" ^ action.aname in
  let formals = get_formals action.aformals in
  let ptr_name = get_new_lvar_name() inlet ptr = ("struct " \land s_ptr_name \land "*" \land ptr_name) in
  let all_formals = (formals \land ptr) in
  List.iter (fun s -> convert_my_stmt s ptr_name) action.abody;
  print_string ret_and_name;
  print_string ("(" \land all_formals \land ")");
  print_string " { \n\t";
  List.iter (fun s -> write_stmt s) action.abody;
  print_string "\n\t}\n\t"
let create_fptrs cname (cact: Sast.action_decl) =
  let fptr = ("(*" \land cact.name \land ")") in
  let freturn = type_as_string cact.areturn in
  let fforms = get_formals cact.aformals in
  let ptr_name = get_new_lvar_name() inlet ptr = ("struct " \land cname\land " \ast" \land ptr_name) in
  let all_formals = ("(" \land fforms \land ptr \land ");\n") in
  (freturn ^ fptr ^ all_formals)
let write_structs (cstruct: Cast.class_struct) =
  let dec_struct = "struct " \land cstruct.sname \land ";\n\cdot" in
  let vtable_def = "struct table_" ^{\circ} cstruct.sname ^{\circ} " {\n" in
  let func_ptrs = (List.fold_left(fun str f -> let f_str = create_fptrs
cstruct.sname f in str ^ f_str) "" cstruct.svtable.vfuncs) in
  let ivars = (List.map (fun v -> get form param v) cstruct.sivars) in
  let vtable_dec = ("static const struct table_" ^ cstruct.sname ^ " vtable_for_" ^
cstruct.sname \wedge " = {\n") in
  let vtable_fncs = List.fold_left(fun str a -> str ^ cstruct.sname ^ "_" ^ a.aname ^
", ") "\t" cstruct.svtable.vfuncs in
  let clean_vtable_fncs = (let len = String.length vtable_fncs in
      if len > 1 then (String.sub vtable_fncs 0 (len-2))
      else vtable fncs) in
  print_string (dec_struct ^ vtable_def ^ func_ptrs ^ "\n};\n");
  print string ("struct " \land cstruct.sname \land "{\n");
  print_string ("\tconst struct table_" ^ cstruct.sname ^ " *vtable;\n");
  List.iter (fun v -> print_string ("\t" ^ v ^ "; \n")) ivars;
  print_string "\n}; \n";
```

```
89
```

```
List.iter (fun a -> write action cstruct.sname a) cstruct.svtable.vfuncs;
 print_string (vtable_dec ^ clean_vtable_fncs ^ "};\n")
let print\_code pgm =
      let (cstructs, funcdecs) = pgm in
      print_string "#include <stdio.h> \n#include <string.h> \n#include
<stdbool.h>\n #include <stdlib.h> \n\t";
      print_string ("void *ptrs[" ^ string_of_int !new_count ^ "];\n");
      List.iter (fun c -> write_structs c) cstructs;
      let userFuncs = List.filter (fun f \rightarrow f.isLib = false) funcdecs in
      List.iter (fun f -> write_func f) userFuncs;
 flush
 let lexbuf = Lexing.from_channel stdin
 let ast = Parser.program Scanner.token lexbuf
 let sast = analyze_semantics ast
 let cast = sast_to_cast sast
 let = print_code cast
```
#### **A.8 codegen.ml**

```
open Sast
open Cast
open Semantic_analyzer
(* To handle inheritance, make virtual tables for each object type *)let class_to_vtable (cdecl: Sast.class_decl) =
      {class_name=cdecl.cname;vfuncs=cdecl.cactions}
(* Convert Storybook classes to C Struct types *)
let class_to_struct (cdecl: Sast.class_decl) =
      let vtable = class_to_vtable cdecl in
      {sname = cdecl.cname; sivars = cdecl.cinstvars; svtable = vtable }
(* Convert classes to structs *)let sast_to_cast prgm: Cast.prgrm =
 let (c dcs, f dcs) = prgm in
 let cstructs = List.map (fun c -> class_to_struct c) c_dcs in
 (cstructs, f_dcs)
```
### **A.9 Makefile**

OBJS = parser.cmo scanner.cmo semantic\_analyzer.cmo ast.cmo sast.cmo cast.cmo codegen.cmo pretty\_print.cmo

```
# TARFILES = Makefile scanner.mll parser.mly \
# $(TESTS:%=tests/test‐%.mc)\
# $(TESTS:%=tests/test‐%.out)
```

```
run:$(OBJS)
      ocamlc -o run str.cma $(OBJS)
scanner.ml : scanner.mll
      ocamllex scanner.mll
parser.ml parser.mli : parser.mly
      ocamlyacc parser.mly
%.cmo:%.ml
      ocamlc‐c$<
%.cmi:%.mli
      ocamlc‐c$<
.PHONY:clean
clean:
      rm -f test/*.c test/*Out.txt test/test_results.txt test/errors.txt
      rm -f parser.ml parser.mli scanner.ml
      rm -f test/tree/test results.txt
      rm -f *.cmo *.cmi *.out *.diff run
      rm‐rf*.dSYM
# Generated by ocamldep *.ml *.mli
semantic_analyzer.cmo: sast.cmo ast.cmo
semantic_analyzer.cmx : sast.cmx ast.cmx
code_gen.cmo : sast.cmo
code_gen.cmx : sast.cmx
parser.cmo : ast.cmo parser.cmi
parser.cmx : ast.cmx parser.cmi
run.cmo: scanner.cmo sast.cmo parser.cmi codegen.cmo ast.cmo semantic_analyzer.cmo
run.cmx: scanner.cmx sast.cmx parser.cmx codegen.cmx ast.cmx semantic_analyzer.cmx
sast.cmo : ast.cmo
sast.cmx : ast.cmx
scanner.cmo : parser.cmi
scanner.cmx : parser.cmx
parser.cmi : ast.cmo
```
# **A.10 Test Script**

#!/bin/sh

```
cd../
make clean
make
cd test
echo "Accept Tests:" >> test_results.txt
```

```
failcount=0
passcount=0
ifls$1*_Accept.sbk1>/dev/null2>&1
then
      for acceptname in $1*_Accept.sbk;do
      program=`basename $acceptname _Accept.sbk`
      echo "Test: $program" >> errors.txt
      .././run<"$acceptname">"${program}.c"2>>errors.txt
      if[‐s"$program.c"]
      then
      gcc‐g‐std=c99$program.c‐o$program
      if[‐f"$program"]
      then
             ./$program>"${program}_Out.txt"
            rm$program
            if diff -q "${program}_Out.txt" "${program}_Exp.txt"
            then
            let "passcount +=1"echo ": $program" >> test_results.txt;
            else
            let "failcount += 1"
            echo ": $program -- Compiled and ran, but wrong output." >>
test_results.txt
            echo ": $program -- Compiled and ran, but wrong output."
            fi
      else
            let "failcount += 1"
            echo ": $program -- C Code wouldn't compile" >> test_results.txt;
             echo ": $program"
      fi
      else
      let "failcount += 1"
      echo ": $program -- Storybook didn't compile" >> test_results.txt;
      echo ": $program -- Storybook didn't compile"
      fi
      done
fi
ifls$1*_Reject.sbk1>/dev/null2>&1
then
      for rejectname in $1*_Reject.sbk;do
      program=`basename $rejectname _Reject.sbk`
      echo "Test: $program" >> errors.txt
      .././run<"$rejectname">"${program}.c"2>>errors.txt
      if[!‐s"$program.c"]
      then
      let "passcount +=1"echo ": $program" >> test_results.txt
```

```
else
      let "failcount += 1"
      echo ": $program -- Storybook compiled but should not have" >>
test_results.txt
      echo ": $program -- Storybook compiled but should not have"
      fi
      done
fi
echo "$passcount tests passed"
echo "$failcount tests failed"
rm‐rf*.dSYM
```
## **A.11 Tests**

```
==>_99BottlesOfBeer_Accept.sbk<==
Chapter Sing99BottlesOfBeer() returns nothing {
 number bottles is (99).
 repeatwhile(bottles>0){
      say(bottles + "bottles of beer on the wall").say(bottles + " bottles of beer").
      say("Take 1 down, pass it around").
      bottles is (bottles - 1).
      say(bottles + "bottles of beer on the wall").}
}
Chapter plot() returns nothing {
 Sing99BottlesOfBeer().
}
==>AssnBoolF_Accept.sbk<==
Chapter plot() returns nothing {
      tof x is false.
      say(x).
}
==>AssnBoolT_Accept.sbk<==
Chapter plot() returns nothing {
      tof x is true.
      say(x).
}
==> AssnChar Accept.sbk <==
Chapter plot() returns nothing {
      letter x is 'h'.
      say(x).
}
```

```
==>AssnExpr_Accept.sbk<==
Chapter plot() returns nothing {
      number x is (0).
      number y is (1).
      x is y + (1).
}
==>AssnNmbr_Accept.sbk<==
Chapter plot() returns nothing {
      number x is (5).
      say(x).
}
==>AssnNum_Reject.sbk<==
Chapter plot() returns nothing {
      number x is "hi".
      say(x).
}
==>AssnStr_Accept.sbk<==
Chapter plot() returns nothing {
      wordsxis"hi".
      say(x).
}
==>AssnStr_Reject.sbk<==
Chapter plot() returns nothing {
      words x is true.
      say(x).
}
==>AssnTwice_Reject.sbk<==
Chapter plot() returns nothing {
      words x is "hi".
      number x is (7).
      say(x).
}
==>boolListTest_Accept.sbk<==
Chapter plot() returns nothing {
      toflist truth is new toflist[10].
      repeatfor(number i is (0).; i < 10; i is i + 1){
             if(i % 2 = 0){
                   truth[i] is true.
             }
             else {
                   truth[i] is false.
```

```
}
      }
}
==>CharacterListLoop_Accept.sbk<==
Character Hero(words n; number st; words sp){
   words name is n.
  number strength is st.
  words superpower is sp.
  Action introduceYourself() returns nothing{
      say(my name + ": Hi there! My name is " + my name + " and I have " + my
superpower + "! Nice to meet you guys.").
   }
}
Chapter plot() returns nothing {
      characterlist heroes is new characterlist[5].
      heroes[0] is new Hero("Wonder Woman"; 2000; "the power of flight").
      heroes[1] is new Hero("Spider-Man"; 1500; "Spidey powers").
      heroes[2] is new Hero("Superman"; 100000; "the power of flight and super
strength").
      heroes[3] is new Hero("Invisible Woman"; 200; "the power of invisibility").
      heroes[4] is new Hero("The Flash"; 500; "the power of speed").
      repeatfor(number i is (0).; i < 5; i is i + 1){
             Character Hero h is heroes[i].
             h, introduceYourself().
      }
      say("Narrator: And then all the superheroes joined together to save the
world.").
      say("THE END.").
}
==>CharacterListTest_Accept.sbk<==
Character Hero(words n; number st; words sp){
      words name is n.
      number strength is st.
      words superpower is sp.
}
Chapter plot() returns nothing {
      characterlist heroes is new characterlist[5].
      heroes[0] is new Hero("Wonder Woman"; 2000; "fly").
      Character Hero a is heroes[0].
      say(a's name).}
```

```
==>CharImproperParams_Accept.sbk<==
Character Monster() {
}
Chapter plot() returns nothing {
      say("hello world").
}
==>charListTest_Accept.sbk<==
Chapter plot() returns nothing {
      letterlist alphabet is new letterlist[26].
      alphabet[0] is 'a'.
      alphabet[1] is 'b'.
      alphabet[2] is 'c'.
      alphabet[3]is'd'.
      alphabet[4] is 'e'.
      alphabet[5] is 'f'.
      alphabet[6] is 'g'.
      alphabet[7] is 'h'.
      repeatfor(number i is (0).; i < 8; i is i +1){
             say(alphabet[i]).
      }
}
==>CommentMultiline_Accept.sbk<==
~\simThis is a
multiline
comment.~
Chapter plot() returns nothing{
  say("Once upon a time...").
}
==>CommentNested_Accept.sbk<==
~\sim Hello
  ~~ This is a nested comment.
\simChapter plot() returns nothing \{say("Once upon a time...").
}
==>CommentNested_Reject.sbk<==
~\sim Hello
  ~~ This is a nested comment.
  \sim This is another nested comment that will result in rejection.
      Because you cannot have a block comment inside another block comment.
  \sim
```

```
Chapter plot() returns nothing {
  say("Hello World").
}
==>CommentNoEnd_Reject.sbk<==
~\simThis is a
multiline
comment.
Chapter plot() returns nothing {
  say(Once upon a time...).
}
==>CommentSingle_Accept.sbk<==
~~Hello, this is a single line comment.
Chapter plot() returns nothing {
  say("Once upon a time...").
}
==>CompareBool_Accept.sbk<==
Chapter plot() returns nothing {
      say((true = true)).}
==>CompareBool_Reject.sbk<==
Chapter plot() returns nothing {
      say((-8 < true)).}
==>CompareChar_Reject.sbk<==
Chapter plot() returns nothing {
      say((-8 < 'a')).
}
==>CompareEqChars_Accept.sbk<==
Chapter plot() returns nothing \{say(('a' = 'b')).
}
==>CompareEqNums2_Accept.sbk<==
Chapter plot() returns nothing {
      say((8 = 8)).
}
==>CompareEqNums_Accept.sbk<==
```
 $\sim$ 

```
97
```

```
Chapter plot() returns nothing {
      say((-8 = 8)).
}
==>CompareEqNumString2_Reject.sbk<==
Chapter plot() returns nothing {
      say((-8 = " - 8")).}
==>CompareEqNumString_Reject.sbk<==
Chapter plot() returns nothing {
      say((-8 = hi)).}
==>CompareEqString_Accept.sbk<==
Chapter plot() returns nothing \{say(("hi" = "hi")).
}
==>CompareGreatEqual1_Accept.sbk<==
Chapter plot() returns nothing {
      say((5 \succ 1)).
}
==>CompareGreatEqual2_Accept.sbk<==
Chapter plot() returns nothing {
      say((-5) >= -5).
}
==>CompareGreatEqual3_Accept.sbk<==
Chapter plot() returns nothing {
      say((-8)=-6)).}
==>CompareGreaterFalse_Accept.sbk<==
Chapter plot() returns nothing \{say((3 > 3)).
}
==>CompareGreaterTrue_Accept.sbk<==
Chapter plot() returns nothing \{say((3 > 1)).
      }
==>CompareLessEqual1_Accept.sbk<==
Chapter plot() returns nothing \{say((-5 \le 1)).}
```

```
==>CompareLessEqual2_Accept.sbk<==
Chapter plot() returns nothing \{say((-5 \le -5)).
}
==>CompareLessEqual3_Accept.sbk<==
Chapter plot() returns nothing {
      say((-5 \le -6)).
}
==>CompareLessFalse_Accept.sbk<==
Chapter plot() returns nothing \{say((-5 < -5)).
}
==>CompareLessTrue_Accept.sbk<==
Chapter plot() returns nothing {
      say((-5 < 1)).
}
==>CompareString_Reject.sbk<==
Chapter plot() returns nothing {
      say(-8>=hello).}
==>ConcatBooleanandChar_Reject.sbk<==
Chapter plot() returns nothing \{say( true + 'c' ).}
==>ConcatBooleanAndString_Accept.sbk<==
Chapter plot() returns nothing \{say(true + "string").
}
==>ConcatNumberAndBoolean_Reject.sbk<==
Chapter plot() returns nothing{
      say(1 + true).
}
==>ConcatNumberandChar_Reject.sbk<==
Chapter plot() returns nothing{
      say(1 + 'c').
}
==>ConcatNumberAndString1_Accept.sbk<==
Chapter plot() returns nothing \{
```

```
say("hello" + 1).}
==>ConcatNumberAndString2_Accept.sbk<==
Chapter plot() returns nothing \{say(1 + "hello").
}
==>ConcatNumberAndString_Accept.sbk<==
Chapter plot() returns nothing {
      say("hello" + 1).}
==>ConcatStringandBooleanExpr_Accept.sbk<==
Chapter plot() returns nothing \{say("This is " + (1 = 1)).
}
==>ConcatStringandChar_Accept.sbk<==
Chapter plot() returns nothing {
      say( "hello" + 'i').
      }
==>ConcatStringandNumberExpr1_Accept.sbk<==
Chapter plot() returns nothing \{say("hello" + (1+1)).}
==>ConcatStringandNumberExpr2_Accept.sbk<==
Chapter plot() returns nothing \{say(1+1 + "hello" + (1+3)).
      }
==>ConcatStringandNumberExpr3_Accept.sbk<==
Chapter plot() returns nothing \{say( "hello" +1+3 ).
      }
==>ConcatStringandString_Accept.sbk<==
Chapter plot() returns nothing {
      say("This is " + "Sparta!").
  }
```
==>ConcatStringNumberExprandBoolean\_Accept.sbk<==

```
Chapter plot() returns nothing {
      say( "hello" + 1 + 1 + true).
}
==>FncArgMissingID_Reject.sbk<==
Chapter whatTimeIsIt(number) returns words {
  endwith("It's crunchy time").
}
Chapter plot() returns nothing \{whatTimeIsIt(1).
}
==>FncConcatArg_Accept.sbk<==
Chapter whatTimeIsIt(words x) returns words {
  endwith("It's " + x + " o'clock.").
}
Chapter plot() returns nothing \{say(whatTimeIsIt("hi" + " friend")).
}
==>FncDeclSay_Reject.sbk<==
Chapter say(words w) returns words {
  endwith(w).
}
Chapter plot() returns nothing \{say("Hello").
}
==>FncHasArgs_Accept.sbk<==
Chapter whatTimeIsIt(number x; number y) returns words {
  endwith("It's " + x + " o' " + y).
}
Chapter plot() returns nothing {
  say( whatTimeIsIt(9; 5) ).
}
==>FncHasArgs_Reject.sbk<==
Chapter whatTimeIsIt(number x; number y) returns words {
  endwith("It's crunchy time").
}
Chapter plot() returns nothing \{whatTimeIsIt().
}
==>FncInvalidParamTypes_Reject.sbk<==
Chapter whatTimeIsIt(blah x) returns words {
  endwith("It's crunchy time").
}
```

```
Chapter plot() returns nothing {
  whatTimeIsIt(1).
}
==>FncNoArgs_Accept.sbk<==
Chapter whatTimeIsIt() returns words {
  endwith("It's crunchy time.").
}
Chapter plot() returns nothing \{say("What time is it?").
  say(whatTimeIsIt()).
}
==>FncNoArgs_Reject.sbk<==
Chapter whatTimeIsIt() returns words {
  endwith("It's crunchy time").
}
Chapter plot() returns nothing{
  whatTimeIsIt(1; 2).
}
==>FncNoPlot_Reject.sbk<==
Chapter noPlot() returns nothing {
  say("Once upon a time").
}
==>FncNoReturnInDecl_Reject.sbk<==
Chapter plot() {
  say("I won't work. I refuse.").
}
==>FncOneArg_Accept.sbk<==
Chapter whatTimeIsIt(number x) returns words {
  endwith("It's " + x + " o'clock.").
}
Chapter plot() returns nothing {
  say(whatTimeIsIt(9)).
}
==>FncTakingCharacterParam_Accept.sbk<==
Character Princess( words n) {
  words name is n.
 Action goToDinner() returns nothing {
      say (my name + " is at dinner.").
  }
}
```

```
Chapter createMonster(Character Princess p is new Princess("Mulan")) returns
Character Princess{
  Character Princess p is new Princess("Mulan").
  endwith(p).
}
Chapter plot() returns nothing {
  Character Princess x is new Princess("Dummy").
  x is createMonster(x).
 x,goToDinner().
}
==>FncTooFewArgs_Reject.sbk<==
Chapter whatTimeIsIt(number x; number y) returns words {
  endwith("It's crunchy time").
}
Chapter plot() returns nothing \{whatTimeIsIt(1).
}
==>FncTooManyArgs_Reject.sbk<==
Chapter whatTimeIsIt(number x) returns words {
  endwith("It's crunchy time").
}
Chapter plot() returns nothing \{whatTimeIsIt(1; 2).
}
==>FncTwoSameName_Reject.sbk<==
Chapter whatTimeIsIt() returns words {
  endwith("It's crunchy time").
}
Chapter whatTimeIsIt() returns words {
  endwith("It's crunchy time").
}
Chapter plot() returns nothing \{whatTimeIsIt().
}
==>FncUndefined_Reject.sbk<==
Chapter plot() returns nothing \{print("Once upon a time").
}
==>FncWrongTypeArg_Reject.sbk<==
Chapter whatTimeIsIt(number x) returns words {
  endwith("It's crunchy time").
```

```
103
```

```
}
Chapter plot() returns nothing \{whatTimeIsIt("hello").
}
==>ForLoop_Accept.sbk<==
Chapter plot() returns nothing{
repeatfor(number i is (0).; i < 5; i is 6){
      say("hi").
}
}
==>_GCD_Accept.sbk<==
Chapter GCD(number a; number b) returns number {
  repeatwhile ( not(a=b) ){
      if (a > b) {
      ais(a‐b).
      }else{
      b is (b - a).
      }
  }
  endwith(a).
}
Chapter plot() returns nothing {
  say(GCD(30; 60) + "").
}
==>_HelloWorld_Accept.sbk<==
Chapter plot() returns nothing {
  say("Once upon a time...").
}
==>IfElse_Accept.sbk<==
Chapter plot() returns nothing \{if ( 1 = 2 ) {
      say("so true").
  }else{
      say("so not true").
  }
}
==>IfElseIfElse_Accept.sbk<==
Chapter plot() returns nothing \{if (1 = 2) {
      say("nothing").
  }elseif(2=2){
```

```
say("2 true!").
  }else{
      say("nothing").
  }
}
==>IfElseSimple_Accept.sbk<==
Chapter plot() returns nothing {
  if (1 = 0) {
      say ("if was true").
  }else{
  say ("if was false").
 }
}
==>IfNestedIfIfElse_Accept.sbk<==
Chapter plot() returns nothing {
  if ( 1 = 1 ) {
      say("so true").
      if ( 1 = 1 ) {
      say("doubly true").
      }
  }else{
      say("so not true").
  }
}
==>IfNoElse_Accept.sbk<==
Chapter plot() returns nothing {
 if ( 1 = 1 ) {
      say("so true").
  }
}
==>IfSimple_Accept.sbk<==
Chapter plot() returns nothing \{if (1 = 1) {
      say ("if was true").
 }
}
==>listAccessChar_Reject.sbk<==
Chapter plot() returns nothing {
      letterlist alphabet is new letterlist[3].
      alphabet[1] is 'a'.
      alphabet[4] is 'b'.
}
```

```
==>ListAccess_Reject.sbk<==
Chapter plot() returns nothing {
      numberlist scores is new numberlist[3].
      scores[5] is (92).
}
==>listWrongType_Reject.sbk<==
Chapter plot() returns nothing {
      numberlist scores is new numberlist[5].
      scores[4] = 'a'.}
==>LogicalAnd2_Accept.sbk<==
Chapter plot() returns nothing \{say(true and false).
}
==>LogicalAnd3_Accept.sbk<==
Chapter plot() returns nothing \{say(false and true).
}
==>LogicalAnd4_Accept.sbk<==
Chapter plot() returns nothing \{say(false and false).
}
==>LogicalAnd_Accept.sbk<==
Chapter plot() returns nothing \{say(true and true).
}
==>LogicalAndBoolExpr_Accept.sbk<==
Chapter plot() returns nothing \{say(1>2 and true).
}
==>LogicalAndChain2_Accept.sbk<==
Chapter plot() returns nothing {
  say(true and true and false).
}
==>LogicalAndChain_Accept.sbk<==
Chapter plot() returns nothing {
  say(true and true and true).
}
```

```
==>LogicalAndNum_Reject.sbk<==
Chapter plot() returns nothing \{say(1 and 2).
}
==>LogicalAndOrChain2_Accept.sbk<==
Chapter plot() returns nothing {
  say(false or true and false or true).
}
==>LogicalAndOrChain_Accept.sbk<==
Chapter plot() returns nothing \{say((false or true) and (false and true)).
}
==>LogicalOr2_Accept.sbk<==
Chapter plot() returns nothing \{say(true or false).
}
==>LogicalOr3_Accept.sbk<==
Chapter plot() returns nothing {
  say(false or true).
}
==>LogicalOr4_Accept.sbk<==
Chapter plot() returns nothing {
  say(false or false).
}
==>LogicalOr_Accept.sbk<==
Chapter plot() returns nothing \{say(true or true).
}
==>LogicalOrBoolExpr_Accept.sbk<==
Chapter plot() returns nothing \{say(false or (1=1)).
}
==>LogicalOrChain_Accept.sbk<==
Chapter plot() returns nothing {
  say(true or true or false).
}
==>LogicalOrDiffTypes_Reject.sbk<==
Chapter plot() returns nothing {
  say(true or 2).
```
}

```
==>LogicalOrStringChar_Reject.sbk<==
Chapter plot() returns nothing {
  say(me or 'u').
}
==>MathAdd_Accept.sbk<==
Chapter plot() returns nothing {
   say(4+5).
}
==>MathDivide_Accept.sbk<==
Chapter plot() returns nothing {
say(4/2).
}
==>MathMod2_Accept.sbk<==
Chapter plot() returns nothing {
say(5.5%4).
}
==>MathMod_Accept.sbk<==
Chapter plot() returns nothing {
say(5%4).
}
==>MathMultiply_Accept.sbk<==
Chapter plot() returns nothing {
   say(4*4).
}
==>MathSubtract_Accept.sbk<==
Chapter plot() returns nothing {
  say(4 - 3).
}
==>NoReturn_Reject.sbk<==
Chapter whatTimeIsIt() returns words {
  say("time to return").
}
Chapter plot() returns nothing {
  say(whatTimeIsIt()).
}
==> NotEq2_Accept.sbk <==
Chapter plot() returns nothing {
```

```
say(not(5 = 4)).
}
==>NotEq_Accept.sbk<==
Chapter plot() returns nothing {
   say(5 != 4).
}
==>NotEqDifTypes_Reject.sbk<==
Chapter plot() returns nothing {
      say((-8 not = hi)).}
==>NotGreater_Accept.sbk<==
Chapter plot() returns nothing {
      say(\text{not}(-8 > 8)).
}
==>NotGreaterEq_Accept.sbk<==
Chapter plot() returns nothing \{say(not(8 > = 8)).}
==>NotLess_Accept.sbk<==
Chapter plot() returns nothing \{say(not(-8 < 8)).
}
==>NotLessEq_Accept.sbk<==
Chapter plot() returns nothing {
      say(not (-8 \le -18)).
}
==>Not_Reject.sbk<==
Chapter plot() returns nothing \{say((8 not 8)).}
==>numberListTest_Accept.sbk<==
Chapter plot() returns nothing {
      numberlist ages is new numberlist[5].
      ages[4] is (6).
      say(ages[4]).
}
==>ObjectActionConcatParam_Accept.sbk<==
Character Monster() \{Action scare(words scream) returns nothing {
```

```
say (scream).
 }
}
Chapter plot() returns nothing {
  Character Monster Frank is new Monster().
  Frank, scare("GLABARGHHHHH!" + "wahhhhhhhh").
}
==>ObjectActionWithMyInheritedTrait_Accept.sbk<==
Character Monster( words n; number s ) {
  words name is n.
  number size is s.
 Action scare(words scream) returns nothing {
      say (my name).
  }
}
Character Zombie is Monster(number a) {
  number age is a.
  Action sayhi() returns nothing {
      say("BOO! I'm a Zombie. My name is " + my name).
  }
}
Chapter plot() returns nothing \{Character Monster Frank is new Monster("Frankenstein"; 99).
  Frank, scare("Aghhhhhhhh").
  Character Zombie Zoe is new Zombie("Zoe"; 6; 16).
  Zoe, sayhi().
}
==>ObjectHasActions_Accept.sbk<==
Character Monster() {
  Action scare(words scream) returns nothing {
      say (scream).
  }
}
Chapter plot() returns nothing {
  Character Monster Frank is new Monster().
  Frank, scare("GLABARGHHHHH!").
}
==>ObjectHasTraits_Accept.sbk<==
Character Monster( words n; number s ) {
  words name is n.
```

```
110
```

```
number size is s.
}
Chapter plot() returns nothing \{Character Monster Frank is new Monster("Frankenstein"; 99).
  say(Frank's name).
  say(Frank's size).
}
==>ObjectHasTraitsAndActions_Accept.sbk<==
Character Monster( words n; number s ) {
  words name is n.
  number size is s.
 Action scare(words scream) returns nothing {
      say (my name).
  }
}
Chapter plot() returns nothing \{Character Monster Frank is new Monster("Frankenstein"; 99).
  Frank, scare("GLABARGHHHHH!").
}
==>ObjectInheritance_Accept.sbk<==
Character Monster( words n; number s ) {
  words name is n.
  number size is s.
Action scare(words scream) returns nothing {
      say (scream + " I'm a Monster").
      say (" My name is " + my name).
  }
}
Character Zombie is Monster(number a) {
  number age is a.
 Action sayhi() returns nothing {
      say("BOO! I'm a Zombie.").
  }
}
Character Person(words nam; number pos){
  words name is nam.
  number position is pos.
  Action run() returns number {
```

```
endwith(my position + 100).
 }
}
Chapter plot() returns nothing {
  Character Monster Frank is new Monster("Frankenstein"; 99).
  Frank, scare("Aghhhhhhhh").
  Character Zombie Zoe is new Zombie("Zoe"; 6; 16).
  Zoe, sayhi().
  Zoe, scare("RAAAAAWWWWRRRR").
  Character Person Stephen is new Person("Stephen"; 100).
  number mpos is (100).
  number ppos is Stephen, run().
  say(Stephen's name + "'s position is " + ppos + ".").
  say(Frank's name + "'s position is " + mpos + ".").
  if(ppos < mpos){
      say(Stephen's name + " will be eaten by " + Frank's name + ".").
  }
  else {
      say(Stephen's name + " will outrun " + Frank's name + "!").
  }
}
==>ObjectInstInLoop_Accept.sbk<==
Character Animal(words n; words s)
{
      words name is n.
      words species is s.
}
Chapter plot() returns nothing {
      repeatfor(number i is (0).; i < 3; i is i + 1){
             Character Animal dog is new Animal("skip"; "canine").
      }
}
==>ObjectMonster_Accept.sbk<==
Character Monster (words n) {
}
Chapter plot() returns nothing {
  say("hello world").
}
==>ObjectOverrideFunc_Accept.sbk<==
Character Monster( words n; number s ) {
  words name is n.
```

```
number size is s.
 Action scare(words scream) returns nothing {
      say (scream + "I'm a Monster").
      say (my name).
 }
}
Character Zombie is Monster(number a) {
 number age is a.
 Action sayhi() returns nothing \{say("BOO! I'm a Zombie.").
      say (my name).
 }
 Action scare(words scream) returns nothing {
      say ("I'm overriding!!!!").
 }
}
Chapter plot() returns nothing \{Character Monster Frank is new Monster("Frankenstein"; 99).
 Frank, scare("Aghhhhhhhh").
 Character Zombie Zoe is new Zombie("Zoe"; 6; 16).
 Zoe, sayhi().
 Zoe, scare("ZOE SCREAMING").
}
==>ObjectsMultiple_Accept.sbk<==
Character Monster( words n; number s ) {
 words name is n.
 number size is s.
 Action scare(words scream) returns nothing {
      say (my name).
 }
}
Character Zombie (number a; words n) {
 number age is a.
 words name is n.
 Action sayhi() returns nothing {
      say("Hi! I'm a Zombie. My name is " + my name).
 }
}
Chapter plot() returns nothing \{Character Monster Frank is new Monster("Frankenstein"; 99).
 Frank, scare("GLABARGHHHHH!").
```

```
Character Zombie Zoe is new Zombie(5; "Zoe").
  Zoe, sayhi().
}
==>ObjectTraitAssignment_Accept.sbk<==
Character Princess( words n; words s ) {
  words name is n.
 words sister is s.
}
Chapter plot() returns nothing \{Character Princess Elsa is new Princess("Elsa"; "Anna").
  say(Elsa's name).
  say(Elsa's sister).
 Elsa's name is "Anna".
 say(Elsa's name).
}
==>ObjectTraitWrongType_Reject.sbk<==
Character Princess( words n; words s ) {
  words name is n.
  words sister is s.
}
Chapter plot() returns nothing {
  Character Princess Elsa is new Princess("Elsa"; "Anna").
  say(Elsa's name).
  say(Elsa's sister).
  Elsa's name is (9).
  say(Elsa's name).
}
==>PrincessCharacterAsParam_Accept.sbk<==
Character Princess( words n) {
  words name is n.
  Action introduceSelf() returns nothing {
      say("Hi, I'm'' + my name + "!").
  }
}
Character LittleMermaid is Princess( Character Princess p ) {
      words ability is a.
  Action talkToPrincess( Character Princess b) returns nothing {
      say('Hi' + b's name).}
```
Chapter plot() returns nothing  $\{$ Character Princess Cinderella is new Princess("Cinderella"). Character LittleMermaid Ariel is new LittleMermaid( Cinderella ). Ariel, talkToPrincess( Cinderella ). } ==>Princesses\_Accept.sbk<== Character Princess( words n) { words name is n. Action goToDinner() returns nothing { say (my name + "is at dinner."). } } Character LittleMermaid is Princess( Character Princess  $p$  ) { Character Princess prin is p. Action talkToPrincess( Character Princess b) returns nothing { say("Hi" + b's name + ", I'm" + my name + "!"). } } Chapter plot() returns nothing  $\{$ Character Princess Cinderella is new Princess("Cinderella"). Character LittleMermaid Ariel is new LittleMermaid( "Ariel"; Cinderella). Ariel, talkToPrincess(Cinderella). } ==>PrincessesAudition\_Accept.sbk<== Character Princess( words n; number a; tof f) { words name is n. number age is a. tof famous is f. Action introduceSelf() returns nothing { say( my name + ": Hi, my name is " + my name + "!"). } Action audition(words part; words experience; words movie) returns nothing { if(my famous = true) { say(my name + ": I am auditioning for the part of " + part + " in " + movie + "."). say("In case you didn't recognize me, I was in Disney's " + experience + "."). } else {

}

```
say(my name + ": I'm auditioning for the part of " + part + " in " + movie +
".").
      say("I don't have any experience, but I think I have great potential! Plus,
all of these old princesses only know how to play roles that depend on men. I can be
a strong, independent, and fearless princess!!").
      }
 }
}
Character DisneyPrincess is Princess( words m ) {
      words movie is m.
 Action salary(number b) returns number {
      number incSal is 2 * b.
      say(my name + ": Just so you know, Walt payed me " + b + " dollars so I expect
at least " + incSal).
      endwith(b).
 }
}
Chapter findActress(tof f; number s) returns nothing {
      if(f = true and s < 10000){
      say("Producers: You're hired!").
      }
      else if(f = false) {
      say("Producers: You're hired! And we'll pay you " + s * 2 + " dollars!").
      }
      else{
      say("Producers: No thanks.").
      }
}
Chapter plot() returns nothing {
 Character DisneyPrincess Aurora is new DisneyPrincess( "Aurora"; 16; true;
"Sleeping Beauty").
 Character Princess Anna is new Princess( "Anna"; 16; false).
 Aurora, introduceSelf().
 Aurora, audition("Elsa"; Aurora's movie; "Frozen").
 number money is Aurora, salary(10000000).
 findActress(Aurora's famous; money).
 Anna, introduceSelf().
 Anna, audition("Anna"; "No exprience"; "Frozen").
 findActress(Anna's famous; 5000).
}
==> PrintBool Accept.sbk <==
Chapter plot() returns nothing \{
```

```
say(true).
}
==>PrintFncRet_Accept.sbk<==
Chapter getSum() returns number {
   endwith(5 + 3).
}
Chapter plot() returns nothing {
   say(getSum()).
}
==> PrintNum_Accept.sbk <==
Chapter plot() returns nothing {
   say(5).
}
==>PrintVar_Accept.sbk<==
Chapter plot() returns nothing {
   words x is "hi".
   say(x).
}
==>ReAssnNum2_Accept.sbk<==
Chapter plot() returns nothing {
      number x is (5).
      xis(6).
      xis(10).
}
==>ReAssnNum_Accept.sbk<==
Chapter plot() returns nothing {
      number x is (5).
      number y is (1).
      number z is (x + y).
      say(z).
}
==>ReAssnStr_Accept.sbk<==
Chapter plot() returns nothing {
      words x is "hi".
      xis"bye".
      xis"cow".
      say(x).
}
==>RecursionSimple_Accept.sbk<==
Chapter gcd(number a; number b) returns number {
  if (b = 0) {
```

```
endwith (a).
  }
  endwith(gcd(b; a %b)).
}
Chapter plot() returns nothing {
  say(gcd(54; 24)).
}
==>ReturnEndswithWithoutParens_Accept.sbk<==
Chapter plot() returns nothing {
  say("Once upon a time...").
      }
==>ReturnInvalidType_Reject.sbk<==
Chapter plot() returns blah {
   endwith(0).
}
==> ReturnNum_Accept.sbk <==
Chapter fncReturnsNumber() returns number {
      endwith(1).
}
Chapter plot() returns nothing {
  say(fncReturnsNumber()).
}
==>ReturnVoid_Accept.sbk<==
Chapter plot() returns nothing \{say("nothing returned").
}
==>ReturnVoid_Reject.sbk<==
Chapter plot() returns nothing \{endwith (0).
}
==>ReturnWrongStringNotNumber_Reject.sbk<==
Chapter moo() returns number {
  say ("Once Upon a time").
  endwith ("cow").
}
Chapter plot() returns nothing \{moo().
}
```

```
==> ScopeSimple Reject.sbk <==
Chapter plot() returns nothing \{if (1=1) {
      number five is 5.
  }
 say(five).
}
==> ScopingObjects_Accept.sbk <==
Character Monster( words n; number s ) {
  words name is n.
  number size is s.
 Action scare() returns nothing {
      say (my name).
  }
}
Chapter createMonster() returns Character Monster{
  Character Monster Frank is new Monster("Frankenstein"; 99).
  endwith(Frank).
}
Chapter plot() returns nothing \{Character Monster f is new Monster("Dummy"; 69).
  f is createMonster().
 f,scare().
}
==> ScopingObjectsNoReturn_Reject.sbk <==
Character Monster( words n; number s ) {
  words name is n.
  number size is s.
 Action scare() returns nothing {
      say (my name).
  }
}
Chapter createMonster() returns nothing{
  Character Monster Frank is new Monster("Frankenstein"; 99).
}
Chapter plot() returns nothing {
  Character Monster f is new Monster("Dummy"; 69).
  f is createMonster().
  f, scare().
}
```

```
==>TraitInheritRightHandSide_Accept.sbk<==
Character Princess( words n; number a; tof f) {
 words name is n.
 number age is a.
 tof famous is f.
 Action introduceSelf() returns nothing {
      say( my name + ": Hi, my name is " + my name + "!").
 }
}
Character DisneyPrincess is Princess( words m ) {
      words movie is m.
 Action growup() returns nothing {
      my age is (my age +1).
 }
}
Chapter plot() returns nothing {
 Character DisneyPrincess Aurora is new DisneyPrincess( "Aurora"; 16; true;
"Sleeping Beauty").
 Aurora, growup().
 say(Aurora's age).
}
==>TraitOverride_Reject.sbk<==
Character Princess( words n; number a; tof f) {
 words name is n.
 number age is a.
 tof famous is f.
 Action introduceSelf() returns nothing {
      say( my name + ": Hi, my name is " + my name + "!").
 }
 Action audition(words part; words experience; words movie) returns nothing {
   if(my famous = true) {
      say(my name + ": I am auditioning for the part of " + part + " in " + movie +
".").
      say("In case you didn't recognize me, I was in Disney's " + experience + ".").
      }
      else {
      say(my name + ": I'm auditioning for the part of " + part + " in " + movie +
".").
```

```
say("I don't have any experience, but I think I have great potential! Plus,
all of these old princesses only know how to play roles that depend on men. I can be
a strong, independent, and fearless princess!!").
      }
 }
}
Character DisneyPrincess is Princess( words m ) {
 words movie is m.
 tof famous is true.
 Action salary(number b) returns number {
      number incSal is 2 * b.
      say(my name + ": Just so you know, Walt payed me " + b + " dollars so I expect
at least " + incSal).
      endwith(b).
 }
}
Chapter findActress(tof f; number s) returns nothing {
      if(f = true and s < 10000){
      say("You're hired!").
      }
      else if(f = false) {
      say("Producers: You're hired! And we'll pay you " + s * 2 + " dollars!").
      }
}
Chapter plot() returns nothing \{Character DisneyPrincess Aurora is new DisneyPrincess( "Aurora"; 16; true;
"Sleeping Beauty").
 Character Princess Anna is new Princess( "Anna"; 16; false).
 Aurora, introduceSelf().
 Aurora, audition("Elsa"; Aurora's movie; "Frozen").
 number money is Aurora, salary(10000000).
 findActress(Aurora's famous; money).
 Anna, introduceSelf().
 Anna, audition("Anna"; "No exprience"; "Frozen").
 findActress(Anna's famous; 1000).
}
==>WhileLoop_Accept.sbk<==
Chapter plot() returns nothing{
number x is (10).
repeatwhile(x > 5){
      say("hi").
```

```
x is (x - 1).}
}
```
## **A. Project Log**

**Committers: ast.ml:** Anna, Beth, Nina **scanner.mll:** Anna, Beth, Nina **parser.mly:** Anna, Beth, Nina **sast.ml:** Anna, Beth, Nina, Pratishta **semantic\_analyzer.ml:** Anna, Beth, Nina, Pratishta **cast.ml:** Anna, Beth **pretty\_print.ml:** Anna, Beth, Pratishta, Nina **codegen.ml:** Anna, Beth, Pratishta **Makefile:** Anna, Beth, Nina, Pratishta **test.sh:** Anna, Beth, Nina, Pratishta **tests/:** Anna, Beth, Nina, Pratishta